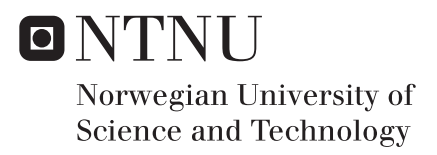

## Ship emissions calculation from AIS

Stian Glomvik Rakke

Master of Science in Engineering and ICT Supervisor: Bjørn Egil Asbjørnslett, IMT Co-supervisor: Ørnulf Jan Rødseth, MARINTEK Submission date: June 2016

Department of Marine Technology Norwegian University of Science and Technology

Master Thesis

## SHIP EMISSIONS CALCULATION FROM AIS

June 24, 2016

Stian Glomvik Rakke Norwegian University of Science and Technology Department of Marine Technology Supervisor: Bjørn Egil Asbjørslett Co-supervisor: Ørnulf Jan Rødseth

## Preface

This thesis was written during the spring of 2016 at the Norwegian University of Science and Technology (NTNU) in Trondheim, Department of Maritime Engineering. The report is written as a specialization project in the master degree program of Engineering and ICT.

I would like to thank my supervisor, Professor Bjørn Egil Asbjørnslett and co-supervisor at NTNU, Professor Ørnulf Jan Rødseth, for guidance and useful feedback during this thesis writing.

I would also like to give acknowledgment to classmates and other study acquaintances who helped me in the theory of ship design and shipping, as well as computer programming and maritime engineering in general.

Trondheim, June 24, 2016

Stian Glomvik Rakke

## Abstract

A methodology, named ECAIS, is presented to calculate ship emissions based on their fuel consumption from AIS data. This was done to avoid use of commercial ship databases, which can be expensive for research on sizable fleets. Using the approximation method Holtrop-Mennen it ws possible to find a distinct ships propulsion power requirements for different speeds. This empirical method uses main ship characteristics for calculation. From AIS data several main ship characteristics could be derived. Remaining characteristics was found by generic ship approximation found in literature surveys. This was used in combination with power prediction and specific fuel consumption, and applied to different ship size categories, as fuel consumption is calculated from speeds in dynamic AIS data. Fuel consumption and CO2 emission were derived and compared to earlier studies.

Results show a sizable difference from Third IMO GHG study. As this study has only been made for a limited number of data, calculations contains substantial uncertainties which should be investigated further. Further improvements for ECAIS method has been emphasized, which is believed to improve results.

## Sammendrag

I denne masteroppgaven presenteres en metode, kalt for ECAIS, som regner ut utslipp av miljøgasser fra AIS-data. Dette gjøres for å unngå brukes av kommersielle skipsdatabaser, som det kan være dyrt å hente informasjon til forskning på store mengder skip fra. Ved å benytte Holtrop-Mennen er det mulig å finne effektbehovet for propulsjon for ulike hastigheter i et bestemt skip. Denne metoden benytter seg av skipskarakteristikker for utregninger. Gjennom AIS-data kan man finne noen av disse skipskarakteristikkene. De resterende skipskarakteristikkene ble utledet ved hjelp av generelle approksimasjoner som ble funnet i litteraturstudier. Dette er i en kombinasjon med effektbehovet og et spesifikk forbruksmål satt i sammenheng med skipsstørrelser, brukt til utregning av skipets forbruk ved spesifikke hastigheter. Disse hastighetene er funnet i de dynamiske AIS-dataene. Brenselforbruket og utslippet av miljøgasser ble regnet ut og sammenlignet med tidligere studier.

Resultatet viser en stor forskjell fra utregninger gjort in den tredje IMO GHG-studien. Siden denne studien kun er utført på et mindre datasett er det stor usikkerhet rundt tallene. Dette burde bli analysert of utviklet videre. Videre forbedringer er pekt ut, og dette vil trolig forbedre resultatet til methoden.

## **Contents**

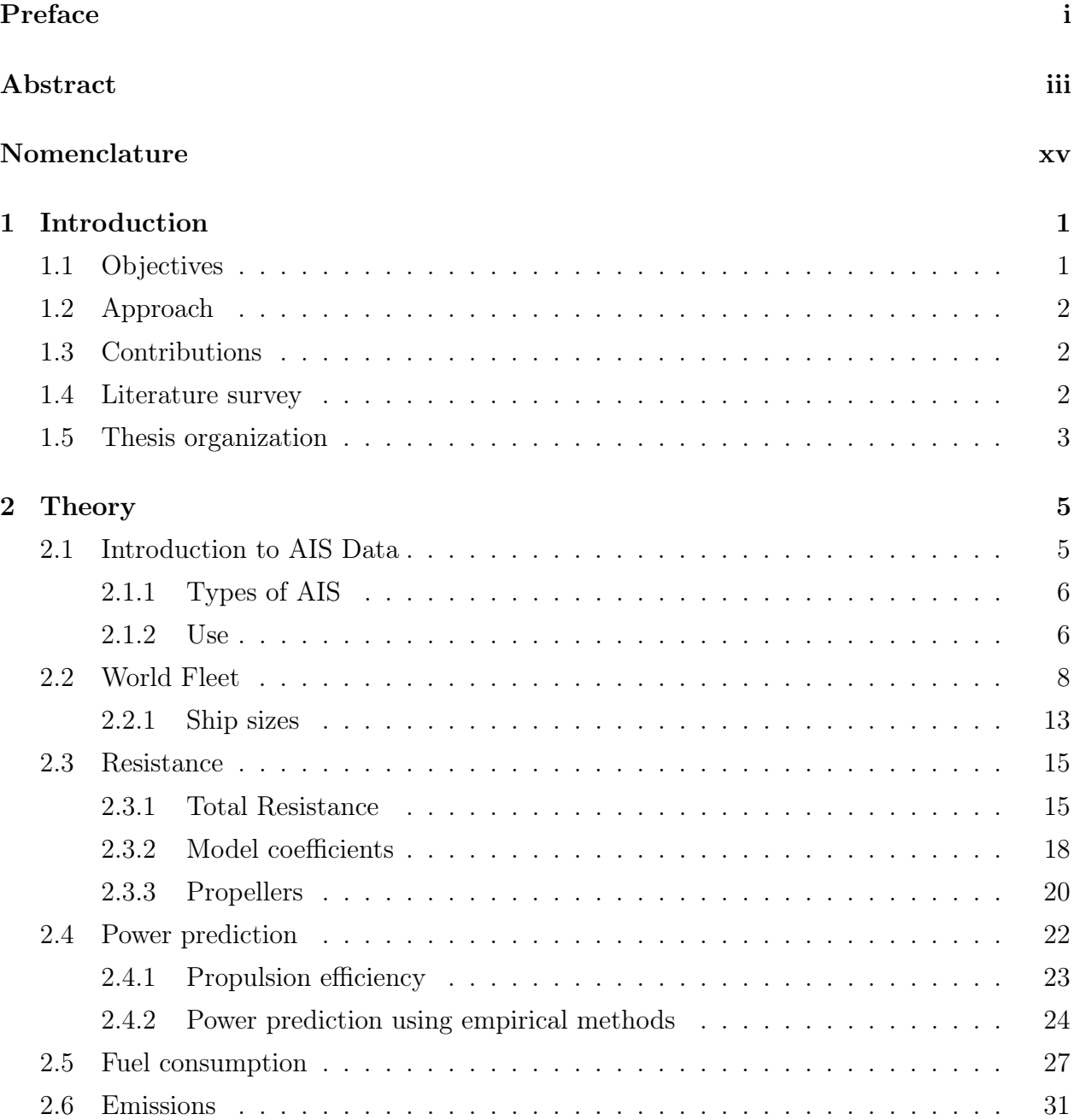

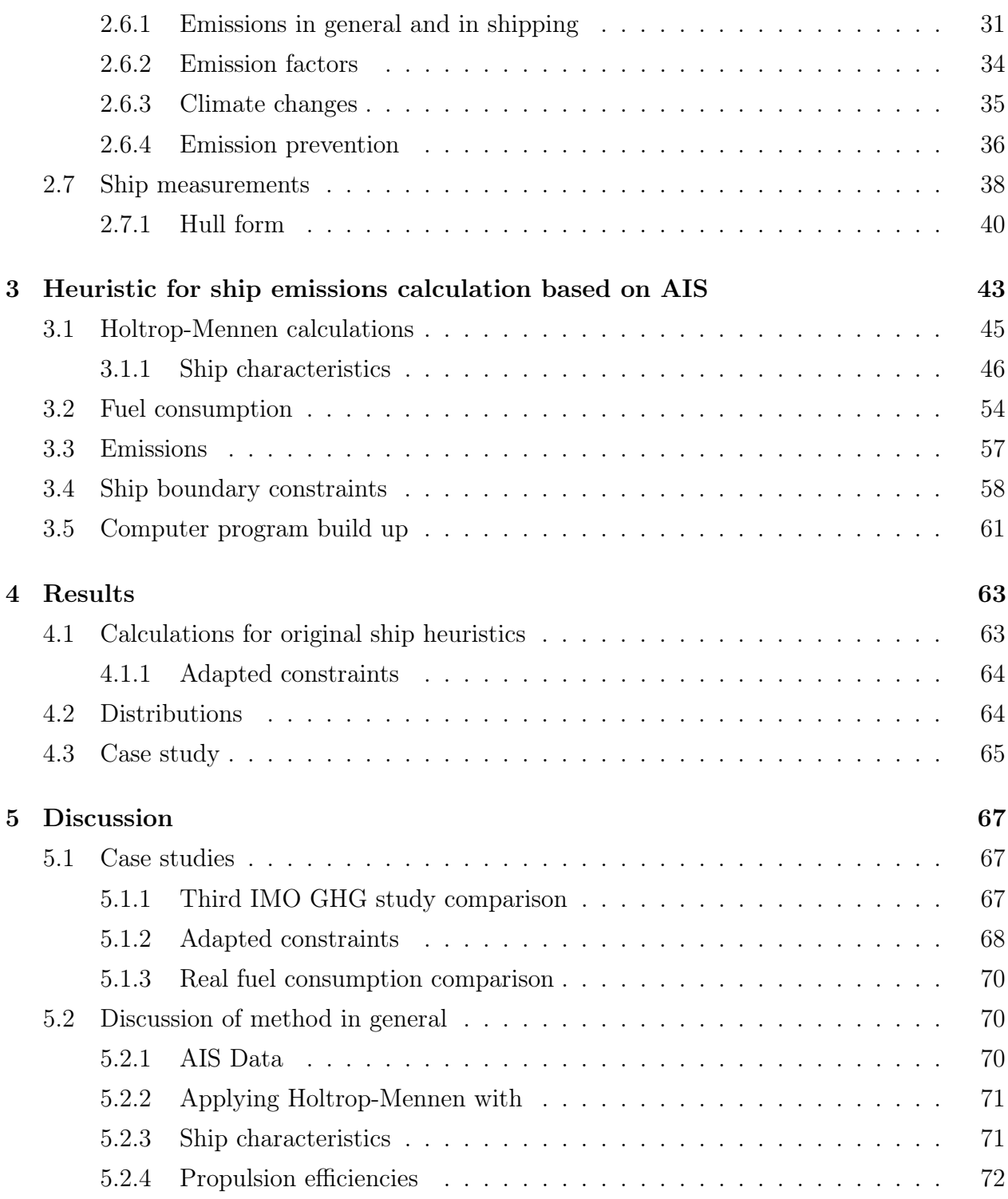

### CONTENTS

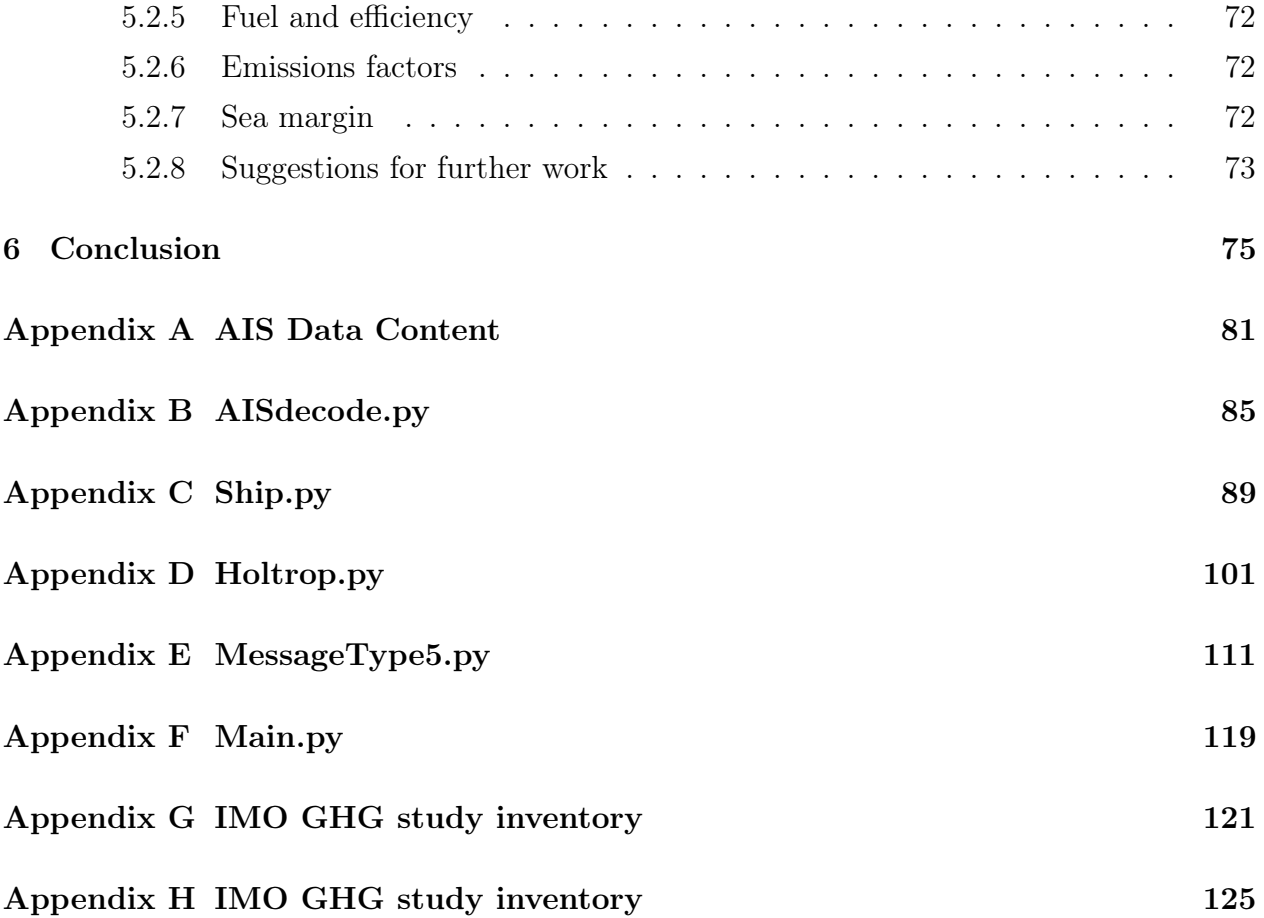

CONTENTS

# List of Figures

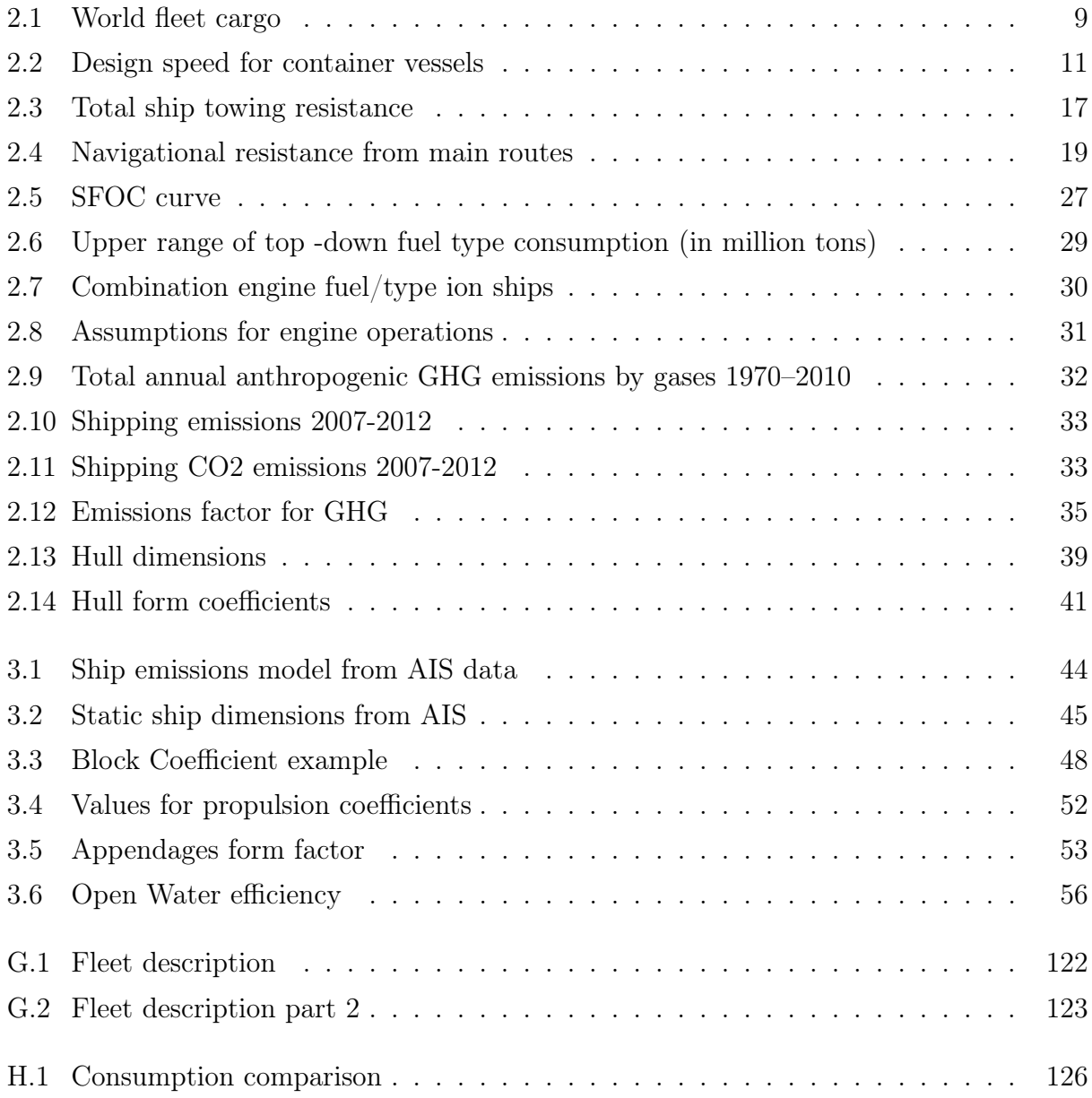

## List of Tables

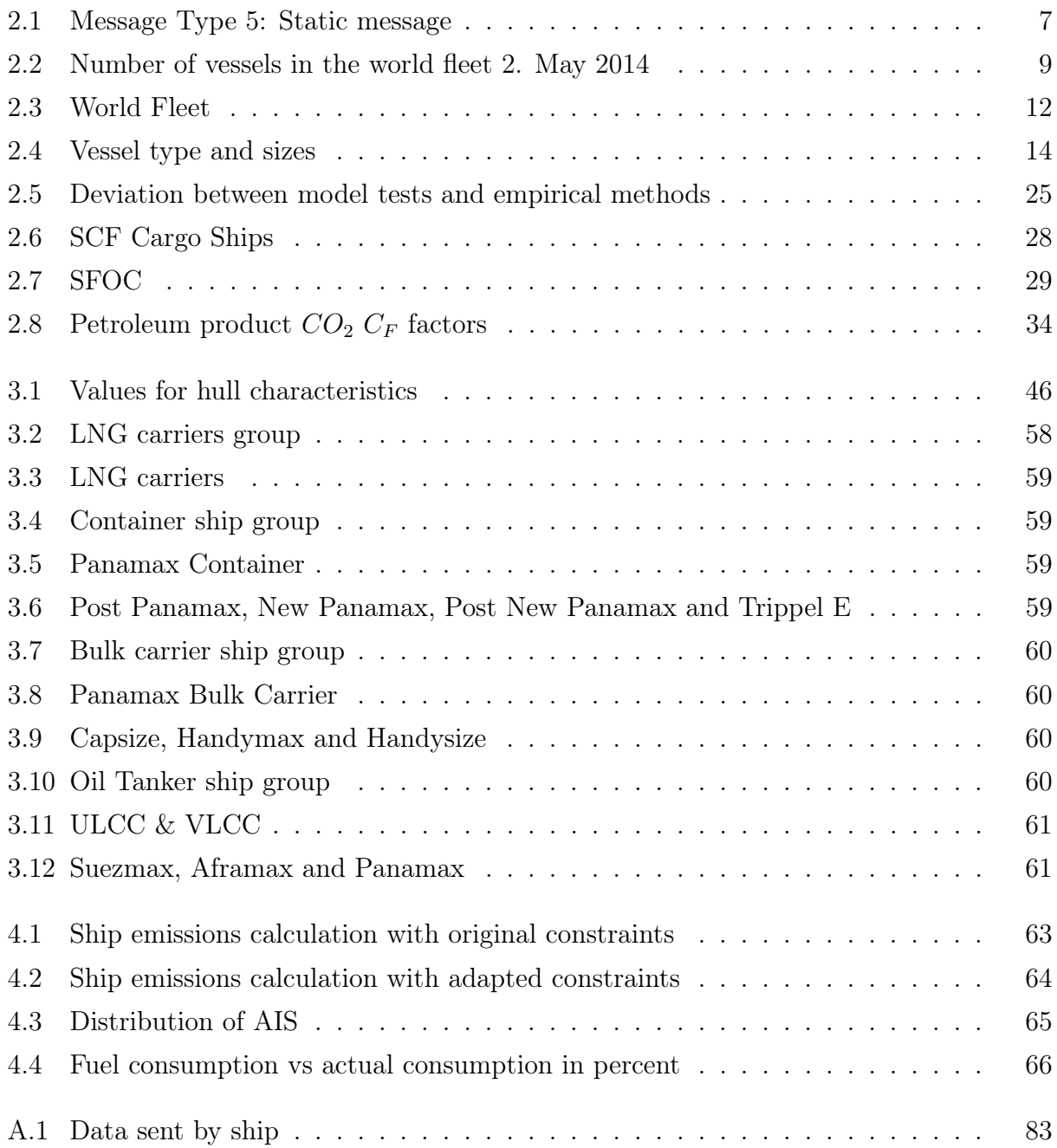

## Nomenclature

### Abbreviations

AIS: Automatic Identification System DWT: Deadweight Tonnage EFDB: Emission Factor Database EEDI: Energy Efficiency Design Index GHG: Green house gases IMO: International Maritime Organization IPCC: Intergovernmental Panel on Climate Changes NTNU: Norwegian University of Science and Technology TEU: Twenty foot equivalent units UTC: Coordinated Universal Time VHF: Very High Frequency VTS: Vessel Traffic Service

## Symbols

 $V =$  Velocity  $P_D$  = Power delivered  $P_E =$  Effective power  $P_B$  = Brake power  $P_T$  = Trust power  $L_{OA} =$  Length overall  $L_{pp}$  = Ship length between perpendicular  $L_{wl}$  = Ship length on waterline  $B =$ Ship breadth on waterline  $T =$ Ship draught amidships  $\nabla =$  Volume displacement  $\Delta =$ Displacement, 1.025 $\nabla$  $g =$  Acceleration of gravity,  $9.81m/s^2$  $C_P$  = Prismatic Coefficient  $C_B = \text{Block Coefficient}$  $C_F$  = Frictional Coefficient  $C_{Wp}$  = Waterplane Area Coefficient  $C_M$  = Mindship Section Coefficient  $C_{Stern}$  = Stern Shape Parameter  $S =$  Wetted Surface Hull  $S_{App}$  = Wetted Area Appendages  $Z =$  Number of Propeller Blades  $A_T$  = Transom Area  $h_B$  = Center of Bulb Area Above Keel Line  $A_{BT}$  = Transverse Bulb Area

## 1 | Introduction

As a vital enabler for global trade and prosperity shipping constitutes a large share of the worlds transportation of commodities. Hence, ship emissions has received great focus in recent years. GHG emissions from shipping accounted for approximately 2.4% of global emissions in 2012 (Smith et al., 2014). Several goals for reducing emissions has been introduced, in example regulations that prohibit deliberate emissions of ozone depleting substances (IMO, 2016). Extensive work has been done to implement new regulations in the shipping industry to meet these goals. An effort to measure total emissions in world shipping fleet has consequently needed new research, as shipping data earlier has been insufficient.

Automatic Identification System (AIS) was initially introduced as an anti-collision system; providing live ship tracking along with identification number and several main ship characters. This has later been exploited in different research areas as AIS provide and gather a significant amount of data. Emissions calculation studies has been conducted through AIS analysis of ship journeys. This is combined with ship databases that contains ship main characteristics. An example of this is a modelling system for exhaust emission of marine traffic in the Baltic sea presented by Jalkanen, Brink, Kalli, Pettersson, Kukkonen & Stipa (2009).

### 1.1 Objectives

This thesis aims to calculate global emissions from ship traffic. More specifically, the target is to utilize AIS data for development of a method that estimate fuel consumption. It should take use of known ship design rules or approximations, and power prediction approximations. Specific fuel oil consumption for different ship type should be utilised in calculations of fuel consumptions and emissions. This method should only make use of input from AIS data.

### 1.2 Approach

Development of ship categorization on AIS data by Smestad (2015), opens possibilities for differentiate by ship group when extracting AIS data. This is exploited together with power prediction estimation methods in a computer program for calculation of fuel consumption. As AIS does not provide all ship characteristics, missing characteristics are derived from literature survey. The study done by Smith et al. (2014) is used for comparison, together with real authentic ship fuel consumptions.

### 1.3 Contributions

This thesis develops a method for estimating global fuel consumption without ship databases. Emissions is derived from this consumption. In this context main contributions from this work are:

- Avoid unaffordable expenses from buying and retrieving commercial digital databases for whole fleets.
- Simplifies emissions calculation
- Independent of commercial parties

### 1.4 Literature survey

Heuristics for categorizing ships by AIS data was presented in a master thesis in 2015 by Smestad (Smestad, 2015). This opened up several other possibilities in AIS research. An approach to adopt this heuristics to emission calculation was enabled. Third IMO GHG study is a global emissions study by International Maritime Organisation (Smith et al., 2014). This is an updated of earlier research with regards to shipping. This study evaluates shipping emissions during the period 2007-2012. Key findings in this study is shipping emissions relative to other anthropogenic emissions, quality and uncertainties of the emission inventories,

comparison of emissions to second IMO GHG study, fuel trends and future scenarios. Third IMO GHG study is used as basis for comparison to this thesis.

### 1.5 Thesis organization

Chapter 1 gives an introduction to the thesis. It displays different objectives and contributions, as well as the approach and literature survey carried out to accomplish this.

Chapter 2 presents theory dealt with in this thesis. This includes AIS, World fleet resistance, power prediction, fuel consumption emissions and Ship dimensions

Chapter 3 presents the method for simplified ship emissions calculation from AIS called ECAIS. This chapter describes the ECAIS Method put forth in this thesis. Each part of the method is explained. This includes values for all main characteristics used in Holtrop-Mennen and other essential ship characteristics.

Chapter 4 presents results from calculations done by developed computer program. This includes different tests of constraints. AIS data from a May 1. 2014 until September 15. 2014 are processed. Results are discussed in chapter 5.

Chapter 5 contains discussion concerning the ECAIS method as a whole. Weaknesses of ECAIS method are discussed and further work is presented.

Chapter 6 presents conclusion of this thesis and ECAIS method.

Appendices

CHAPTER 1. INTRODUCTION

## 2 | Theory

In this chapter, theory is presented to give a brief introduction to AIS and to other key elements that are essential to understand how shipping emissions are calculated. The chapter is divided into sections to help the reader get a quicker overview of the issue in hand, giving only brief discussions to each section. Heuristics presented later in this thesis is based on theory from this chapter.

### 2.1 Introduction to AIS Data

Automatic Identification System (AIS) is a communication system introduced in 2002, to enhance: safety of life at sea; the safety and efficiency of navigation; and the protection of the marine environment (IMO, 2003). Messages between ships, and with a base station on shore, will be received by either ships directly, buoys, land based station, and satellites. AIS uses Very High Frequency(VHF) system. A specified protocol for communication with specific information is transmitted from the ship, which is divided in static data and dynamical data. Recent year specially dedicated satellites has been launched, receiving larger number of AIS messages and wider coverage. This is called S-AIS.

Ruling guidelines for use of AIS reporting is given by SOLAS.  $1$  It states that ships above 300 gross tonnage engaged in international voyages, cargo ships of 500 gross tonnages and upward not engaged on international voyages as well as all passenger ships built after 2002, or operated after 2008, should have an AIS system installed (IMO, 2003). By May 31. 2013 ships of more than 18 meters were also required to install AIS class A . This was later to apply to all ships of more than 15 meters by May 31. 2014 (European CommissionC, 2011). For VHF transmitters and receivers range of AIS is nominally a little less than 40 km (Navcen, 2016). Coverage will mainly depend upon height of the antenna, while the surrounding geographical landscape and heights also contributes with regards to range.

<sup>1</sup> International convention for the Safety of lives at sea

#### 2.1.1 Types of AIS

AIS differentiate between class A and class B equipment. Class A (Message type 1, 2 and 3) autonomously report their position every 2-10 seconds. This will depend on their speed and course. Reporting is less frequent when moored, only every three minutes. Vessel static and voyage related information (Message type 5) will be reported every 6 minutes. Class A may also send safety related information, meteorological and hydrological data, electronic broadcast to mariners, and other information marine safety messages.

Class B equipment can also be used together with all AIS base stations, but does not meet all the performance standards adopted by IMO. As for this class they report every third minute or less when moored, similar to Class A stations. As for the their position (message 6/8), messages are sent less often and at a lower power. Static data (message 18/24) will be reported every 6 minutes. They can only receive safety related messages, not send them (Navcen, 2016a).

In all AIS contains of 27 different messages types that can be transmitted. Message type 1-4 are the most frequently used. Message type 28-63 is reserved for future use. From static data information such as destination and ship characteristics are given, whereas dynamic data navigational details, speed and data from sensors are some of the essential data.

#### 2.1.2 Use

With the introduction of mandatory AIS reporting in 2002. AIS was primarily introduced as a anti-collision system. However, today there are several areas of AIS usage. Furthermore additional information may also be added to the AIS message, to get an even greater usage. The third IMO GHG study (Smith et al., 2014) uses AIS as a tool to estimate global shipping emissions inventories. Mandatory AIS reporting has lead to a greatly improved shipping emissions estimations.

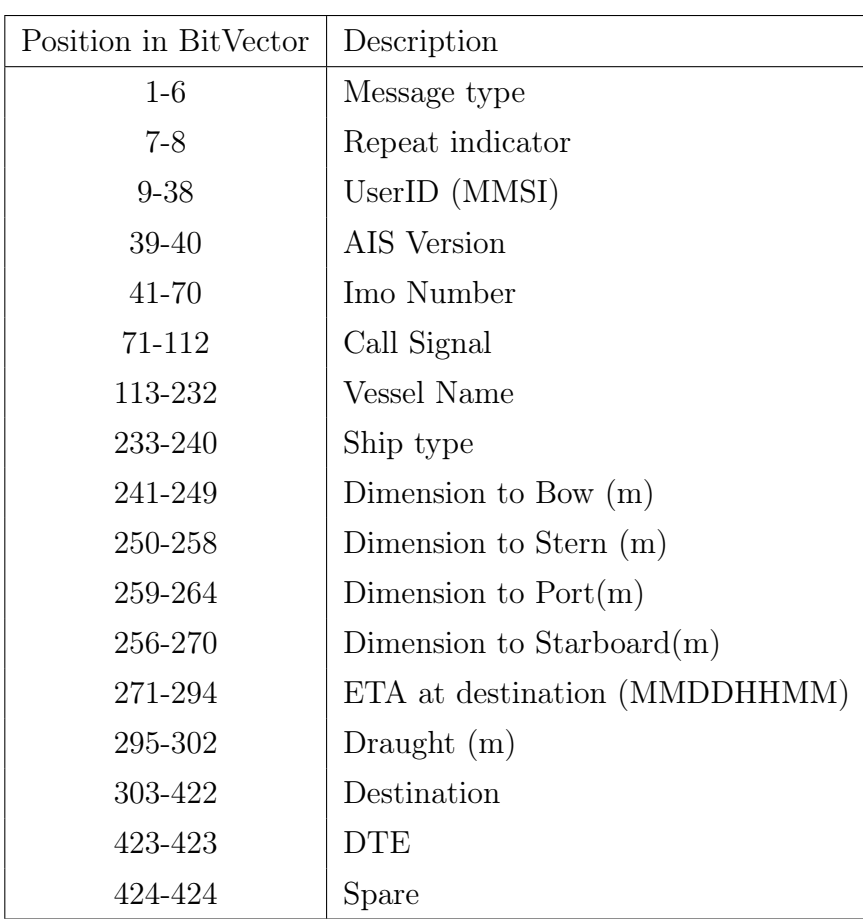

Table 2.1: Message Type 5: Static message (ITU, 2014).

Marine traffic<sup>2</sup> is one of many places where you can get information about ships and ship movement from AIS. It presents a list of research areas where AIS is used. Examples given are; Study of marine telecommunications in respect of efficiency and propagation parameters, and secondly simulation of vessel movements in order to contribute to the safety of navigation and to cope with critical incidents. Moreover other examples are interactive information systems design, design of databases providing real-time information and statistical processing of ports' traffic with applications in operational research. Additional examples given are design of models for the spotting of the origin of pollution-related incidents, design of efficient algorithms for sea path evaluation and for determining the estimated time of ship arrivals. Last examples given are correlation of the collected information with weather data, and cooperation with institutes dedicated to the protection of the environment.

DNV-GL<sup>3</sup> presents another list of AIS usage, with regards to business decisions. Some examples given; how do partners/competitors run their networks? How many direct connections and transhipment do they offer? Which charter vessels have a higher chance of marine growth? Which ports/terminals have congestion issues? How do partners/competitors perform in terms of slow steaming and constant speed profile? How does this affect their fuel bill? What is the operational cost breakdown of other players? (DNV GL, 2016) This shows the wide range of areas where AIS is applicable.

### 2.2 World Fleet

World cargo fleet is about 65% of world fleet in total. About 90% of all transportation is carried by international shipping. Table 2.2 represent the difference between world cargo fleet and total world fleet and Figure 2.1 represent different ship types and fleet size within this category.

<sup>&</sup>lt;sup>2</sup>A website that provides free near real-time information to the public regarding vessels' positions and movements as well as other related information for ships. http://www.marinetraffic.com/

<sup>&</sup>lt;sup>3</sup>The world's leading classification society and a recognized advisor for the maritime industry.

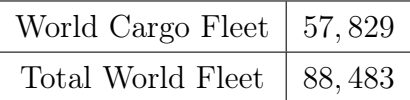

Table 2.2: Number of vessels in the world fleet 2. May 2014 (Smestad, 2015).

| Ship type                           | Number of vessels |
|-------------------------------------|-------------------|
| Multi-purpose                       |                   |
| and general cargo ships             | 18,303            |
| <b>Bulk Carriers</b>                | 10,053            |
| Handysize                           | 3,095             |
| Handymax                            | 3,008             |
| Panamax                             | 2,405             |
| Capesize                            | 1,590             |
| Oil Tankers $(<10,000$ dwt)         | 7,456             |
| Oil Tankers $(>10,000 \text{ dwt})$ | 5,830             |
| Sub panamax                         | 3,401             |
| Aframax                             | 884               |
| <b>UL&amp;VLCC</b>                  | 624               |
| Suezmax                             | 495               |
| Panamax                             | 416               |
| Offshore (AHTS/PSV)                 | 5,129             |
| Containerships                      | 5,102             |
| Sub panamax                         | 3,019             |
| Post Panamax                        | 1,208             |
| Panamax                             | 875               |
| Reefers                             | 1,438             |
| Ro-Ro vessels                       | 1,311             |
| <b>LPG</b> Carriers                 | 1,258             |
| <b>LNG</b> Carriers                 | 388               |
| Others                              | 1,561             |

Figure 2.1: World fleet cargo (Smestad, 2015)

#### Bulk Carriers

Bulk Carrier are defined by carrying bulk cargo, such as grains, coal, ore and cement. It is about 10000 bulk carriers, which is classified into size categories. Design speed is usually between 13-15 knots (MAN Diesel & Turbo, 2013)

#### Oil Tankers

Oil Tankers are designed for bulk carry of oil. According to MAN Diesel & Turbo (2011) there are two basic types of Oil tankers: Crude Tankers and Product tankers, which move unrefined oil to refinery and refined oil to point near consuming markets, respectively. Oil tankers are defined by size and occupation. Design speed is normally between 13-16 knots (MAN Diesel & Turbo, 2013)

#### Container ships

Container ships are transporting containers, and are measured in twenty-foot equivalent unit(TEU). Container fleet contains of about 5000 ship and the design speed are between 15-25 knots (MAN Diesel & Turbo, 2011).

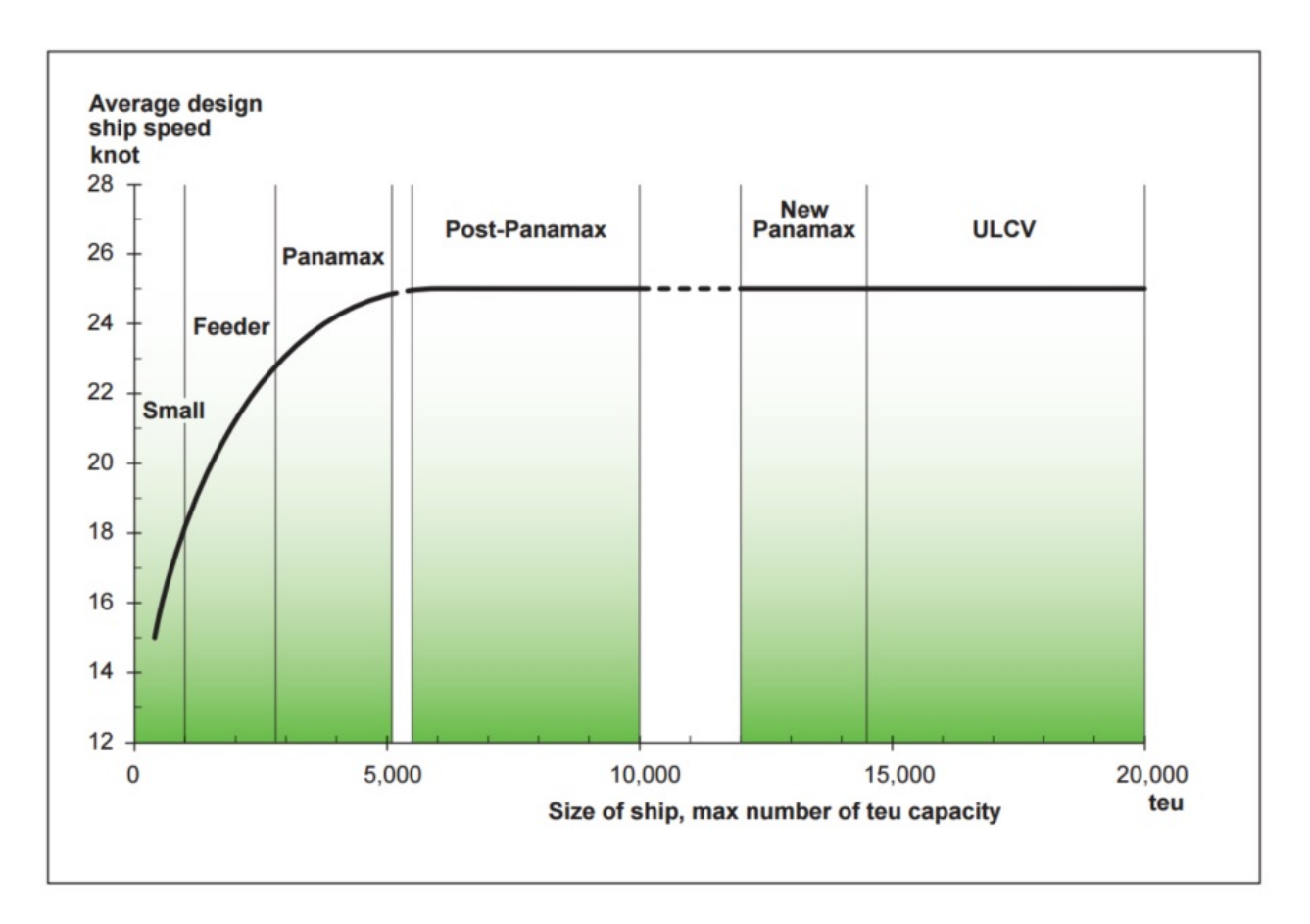

Figure 2.2: Design speed for container vessels (MAN Diesel & Turbo, 2011).

#### RO-RO

RO-RO ships has its name from Roll on-Roll off, and are transporting wheeled cargo, such as cars and trains.

#### Offshore(AHTS/PSV)vessel

Offshore vessel are vessels that handle offshore service. Vessel are designed with Dynamic Positioning<sup>4</sup> due to difficult working condition and high precision work. Work capabilities often require more installed power and it is often installed with a controllable pitch propeller.

<sup>4</sup>Computer-controlled system to automatically maintain a vessel's position and heading

### Others

Consists of Reefers, LPG Carriers, LNG carriers (tankers in S-AIS) and other smaller vessels.

| Ship type                             |                      | Number of vessels |
|---------------------------------------|----------------------|-------------------|
| Multi-purpose and general cargo ships |                      | 18,303            |
|                                       | <b>Bulk Carrier</b>  | 10,053            |
|                                       | Handy size           | 3095              |
|                                       | Handy Max            | 3,008             |
|                                       | Panamax              | 2405              |
|                                       | Capsize              | 7456              |
| Oil Tankers $(<10,000$ dwt)           |                      | 7456              |
| Oil Tankers $(>10,000 \text{ dwt})$   |                      | 5830              |
|                                       | Sub panamax          | 3,401             |
|                                       | Aframax              | 881               |
|                                       | <b>ULCC&amp;VLCC</b> | 624               |
|                                       | Suezmax              | 495               |
|                                       | Panamax              | 416               |
| $\rm{Offshore}(\rm{AHTS/PSV})$        |                      | 5,129             |
| Container ships                       |                      | 5,102             |
|                                       | Sub Panamax          | 3,019             |
|                                       | Post Panamax         | 1,208             |
|                                       | Panamax              | 875               |
| Reefers                               |                      | 1438              |
| Ro-Ro Vessels                         |                      | 1344              |
| <b>LPG</b> Carriers                   |                      | 1258              |
| <b>LNG</b> Carriers                   |                      | 388               |
| Others                                |                      | 1561              |

Table 2.3: World fleet (Mantell, Benson, Stopfrod, Crowe & Gordon, 2014).

### 2.2.1 Ship sizes

A different solution from sizing ship types in dimensions sizes is offered in Smith et al. (2014). Table 2.4 divide ship sizes into under-groups in respect to capacity.

| Vessel                 | Capacity bin                    | Capacity unit        |
|------------------------|---------------------------------|----------------------|
| Bulk carrier           | $0 - 9,999$                     | <b>DWT</b>           |
|                        | 10.000-34,999                   |                      |
|                        | 35,000-59999                    |                      |
|                        |                                 |                      |
|                        | 60,000-99,999                   |                      |
|                        | 100,000-199,999                 |                      |
|                        | $200,000-$                      |                      |
| Chemical tanker        | $0-4,999$                       | <b>DWT</b>           |
|                        | $5,000 - 9,999$                 |                      |
|                        | 10,000-19,999                   |                      |
|                        | $20,000-$                       |                      |
| Container              | $0 - 999$                       | TEU                  |
|                        | $1,000-1,999$                   |                      |
|                        | $2,000-2,999$                   |                      |
|                        | $3,000-4,999$                   |                      |
|                        | 5,000-7,999                     |                      |
|                        | $8,000 - 11,999 +$              |                      |
|                        | 12,000-14,500                   |                      |
|                        | $14,500-+$                      |                      |
| Cruise                 | $0 - 1,999$                     | <b>GT</b>            |
|                        | 2,000-9,999                     |                      |
|                        | 10.000-59.999                   |                      |
|                        | 60,000-99,999                   |                      |
|                        | $100,000-$                      |                      |
| Ferry - pax only       | $2,000-$                        | GT                   |
| Ferry - $ro$ -pax $\,$ | $2,000-$                        | GТ                   |
| General cargo          | $0 - 4,999$                     | <b>DWT</b>           |
|                        | $5,000 - 9,999$                 |                      |
|                        | $10,000-+$                      |                      |
| Liquefied gas tanker   | $0 - 49,999$                    | Cubic metres $(m^3)$ |
|                        | 50,000-199,999                  |                      |
|                        | $200,000-$                      |                      |
| Oil tanker             | $0 - 4,999$                     | <b>DWT</b>           |
|                        | $5,000 - 9,999$                 |                      |
|                        | 10,000-19,999                   |                      |
|                        | 20,000-59,999                   |                      |
|                        |                                 |                      |
|                        | 60,000-79,999<br>80,000-119,999 |                      |
|                        |                                 |                      |
|                        | $120,000 - 199,999$             |                      |
|                        | $200,000-$                      |                      |
| Other liquids tankers  | $0 - +$                         | <b>DWT</b>           |
| Refrigerated cargo     | $0-1,999$                       | <b>DWT</b>           |
| Ro-Ro                  | $0-4,999$                       | GT                   |
|                        | $5,000-+$                       |                      |
| Vehicle                | 3,999                           | Vehicles             |
|                        | $4,000-+$                       |                      |

Table 2.4: Vessel type and sizes (Smith et al., 2014).

### 2.3 Resistance

In fluid mechanics resistance is the opposing force on a moving object with respect to a surrounding object. Hull<sup>5</sup> resistance can be found from basic principles of ship propulsion.

### 2.3.1 Total Resistance

Total resistance can be divided into three parts; Frictional resistance, residual resistance and air resistance. This can further divided so that total resistance equation is:

Total resistance, 
$$
R_T = R_V + R_W + R_A + R_{others}
$$
 (2.1)

Where:

 $R_T$  = Total Resistance  $R_V =$  Viscosity resistance  $R_W =$  Wave making resistance  $R_A =$  Correlation allowance

Rothers = (Air resistance, Appendage resistance, R<sup>b</sup> resistance of bulbous bow, Rrt immersed transom stern)

<sup>5</sup>Body of ship

#### Viscosity resistance

Viscous resistance is the predominating resistance force for low-speed ships like bulk, carriers and tankers where it accounts for between 70% to 90% of all resistance (MAN Diesel & Turbo, 2011). Viscous resistance is mainly made out of frictional resistance.

$$
Frictional resistance, RF = CF * 1/2 * \rho * S * V2
$$
\n(2.2)

Where:

 $R_F$  = Frictional Resistance  $C_F$  = Frictional Coefficient  $S =$  Hull Wetted Surface  $V =$ Ship speed

#### Residual resistance

Residual resistance is the resistance from waves and eddy-making, hence it is from the loss of energy cause by wave making and flow separation. Residual resistance can be found by using model testing since  $C_{Rmodel} = C_{Rship}$ . Speed of ship is the main factor for how influential residual resistance is. In a low-speed ship it represent from 8% - 25% of total resistance, while in high-speed ship it could be up to 40% - 60%. Furthermore shallow water will affect the impact from residual resistance. However, assuming seawater depth 10 times more than ship draught, residual resistance will not be influencing.

$$
R_R = C_R * 1/2 * \rho * S * V^2 \tag{2.3}
$$

Where:

 $R_R =$  Residual Resistance  $C_R$  = Resistance Coefficient
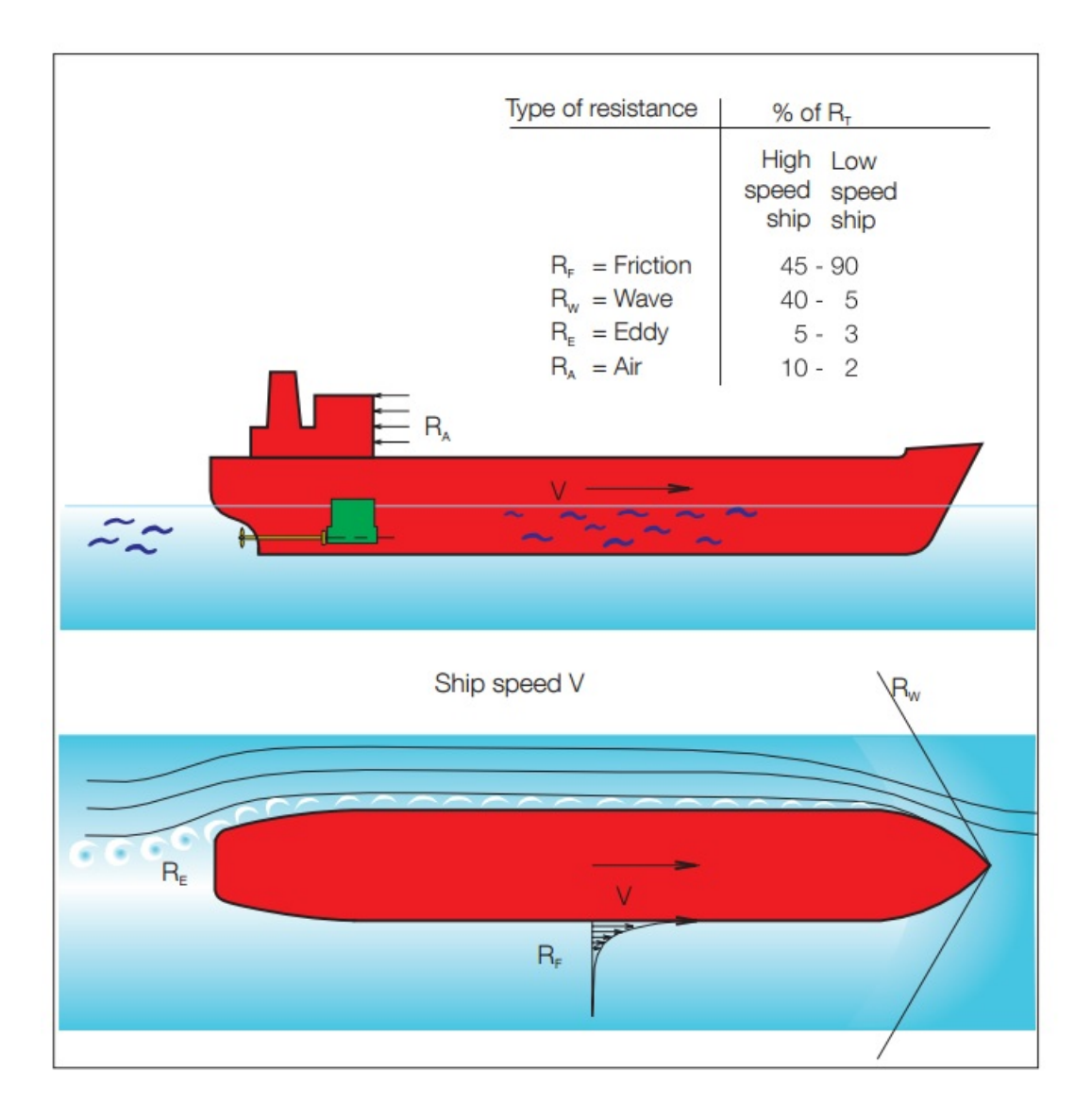

Figure 2.3: Total ship towing resistance (MAN Diesel & Turbo, 2011).

#### Air resistance

Air resistance is given by

$$
R_A = C_{AA} * 1/2 * \rho * S * V^2 \tag{2.4}
$$

Where:

 $\mathcal{R}_A$  = Air Resistance  $C_{AA} =$  Air resistance Coefficient

Air resistance may also be based on dynamic pressure of air:

$$
R_A = 0.90 \times 0.5 \times \rho_{air} \times V^2 \times A_{air}
$$
 (2.5)

Where:

 $A_{air}$  = Cross section area of the ship above the water

#### Navigational resistance

Due to sea, current and wind, an additional navigational resistance has to be added to total resistance (MAN Diesel & Turbo, 2011). In figure 2.4 estimations of increases resistance for main routes are presented. This shows the importance of navigational resistance.

# 2.3.2 Model coefficients

Model testing is used in an early stage for finding ship resistance. Ship model resistance is represented through towing resistance.

Total resistance coefficient, 
$$
C_T = \frac{R_T}{0.5 \times \rho \times V^2 \times S} = (1 + k) \times C_F
$$
 for  $F_N < 0.1$  (2.6)

Where:

 $F_N$  = Froude number

| Estimates of average increase in    |        |  |  |
|-------------------------------------|--------|--|--|
| resistance for ships navigating the |        |  |  |
| main routes:                        |        |  |  |
| North Atlantic route.               |        |  |  |
| navigation westward                 | 25-35% |  |  |
| North Atlantic route,               |        |  |  |
| navigation eastward                 | 20-25% |  |  |
| Europe-Australia                    | 20-25% |  |  |
| Europe-East Asia<br>20-25%          |        |  |  |
| 20-30%<br><b>The Pacific routes</b> |        |  |  |

Figure 2.4: Navigational resistance from main routes (MAN Diesel & Turbo, 2011).

Froude Number gives an understanding of the relationship between total resistance and viscous resistance. By assuming that wave resistance (due to  $F_N$ ), air resistance and base drag are negligible, frictional resistance equals total resistance.  $C_F=C_T$ 

$$
\text{Froude number, } F_n = \frac{V}{\sqrt{gL_{wl}}} \tag{2.7}
$$

For a ship model viscous resistance from viscosity coefficient:

Viscosity coefficient, 
$$
C_V = C_F + k \times C_F
$$
 (2.8)

Where:

 $\mathbf{k} =$  Form factor

Form factor can be found by model tests, numerical equations and empirical equations, hence there is several ways to approximate form factor.

This is one example:

Form factor 1+k, 
$$
k = 19 \frac{\nabla}{L \times B \times T} \times \frac{B^2}{L}
$$
 (2.9)

Frictional coefficient, 
$$
C_F = \frac{0.075}{(log R_n - 2)^2}
$$
 (2.10)

Where :

Reynolds Number, 
$$
R_N = \frac{V * L_{WL}}{\nu}
$$
 (2.11)

$$
\nu = 10^{-6} \text{ for } 20^{\circ} \tag{2.12}
$$

 $6$  This means that frictional resistance depends on the length of the ship at waterline,  $L_{WL}$ .

Residual resistance coefficient, 
$$
C_{Rm} = C_{Tm} - C_{Fm}
$$
 (2.13)

Correlation allowance is a factor for systematic errors in scaling method and the value  $C_A$ is between  $-0.15 \times 10^{-3}$  and  $-0.3 \times 10^{-3}$  (Steen, Unknown) There are also several other resistance coefficients. For low speed ships these resistance coefficients are for the most part negligible.

$$
Transom \text{ stem, } C_A = \frac{0.029 * S_B/S^{3/2}}{C_F^{1/2}}
$$
\n(2.14)

Appendix Resistance coefficient, 
$$
C_{BD} = \frac{0.029 * (S_B/S)^{3/2}}{C_F^{1/2}}
$$
 (2.15)

Roughness allowance, 
$$
\Delta C_F = [110.31 \times H \times V_S^{0.21} - 403.33] \times C_{Fs}^2
$$
 (2.16)

## 2.3.3 Propellers

Ships are traditionally using propellers for propulsion. This can be either fixed or controllable pitch propellers and normally the ship has one or two propellers to move the ship. For fixed propellers pitch is normally 70% of D/2.

<sup>&</sup>lt;sup>6</sup>Mean value for sea ocean temperature are varying and kinematic viscosity have a little higher value in salt water than fresh water.

There exists several types of propeller types, and their implementation depends on the ships design purpose. The propeller contains from 2 to 6 blades (z). Despite that fewer blades gives more efficiency, normally the blade number is 4 or even 5 and 6 for bigger vessel types. This is due to lack of strength in the blades as they are applied heavy loads (MAN Diesel & Turbo, 2011). Thrust power delivered by the propeller to water is given by the propeller thrust in water with a given speed,  $V_A$ .

$$
Thrust power, P_T = P_E / \eta_H = V_A * T \tag{2.17}
$$

where:  $\eta_H$  is the hull efficiency.

Propeller efficiency,  $\eta_O$ , can be found through an open water test carried out in a towing tank. The test measures thrust, torque and speed of advance at fixed revolution rate. This is expressed with dimensionless constants:

$$
K_T = \frac{T}{\rho * n^2 * D^4}
$$
 (2.18)

$$
K_Q = \frac{Q}{\rho * n^2 * D^5}
$$
 (2.19)

$$
J_A = \frac{V_A}{n \ast D} \tag{2.20}
$$

Where:

 $J_A$ : Advance number

VA: Speed of advance

n: Revolutions per minute

- D : Propeller diameter
- $K_T$ : Thrust Coefficient
- $K_Q$ : Torque Coefficient
- T: Thrust
- Q: Torque

The friction of the hull makes a friction belt around the hull, which causes wake in the aft part of the ship, around the propellers. This results in lower speed around the propeller area than ship speed, equal to speed of advance. Speed of advance can be found from this formula:

$$
V_A = V_S(1 - w)
$$
\n(2.21)

Where w is the wake fraction coefficient

The rotation of the propellers causes the water to be drawn towards the propeller, adding resistance to the propeller and causes trust reduction.

$$
t = \frac{T - R_T}{T} \tag{2.22}
$$

Where t is the trust deduction coefficient.

# 2.4 Power prediction

In the course of ship design process, power prediction for ship can be approximated for a given hull form and resistance coefficients. In addition the given characteristics of the proposed hull effective power,  $P_E$ , can be calculated.

Effective power is the power needed for pulling the hull through water.

$$
Effective power, P_E = V * R_T \tag{2.23}
$$

Thrust power is the power delivered by the propeller to water in a given speed.  $\eta_H$  is the relationship between thrust power and effective power:

$$
Thrust power, PT = PE/\etaB = VA * T
$$
\n(2.24)

 $\eta_B$  is the relationship between thrust power and delivered power to propellers.

$$
Delivered power, PD = PT/\etaB
$$
\n(2.25)

where:  $\eta_B = \eta_O * \eta_H$ 

Brake power of main engine is derived from the relationship between delivered power and brake power. This is the power produced from the engine to deliver a given effective power output.

$$
Brake power, P_B = P_D/\eta_S \tag{2.26}
$$

## 2.4.1 Propulsion efficiency

Propulsion efficiency is a measure of total power loss from propulsion engine to water. This is expressed with efficiency coefficients.

Total efficiency, 
$$
\eta_T = \frac{P_E}{P_B} = \frac{P_E}{P_T} * \frac{P_T}{P_D} * \frac{P_D}{P_B} = \eta_H * \eta_B * \eta_S = \eta_H * \eta_0 * \eta_R * \eta_S
$$
 (2.27)

where:

 $\eta_B$  = Propeller efficiency - behind hull  $\eta_S =$ Shaft efficiency  $\eta_H =$  Hull efficiency  $\eta_0$  = Propeller efficiency -open water  $\eta_R =$  Relative rotative efficiency

Quasi Propulsion Efficiency,  $\eta_D$ , is the ratio between effective power and power delivered to the propellers.

Propulsive efficiency - open water, 
$$
\eta_D = \eta_0 * \eta_H * \eta_R = P_E/P_D
$$
 (2.28)

Propeller efficiency behind hull is the efficiency of the propeller work behind the ship.

$$
Propeller efficiency - behind hull, \eta_B = \eta_0 * \eta_R = P_T/P_D \tag{2.29}
$$

Open water propeller efficiency is the efficiency of the propeller work in open water.

$$
Propeller efficiency - behind hull = \eta_0 \tag{2.30}
$$

Efficiency of the hull described the ratio between effective power and thrust power.

Hull efficiency, 
$$
\eta_H = P_E/P_T = \frac{R_T * V}{T * V_A} = \frac{1 - t}{1 - w}
$$
 (2.31)

Relative rotative efficiency comes from the water flowing to the propeller. The rotation of the water gives a beneficial effect tho the propulsion.

Relative rotative efficiency, 
$$
\eta_R = P_E/P_T = \frac{R_T * V}{T * V_A} = \frac{1 - t}{1 - w}
$$
 (2.32)

Shaft efficiency,  $\eta_s$ , is the loss from ie. shaft and gearbox losses. This may also be expressed as mechanical efficiency. This efficiency can be from 0.96 to 0.995, but normally around 0.99. The efficiency expresses the ratio between power delivered and brake power delivered by the engine.

$$
Shaft efficiency, \eta_S = P_D/P_B \tag{2.33}
$$

Values for the given efficiencies will be discussed further in the next chapter.

## 2.4.2 Power prediction using empirical methods

There are several empirical methods for approximation of power prediction. Primarily empirical methods are used for calculating hull resistance in early stages of design phases. This includes the form factor, a way to separate viscous resistance and wave resistance and is a correction method for displaced water by the hull.

Renown empirical methods for resistance prediction are Holtrop-Menn, Guldhammer, Lap - Keller, Series-60, Hollenbach and MARINTEK's Formula. Table 2.5 is the deviation between model tests and empirical resistance approximations and shows the numerical difference between the methods (Steen, 2011). Some of the different methods are described shortly in the underlying text.

|                |              | Single-screw<br>Single-screw |               |                    | Twin-screw   |                    |
|----------------|--------------|------------------------------|---------------|--------------------|--------------|--------------------|
|                | design draft |                              | ballast draft |                    | design draft |                    |
|                | Mean         | Standard deviation           | Mean          | Standard deviation | Mean         | Standard deviation |
| Holtrop-Mennen | $-0.5\%$     | 12.8%                        | $6.3\%$       | 16.1%              | 5.8%         | 18.4%              |
| Guldhammer     | $-0.8\%$     | 11.0%                        | $10.5\%$      | 17.9%              | 11.2%        | 19.2%              |
| Lap-Keller     | $-0.5\%$     | 12.9%                        | 27.9%         | 32.9%              | 14.0%        | 23.4%              |
| Series - 60    | $-1.0\%$     | 11.6%                        | 37.3%         | 42.7%              | 15.2%        | 23.3%              |
| Hollenbach     | $-1.0\%$     | $9.4\%$                      | $-0.2\%$      | 11.2%              | 3.5%         | 13.3%              |

Table 2.5: Deviation between model tests and empirical methods (Steen, 2011).

#### Holtrop-Mennen

Holtrop-Mennen is a method for calculating propulsive power of ships. This is done by using basic hull dimensions. Total ship resistance is divided into component for regression analysis. This was done using an extensive number of models test and trial measures (Holtrop & Mennen, 1982). From Holtrop-Mennen effective power  $(P_E)$  and resistance  $R_T$  are estimated (Holtrop & Mennen, 1982).

#### Guldhammer and Harvald

A ship calculation method was developed by Guldhammer and Harvald from 1965 - 1974 (Guldhammer & Harvald, 1974). Their heuristics uses an extensive analysis of published model tests, and takes relativly few parameters (Kristensen & Lützen, 2012). Residual resistance is approximated with a function using only three parameters; length/displacementratio, prismatic coefficient and Froude number and is given without correction of hull form, bulbous bow or position of LCB (Kristensen & Lützen, 2012).

#### Lap - Keller

Lap presented diagrams for determining resistance for single screw ships. This was later extended by Keller for resistance and power prediction for single screw ships (Keller, 1973; Lap, 1954).

#### Hollenbach

Hollenbach estimating resistance and propulsion for single screw and twin screw ships. It is base on a extensive number of model tests, and the newest published method for conventional ships (Steen, 2011).

$$
C_R Hollenbach = C_{R,Standard} * C_{R,Fnkrit}
$$
\n(2.34)

Residual resistance, 
$$
C_R
$$
 Hollenbach = 
$$
\frac{R_R}{\frac{\rho}{2} * V_0^2 * B * T}
$$
 (2.35)

$$
C_{TS} = (C_{FS} + \Delta C_F) + \frac{B*T}{S} * C_{RHollenbach}
$$
\n(2.36)

#### Marinteks formula for formfaktor

Formula base on experimentally decided form factors from regression. (Steen, 2011)

$$
k = 0.6\phi + 145\phi^{3.5}\phi = \frac{C_B}{L_{WL}} * \sqrt{T_{AP} + T_{FP} * B}
$$
\n(2.37)

# 2.5 Fuel consumption

Fuel cost accounts for a big part of expenses for a voyage. GHG emissions are also a direct consequence of amount of fuel used. Hence fuel consumption is paid close attention from all who have interests in shipping.

A measure for how much fuel engine uses per produced power is called specific fuel consumption (SFC). This is also called Brake specific fuel consumption. SFC is the measure of fuel efficiency for engines, in this case main engine for ships. SFC varies with speed and loads on the vessel. Figure 2.5 shows distribution of SFC compared to engine shaft power.

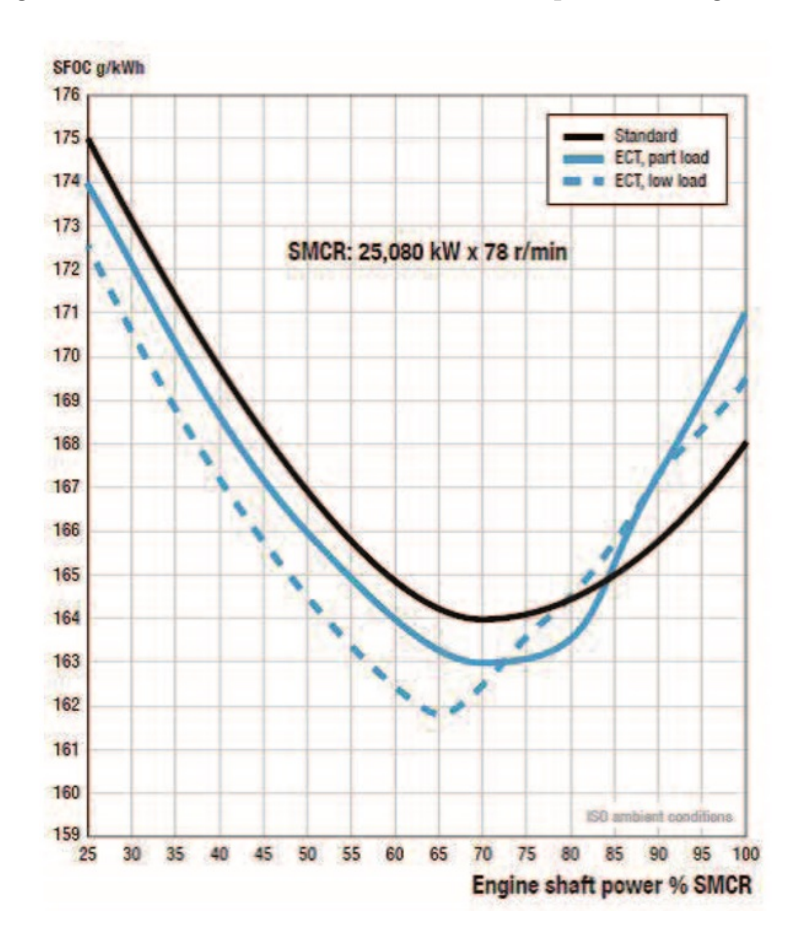

Figure 2.5: SFOC curve with engine control tuning (ECT) (MAN Diesel & Turbo, 2012).

Possible influential factors for SFC are engine type, engine rating, fuel type and wheather it meets pre-IMO tier, IMO 1 or 2 requirements (Marakogianni, Papaefthimiou & Zopounidis , 2016).

Break specific fuel consumption, 
$$
BSFC = \frac{r}{P}
$$
 (2.38)

where:

r is the fuel consumption rate in grams per second  $(g/s)$ 

P is the power produced in watts where  $P = \tau \omega$ 

 $\omega$  is the engine speed in radians per second (rad/s)

 $\tau$  is the engine torque in newton meters (N·m)

BSFC, or SFC, is measures in g/kwh, which is the same as  $3.6 * 10^6$  g/J SFC depends on engine type size and load, and building year(as engines has become more effective), which will be discussed shortly in this section.

| All cargo ships            | 210     |
|----------------------------|---------|
| Tankers                    | 191-229 |
| Containers                 | 194-222 |
| Bulk and compined carriers | 192-202 |
| General cargo vessels      | 200-230 |

Table 2.6: SFC cargo vessels (Eyring, Köhler, van Aardenne & Lauer, 2005).

Fuel types used in shipping are: Marine gas oil (MGO), Marine diesel oil (MDO), Intermediate fuel oil (IFO), Marine fuel oil (MFO) and Heavy fuel oil (HFO). These are often combined into two groups, MDO and HFO. A distribution of fuel type usage in shipping from 2007 to 2011 can be found in table 2.6.

| <b>Fuel type</b> | 2007 | 2008 | 2009 | 2010 | 2011 |
|------------------|------|------|------|------|------|
| <b>MDO</b>       | 71   | 73   | 77   | 64   | 73   |
| <b>HFO</b>       | 258  | 258  | 245  | 256  | 244  |
| <b>All fuels</b> | 329  | 331  | 321  | 319  | 318  |
| <b>Fuel type</b> | 2007 | 2008 | 2009 | 2010 | 2011 |
| <b>MDO</b>       | 22%  | 22%  | 24%  | 20%  | 23%  |
| <b>HFO</b>       | 78%  | 78%  | 76%  | 80%  | 77%  |
| <b>All fuels</b> | 100% | 100% | 100% | 100% | 100% |

Figure 2.6: Upper range of top -down fuel type consumption (in million tons) (Smith et al., 2014).

This can be be compared with  $IEA<sup>7</sup>$  fuel sales (Smith et al., 2014). In marine sector fuel sold distinct types of fuel in 2011 for HFO equal to 177.9, MDO equal to 29.6 and LNG equal to 0 (all in million tons).Possible ways to monitor fuel consumption is to use AIS combined with ship data, bunker delivery note (BDN), installing fuel flow meters or collecting Noon reports (Faber, Nelissen & Smit, 2013).

Engine age effects efficiency. This is shown in table 2.7. It could account for as much as 10 % of SFC.

| Engine age  | <b>SSD</b> | <b>MSD</b> | <b>HSD</b> |
|-------------|------------|------------|------------|
| before 1983 | 205        | 215        | 225        |
| 1984 - 2000 | 185        | 195        | 205        |
| post $2001$ | 175        | 185        | 195        |

Table 2.7: SFOC (Smith et al., 2014).

Specific fuel consumption for combination of engine type and fuel type is shown in table

<sup>7</sup> International Energy Agency

#### CHAPTER 2. THEORY

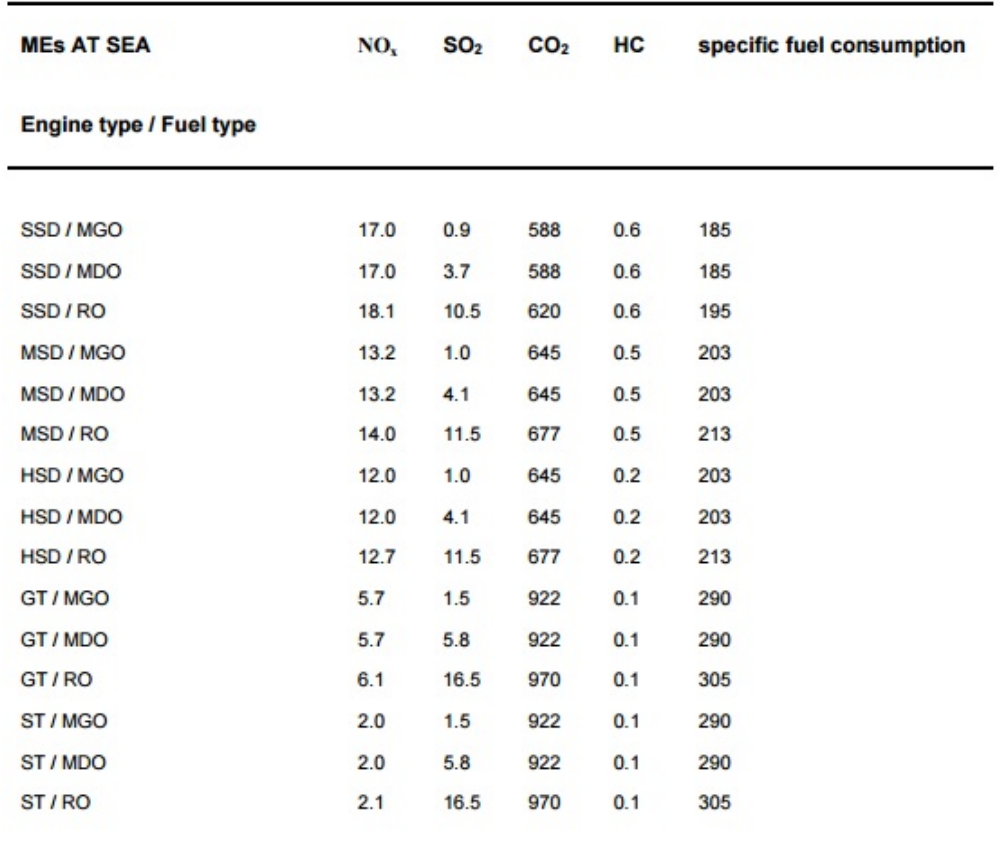

2.7, where: SSD(Slow speed diesel engine), MSD (Medium speed diesel engine), and HSD (High speed diesel engine).

Figure 2.7: Combination engine fuel/type in ships (Whall et al., 2002).

Engines in a ship is exposed to different loads during different operations. Table 2.8 is an assumption done by Whall et al. (2002) on load distributions during different operations.

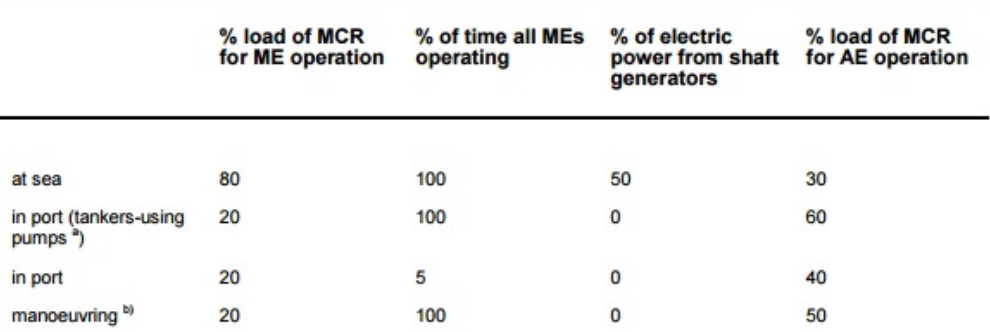

Figure 2.8: Assumptions for engine operations (Whall et al., 2002).

# 2.6 Emissions

This section gives a short introduction to emissions and its contributions from shipping.

## 2.6.1 Emissions in general and in shipping

As of year 2010 global anthropogenic emissions of GHG<sup>8</sup> was  $49 \pm 4.5$  GT CO2- equivalents/year (Pachauri et al., 2014). Out of this, CO2 accounted for 76%. Fossil fuel and industrial processes accounted for 65%, and forestry and other land use for 11%. Figure 2.9 shows a growth in from 27GT in 1970 to 49GT in 2010. Consequently global anthropogenic emissions has almost doubled in this period.

<sup>8</sup>Green house gases

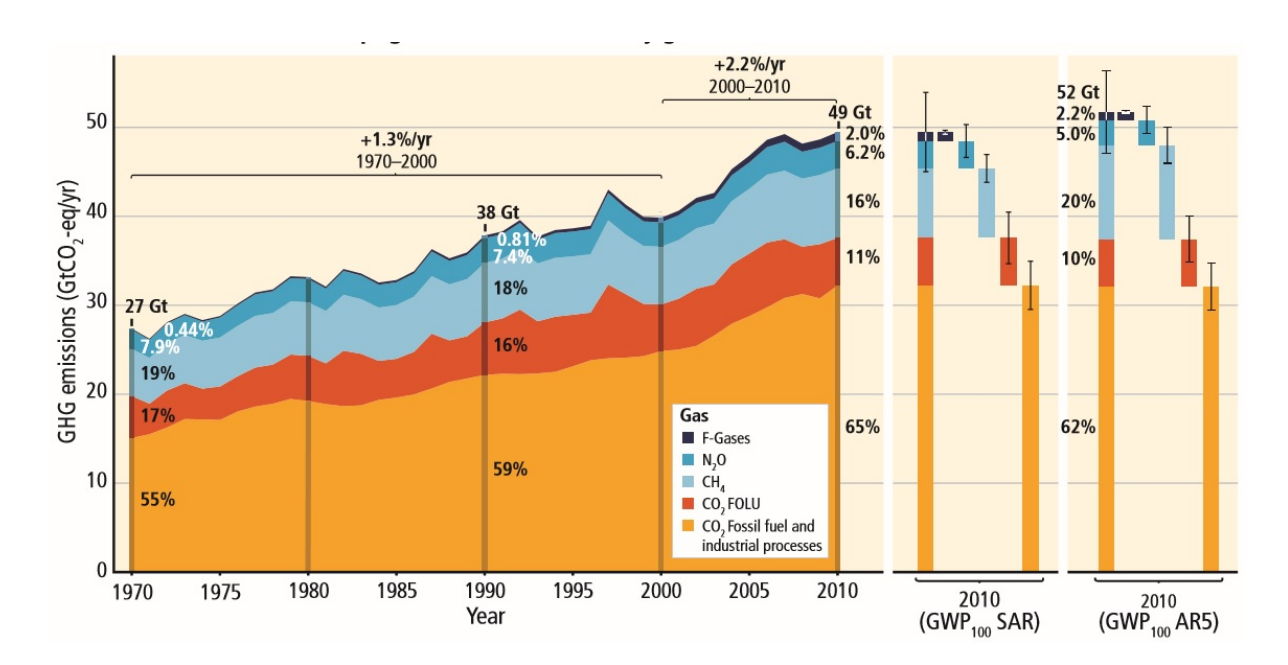

Figure 2.9: Total annual anthropogenic GHG emissions by gases 1970–2010 (Whall et al., 2002).

Further development in global emissions of GHG will depend on both socio-economic development and climate policies. The Paris Climate agreement following COP21<sup>9</sup>, showed that there most likely will be an increase in policies with regards to GHG-emissions in the future.

From 2007 to 2012 shipping accounted for 3.1% of global GHG emissions, and 2.6% of global CO2 emissions (Smith et al., 2014). Third IMO GHG Study showed a slight reduction in emissions from the Second IMO GHG study in 2009. This can be seen in figure 2.11.

<sup>9</sup>United Nations climate conference, 2015

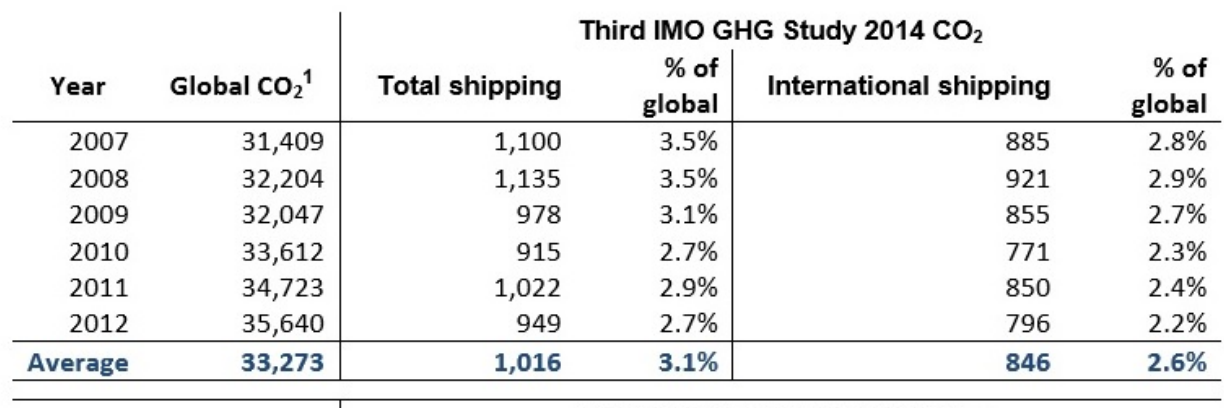

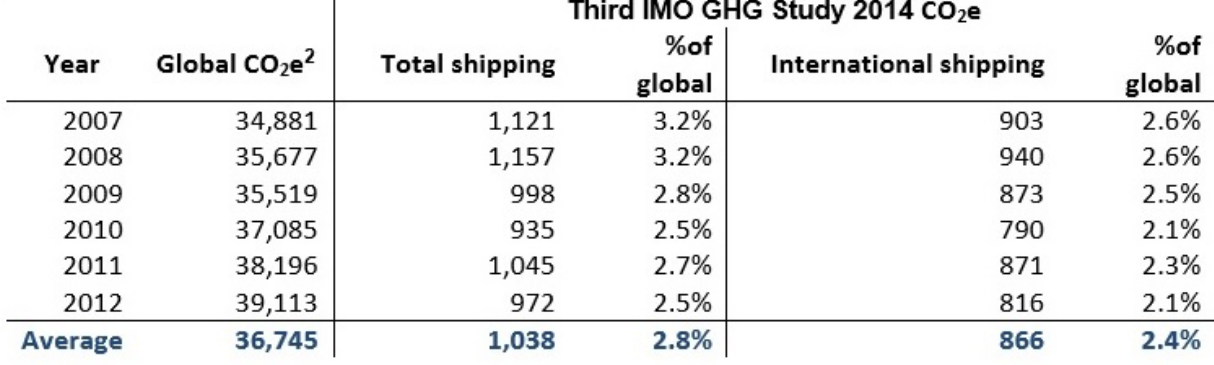

Figure 2.10: Shipping emissions 2007-2012 (Smith et al., 2014).

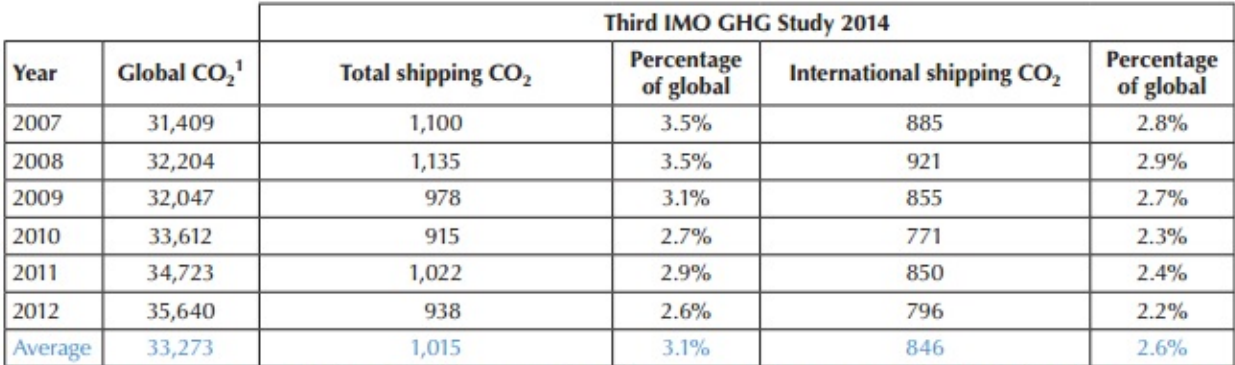

<sup>1</sup> Global comparator represents  $CO_2$  from fossil fuel consumption and cement production, converted from Tg C  $y^{-1}$  to million tonnes  $CO_2$ .<br>Sources: Boden et al., 2013, for years 2007–2010; Peters et al., 2013, for yea

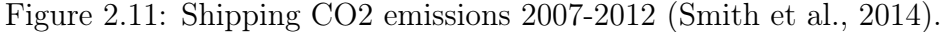

## 2.6.2 Emission factors

Relationship between emission and fuel consumption can be found through  $SFOC^{10}$ .

Emission, 
$$
EF_{baseline}(g\text{ pollutant}/g\text{ fuel}) = \frac{EF_{baseline}(g\text{ pollutant}/kWh)}{SFOC_{baseline}(g\text{ fuel}/kWh)}
$$
 (2.39)

Emissions factors were developed for GHG species by third GHG study 2014 (Smith et al., 2014). This can be used directly with fuel consumption for emission calculations. CO2 Baseline for the different fuel types used in marine shipping are shown in equations 2.40, 2.41 and 2.42. As for same fuel consumption by a distinct ship, emission for each of the GHG will be decided by the fuel type. Table 2.8 shows  $CO<sub>2</sub>$  emissions factor for all the different fuels in marine shipping. This is transmissible to other GHG emissions.

$$
HFO \ EF_{baseline, CO^2} = 3,114kgCO^2/tonne fuel \tag{2.40}
$$

$$
MDO/MGO E_{baseline, CO^2} = 3,206kgCO^2/tonne fuel \tag{2.41}
$$

$$
LNG \ EF_{baseline, CO^2} = 2,750kgCO^2/tonne fuel \tag{2.42}
$$

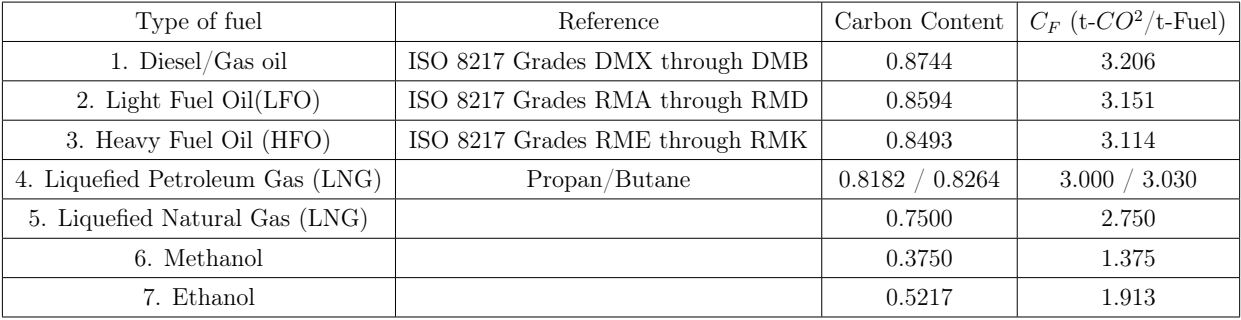

Table 2.8: Petroleum product  $CO_2$   $C_F$  factors (Smith et al., 2014).

<sup>10</sup>Specific fuel oil consumption, also named SFC and BSFC

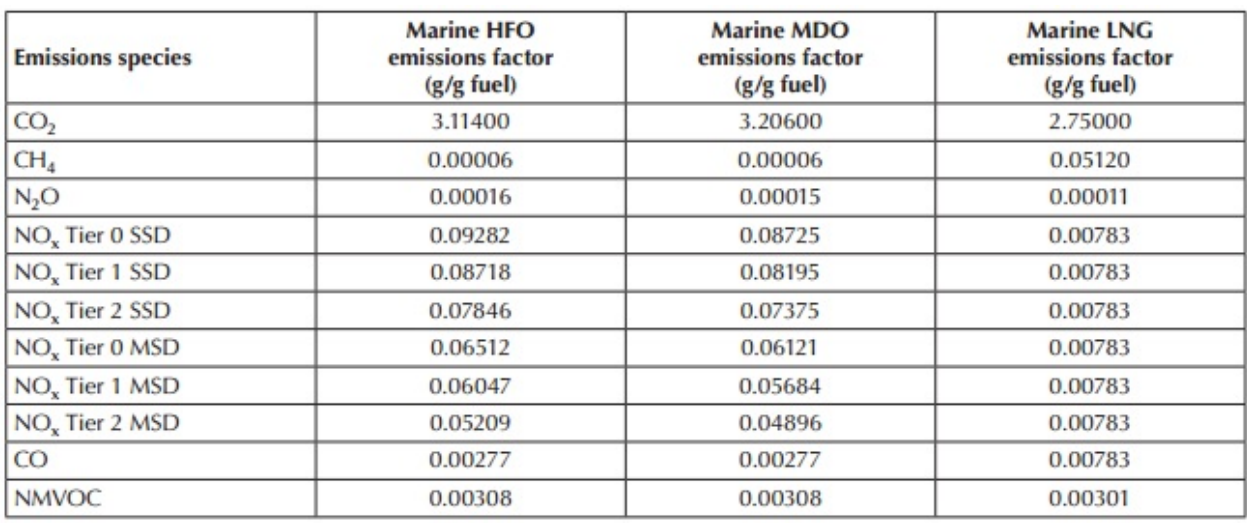

Figure 2.12 contains emission factors for different GHG species. It shows that the amount of emissions depends on both type and species.

Figure 2.12: Emissions factor for GHG (Smith et al., 2014).

## 2.6.3 Climate changes

Climate changes poses a significant risk for human and natural systems. There is strong scientific evidence of climate change that largely is caused by human activities. Global warming is closely linked to climate changes such as:rising sea water levels,increases in intense rainfall events and decrease in snow cover and sea ice. Furthermore global warming are linked to more frequented intense heat waves, increases in wildfires, longer growing seasons and ocean acidification (Matson et al., 2010).

## 2.6.4 Emission prevention

### MARPOL

MARPOL is the main convension for prevention of pollution from ship at sea and was adapted by  $IMO<sup>11</sup>$  in 1973. It is meant to cover pollution from operational and accidental causes. As of October 2. 1983 the MARPOL convention entered into force, after the 1978 Protocol absorbed the 1973 Convension (IMO, 2011). Today's MARPOL includes the 1997 protocol and includes in total six Annexes.

- Annex 1 Prevention of pollution of oil
- Annex 2 Control of pollution by noxious liquid substance carried in bulk
- Annex 3 Prevention of pollution by harmful substances carried by sea in packaged form
- Annex 4 Prevention of pollution by sewage from ships
- Annex 5 Prevention of pollution by garbage from ships
- Annex 6 Prevention of air pollution from ships

MARPOL convention needs to be ratified by more than 50 percent of world fleets collective GT to be officially valid, which is also the case for all six annexes.

#### EEDI

EEDI<sup>12</sup> is a mandatory technical measure by MEPC<sup>13</sup> of the IMO organization. EEDI was adopted by MARPOL ANNEX 6 in 2011, and put in place to reduces GHG<sup>14</sup> from ships. This a legal binding treaty, the first since Kyoto Protocol from 1997. The EEDI has requirement for different size and ship segments to follow a minimum of efficiency in level per capacity

<sup>11</sup>International Maritime Organization

<sup>12</sup>Energy Efficiency design index

<sup>13</sup>Marine Environment Protection Committee

<sup>14</sup>Green House Gases

mile. This is requirements for new ship design. The level of efficiency is adjusted higher every five year. EEDI is accordingly a mean for technological and operational development.

 $EEDI = a * b^c$  (GL, 2013). EEDI Calculation formula for  $CO_2$  emissions:

$$
EEDI_{attained} = \left( \prod_{j=1}^{n} f_j \right) \left( \sum_{j=1}^{n_{ME}} P_{ME(i)} * C_{FME(i)} * SFC_{ME(i)} \right)
$$
  
\n
$$
+ (P_{AE} * C_{FAE} * SFC_{AE}) + \left( \left( \prod_{j=1}^{n} f_j * \sum_{i=1}^{n_{PTI}} P_{PTI(i)} - \sum_{f \in f(i)} f_{eff(i)} * P_{AEeff(i)} * C_{FAE} * SFC_{AE} \right) \right)
$$
  
\n
$$
- \left( \sum_{i=1}^{n_{eff}} f_{eff(i)} * P_{eff(i)} * C_{FME} * SFC_{ME} \right)
$$
  
\n
$$
- \left( \sum_{i=1}^{n_{eff}} f_{eff(i)} * P_{eff(i)} * C_{FME} * SFC_{ME} \right)
$$
  
\n
$$
+ \left( \sum_{i=1}^{n_{eff}} f_{eff(i)} * P_{eff(i)} * C_{FME} * SFC_{ME} \right)
$$
  
\n
$$
+ \left( \sum_{i=1}^{n_{eff}} f_{eff(i)} * P_{eff(i)} * C_{FME} * SFC_{ME} \right)
$$
  
\n
$$
+ \left( \sum_{i=1}^{n_{eff}} f_{eff(i)} * P_{eff(i)} * C_{FME} * SFC_{ME} \right)
$$
  
\n
$$
+ \left( \sum_{i=1}^{n_{eff}} f_{eff(i)} * P_{eff(i)} * C_{FME} * SFC_{ME} \right)
$$
  
\n
$$
+ \left( \sum_{i=1}^{n_{eff}} f_{eff(i)} * \sum_{i=1}^{n_{PTI}} f_{eff(i)} * C_{FME} * SFC_{ME} \right)
$$
  
\n
$$
+ \left( \sum_{i=1}^{n_{eff}} f_{eff(i)} * SFC_{HE} * SFC_{ME} \right)
$$
  
\n
$$
+ \left( \sum_{i=1}^{n_{eff}} f_{eff(i)} * SFC_{HE} * SFC_{ME} \right)
$$
  
\n
$$
+ \left( \sum_{i=1}^{n_{eff}} f_{eff(i)} * SFG_{HE} * SFC_{ME} \right)
$$
  
\n
$$
+ \left( \sum_{i=1}^{n_{eff}} f_{eff(i)} * SFG_{HE} * SFC_{ME} \right)
$$
  
\n
$$
+ \
$$

#### Emission reduction

IMO agreement on technical regulations is mandatory for all ships and enter into 94% of world fleet. Introduction of SEEMP<sup>15</sup>, which was adapted in 2013, improve efficiency in a cost effective manner (IMO, 2011). This helps ship owners to actively manage ship and fleet efficiency over time. Within 2020 industry goal is 20% per tonne/km CO2 reduction and within 2050 industry is  $50\%$  per tonne/km.<sup>16</sup> (ICS, 2014). Whereas goals for reduction is set, shipping emissions are predicted to increase between 50% - 250% within 2050 (Smith et al., 2014).

Here are a number of suggestions found from ICS (2014) for which reductions can be made:

<sup>15</sup>Ship Energy Efficiency Management Plan

<sup>16</sup>Compared to 2005

#### CHAPTER 2. THEORY

bigger ships to improve fuel efficiency, better ship operational measures(for instance speed management), reduced fuel consumption with SEEMP and alternative fuel sources.

European Parliament's framework for reduction of  $CO<sub>2</sub>$  emissions from maritime transport can be found in MRV<sup>17</sup> Regulation adopted on April 29. 2015. This demands all big ships using EU ports to obey the MRV Regulations from start of 2018 (Whall et al., 2002).

# 2.7 Ship measurements

Describing size and capacity of a ship can be done by linear dimensions or tonnage. Linear dimensions are in three dimensions; length, breadth and depth. In this case the most important linear dimensions for a ship is Length on Waterline,  $L_{WL}$ , Breadth (also named Beam), B, and Drought, D. These dimensions are critical for a ships performance in water, as resistance from water constitutes majority of total resistance. In addition ship hull has several other dimensions which are shown in figure 2.13 below.

#### Length

Overall length  $(L_{OA})$  is the absolute length of the ship. The length on waterline  $(L_{WL})$  is the length from aft to fore at the waterline and the length between perpendiculars  $(L_{pp})$  is the length from fore to aft perpendicular.

#### Breadth

Breadth or Beam (B) is the absolute breadth of the ship hull. Breadth Moulded  $(B_m)$  is the breadth measured inside the inner shells of plating.

<sup>17</sup>Monitoring, reporting and verification

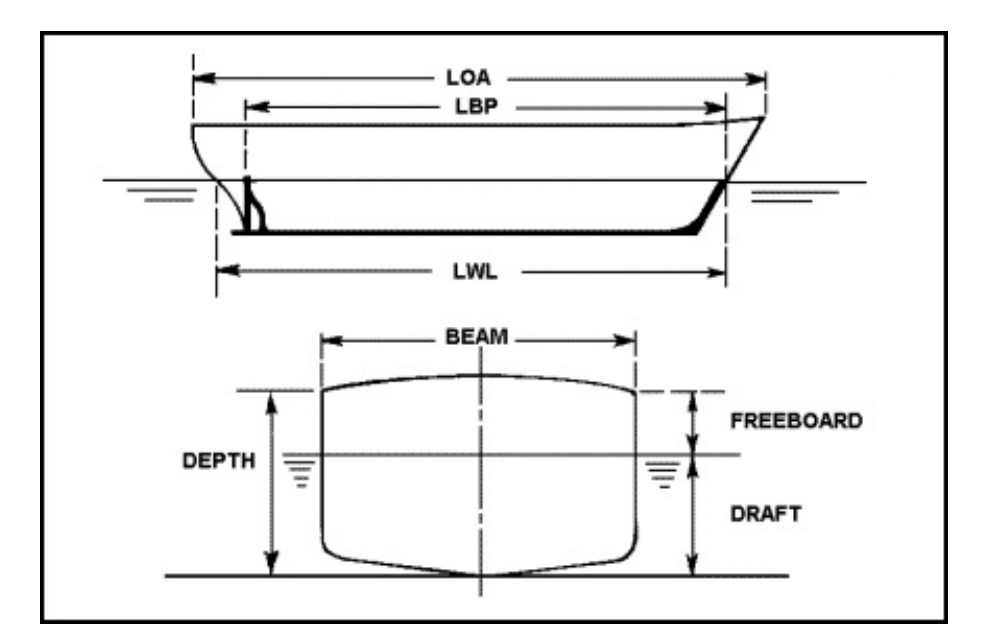

Figure 2.13: Hull dimensions (MarineStudy, 2015).

#### Draught

Draught moulded on Fore Perpendicular  $(T_F)$  is the draught at the fore of the ship where the perpendicular is. Draught moulded on Aft Perpendicular  $(T_A)$  is the draught at the aft of the ship where the perpendicular is.

#### Weight and volume

Displacement( $\nabla$ ) is the suppressed volume of the ship. This can also be expressed as weight. Deadweight  $(D_{WT})$  is a ships carrying capacity, and is the difference between lightweight and displacement loaded. Lightweight is a ships weight without cargo, crew, fuel, passengers etc. and displacement refers to the weight of water pushed away by the ships hull.

#### Positions at ship hull

Longitudinal center of buoyancy is where the centroid of the displayed water in the horizontal direction. Center of bulb area above keel  $(h_T)$  is the distance from keel to the center of bulb in horizontally.

#### Area, shape of hull and coefficients

Transverse bulb area  $(A_{BT})$  is the area of bulb in direction of the breadth. Transom area  $(A_T)$  is the area aft of the ship. Submerged area is the part which is of interest. Wetted area of hull  $(S)$  is the area of the hull which is submerged. Stern shape  $(C_{STERN})$  is the shape of aft most part of the ship expressed as a coefficient. Wetted area of appendages  $(S_{APP})$  is the total wetted area of all appendages.

#### Propeller

Propeller diameter is the length from the circle made from a rotating propeller. Clearance propeller with keel is the vertical distance from propeller to keel. Number of propeller blades can be between 2-6. A normal number of propeller blades is four.

## 2.7.1 Hull form

Shape of the hull is given trough different coefficients describing different part of ship hull. This is useful when designing ship hull for calculating hull resistance, loading of ship etc Considerations to be taken with regards to hull form is hull load in different services, hence an understanding of hull form is necessary to know the significance of effects from speed and displacement.

#### Block coefficient  $C_B$

 $C_B$  is the relationship between hull displacement volume and volume of the dimensions from waterline. See figure 2.14

$$
C_{B_W L} = \frac{\nabla}{L_{WL} * B_{WL} * D} \tag{2.44}
$$

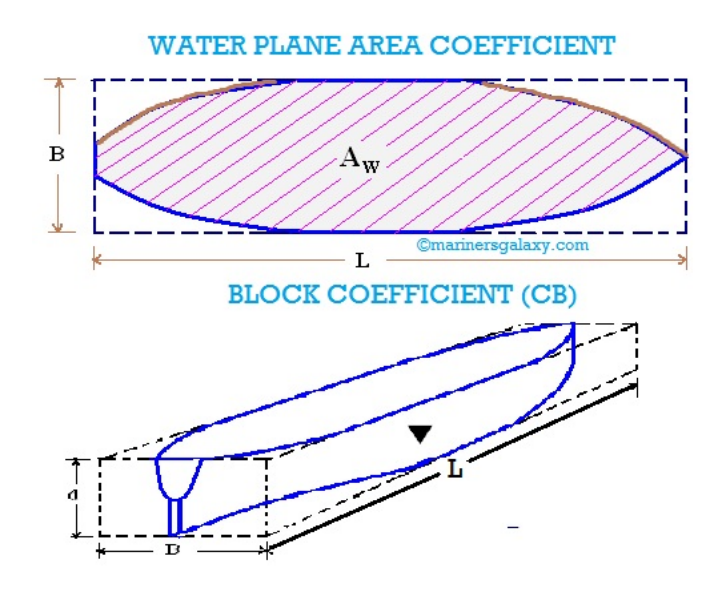

Figure 2.14: Hull form coefficients (Sharma, 2015).

## Longitudinal prismatic coefficient  $C_P$

 $C_P$  is the ratio between hull displacement volume and the product of the midship frame section area and the waterline length.

$$
C_P = \frac{\nabla}{L_{WL} * A_X} \tag{2.45}
$$

## Midship section coefficient  $\mathcal{C}_{\mathcal{M}}$

 $C_M$  is the relationship between the immersed midship section area and the aft perpendiculars:

$$
C_M = \frac{A_M}{A_M * L_{WL}}\tag{2.46}
$$

## Waterplane area coefficient,  $C_{WP}$

 $C_{WP}$  is the ratio between the ship's waterline area and the product of the breadth and the length of the ship on the waterline,

$$
C_{WP} = \frac{A_{WL}}{L_{WL} * B_{WL}} \tag{2.47}
$$

# 3 | Heuristic for ship emissions calculation based on AIS

The objective for this thesis is to make a simplification of emissions calculation. AIS data provides information about ship main characteristics in addition to position and voyage related messages. This information shall be used with power prediction methods. Furthermore this is used for calculation of fuel consumptions. From fuel consumptions, emissions will be derived and gathered in a global inventory ship emissions calculation. A descriptive overall flow chart for ECAIS model is found in figure 3.1.

Emissions calculation from AIS data (ECAIS) method estimates fuel consumption by using Holtrop-Mennen for ship resistance and power prediction. Holtrop-Mennen takes main ship characteristics as input. Some of these characteristics are given directly from AIS. Rest of the characteristics are found through literature survey which gives an approximate value for given ship sizes and types. From ship resistance power prediction is derived. An approximate fuel consumption table based on the estimated engine power are applied, Ship speeds given from AIS data are used for finding the specific fuel oil consumption for each distinct ship. Computer scripts are applied for calculations for all AIS messages. This gives a an approximated ship consumption for the given data input, and from this emissions are derived.

Total CO2 emission can be found from fuel consumption together with emission factor for CO2. From the use of empirical methods, the heuristic is expected to show some inaccuracy in emission calculation. Those inaccuracies will have to be put into context from earlier inaccurate methods for emission calculation, as well as with ship design methods.

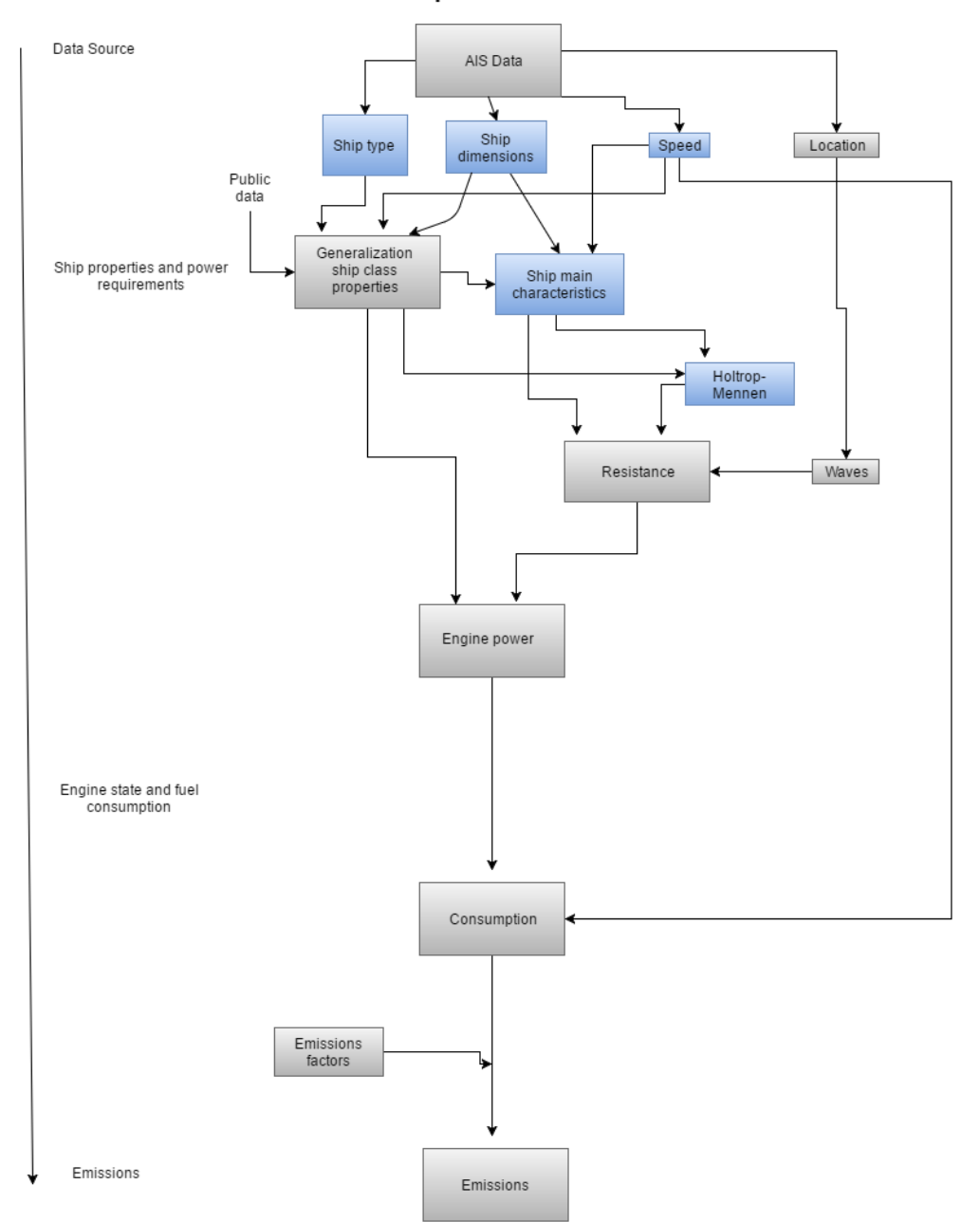

Model for ship emissions from AIS Data

Figure 3.1: Ship emissions model from AIS data

# 3.1 Holtrop-Mennen calculations

Holtrop-Mennen is a well recognized power prediction estimation method, and for that purpose chosen for this theses calculation. The objective is calculate effective power needed for each individual ship from the S-AIS data collection, which can be applied in fuel consumption calculations.

#### AIS inputs

To make use of Holtrop-Mennen for resistance calculations and power prediction several inputs are needed. As AIS cannot provide all of the inputs directly a heuristic for the required inputs are derived from ship classifications and design rules.

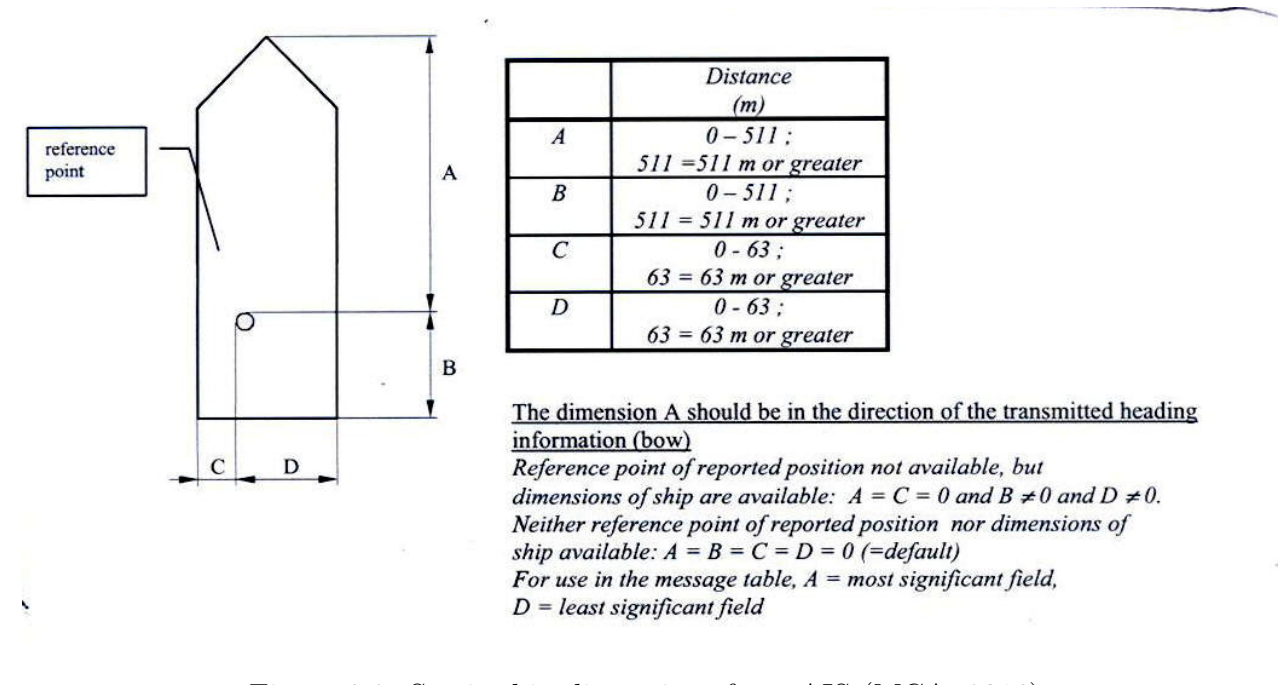

Figure 3.2: Static ship dimensions from AIS (MCA, 2016).

## 3.1.1 Ship characteristics

In this section the main characteristics is described. Using Holtrop-Mennen on a ship fleet that includes characteristics normally found in ship databases, requires assumptions for several of the main characteristics and hull coefficients that are used to derive these characteristics.

| Ship type         |                | Container Ship   | Container ship    | Container ship | Bulk carrier    |
|-------------------|----------------|------------------|-------------------|----------------|-----------------|
| Capacity          | TEU            | 1300             | 5000              | 9000           |                 |
| Deadweight        | <b>DWT</b>     | 20355            | 54240             | 103000         | 75000           |
| mass displacement | t.             | 26780            | 76780             | 145200         | 82470           |
| Displacement      | m <sup>3</sup> | 26110            | 74900             | 141700         | 84530           |
| Speed             | $\rm{kn}$      | 18               | 22                | 25             | 15              |
| Emptyship mass    | t.             | 6430             | 22540             | 4200           | 7470            |
| LxBxT             | m              | 152x25.2x11      | 271x36.5x12       | 319x44x14.5    | 210x33x14.1     |
| Н                 | m              | 14.3             | 22.9              | 26.4           | 18.8            |
| Fn                |                | 0.24             | 0.23              | 0.24           | 0.17            |
| $\mathrm{Cb}$     |                | 0.62             | 0.626             | 0.62           | 0.86            |
| Cm                |                | 0.975            | 0.978             | 0.98           | 0.975           |
| $C_{p}$           |                | 0.636            | 0.625             | 0.69           | 0.86            |
| S                 | $\,m^2$        | 5166             | 11419             | 12632          | 10820           |
| Cf                |                | $3.09 * 10^{-3}$ | $2.575 * 10^{-3}$ | $1.32 * 10^-3$ | $1.147 * 10^-3$ |
| Rt                | kN             | 1052             | 1760              | 2690           | 802.7           |
| Ne                | kW             | 1550             | 40000             | 69200          | 10000           |

Table 3.1: Values for hull characteristics (Charcharlis, 2013).

#### Block coefficient,  $C_B$

 $C_B$  can be described as an essential coefficients with regards to resistance, and is used here for calculating several of the main characteristics in Holtrop. It describes the difference between the hull form and the volume of waterline dimensions.

Block coefficient, 
$$
C_B = \frac{\nabla}{L_{WL} * B_{WL} * T}
$$
 (3.1)

Since displacement is not known from AIS messages,  $C_B$  is assumed through literature surveys. There exist several estimation methods, which certainly can be implemented in this method. However, for simplicity of the method,  $C_B$  is chosen as a fixed number for each main ship type described in Smestad (2015). Although ship fleet includes ships with a significant variety of dimensions, a single block coefficient is chosen for each ship group. This is done by using median of coefficient range shown in figure 3.3. which were found in MAN Diesel & Turbo (2011). Further literature surveys substantiates coefficients chosen. Examples given are ABS (2013) and Takahashi (2006). This estimation disregards values of ship dimensions and speeds, hence it is likely that deviation from measured block coefficients are significant. However the size of the fleet is believed to make up for that deviation. As for these assumption for block coefficient, further calculations also disregards differences in displacement between voyages.

Block coefficients are chosen as followed:

- LNG  $= 0.72$
- Bulk Carrier  $= 0.825$
- Container Ships  $= 0.60$
- Oil Tankers  $= 0.825$

As the estimation method below uses the ship specific dimensions, further development of the ECAIS-method might include a more narrow estimation. Hence the global formula by Barrass (2004) is shown:'

$$
C_B 1.20 - 0.39(V/L^0.5)
$$
\n(3.2)

| ferred to design draught and L <sub>pp</sub> |               |           |  |  |
|----------------------------------------------|---------------|-----------|--|--|
| Ship type                                    | Block         | Approxi-  |  |  |
|                                              | coefficient   | mate ship |  |  |
|                                              | $C_{B, PP}$   | speed V   |  |  |
|                                              |               | in knots  |  |  |
| Lighter                                      | 0.90          | $5 - 10$  |  |  |
| Bulk carrier                                 | $0.80 - 0.85$ | $12 - 16$ |  |  |
| Tanker                                       | $0.80 - 0.85$ | $12 - 17$ |  |  |
| General cargo                                | $0.55 - 0.75$ | $13 - 22$ |  |  |
| Container ship                               | $0.50 - 0.70$ | $14 - 26$ |  |  |
| Ferry boat                                   | $0.50 - 0.70$ | $15 - 26$ |  |  |

Examples of block coefficients reformed to degian draught and I

Figure 3.3: Block Coefficient example (MAN Diesel & Turbo, 2011).

#### Midship section coefficient,  $C_M$

As earlier described, midship section coefficent is the ratio between the midship area from waterline and the product of breadth at waterline and draught.

$$
Midship coefficient, C_M = A_M / (B_{WL} * T), \tag{3.3}
$$

Since we do not have the midship area for each ship, an approximation method is used to calculate this coefficient:

$$
Benford formula, C_M = 0.977 + 0.085 * (C_B - 0.60)
$$
\n(3.4)

Different estimations for midship section coefficient (Charcharlis, 2013) are shown below:

$$
C_M = 0.979\tag{3.5}
$$

Equation of Schneekluth and Bertram, 
$$
C_M = 1.006 - 0.0056 \times C_B^{-3.56}
$$
 (3.6)

Jensen Equation, 
$$
C_M = (1 + (1 - C_B)^{3.5})^{-1}
$$
 (3.7)

$$
Norid Equation, CM = 0.928 + 0.080 * CB
$$
 (3.8)

#### Prismatic Coefficient,  $C_P$

Prismatic coefficient describes the vertical distribution of the ships hull. Since AIS messages does not distribute midship area, midship section coefficient provides a solution for the prismatic coefficient. This calculation is used as a part of Holtrop-Mennen method:

$$
C_P = \nabla/(C_M * B * L * T) \tag{3.9}
$$

#### Length on waterline,  $L_{WL}$

Length on waterline is the length of the ship where it sits in the water.  $L_{WL}$  is a percent of ship overall length, which is the length given by AIS messages. As there was not found any studies about the ratio between those lengths, a suggested 97% is used during calculation.

$$
L_{WL} = L_{OA} * 0.97
$$
\n(3.10)

#### Length between perpendiculars,  $L_{PP}$

 $L_{PP}$  is the length between perpendiculars and are described here as a percentage of  $L_{WL}$ . In MAN Diesel & Turbo (2011) suggested ratio for conventional hulls between  $L_{PP}$  and  $L_{WL}$  is about 97%. This is also used in the ECAIS method.

$$
L_{PP} = L_{WL} * 0.97
$$
\n(3.11)

#### Breadth moulded, B

Breadth moulded is the maximum beam , normally amid ship. This method uses AIS which contains the distance from the AIS instrument to both port and starboard. Hence the sum of those values gives breadth.

#### Draught moulded on F.P. and A.P,  $T_F$  and  $T_A$

Draught moulded in fore perpendicular is the depth from waterline to flat keel. Draught moulded in aft perpendicular is the depth from waterline to flat keel. For conventional ships, when loaded draught fore and aft of the ship is equal. This value is draught is normally considered as when having summer load. Draught is given by AIS as ten times the breadth, hence it is divided with ten when used in calculations.

#### Displacement volume moulded,  $∇$

Displacement of the hull is the water that the hull suppress. This is given by the volume of a block dimensions of the hull and the block coefficient. Volume can be directly derived form AIS data, while  $C_B$  must be found from literature with regards to the ship type given by the proposed heuristics of Smestad (2015).

$$
\Delta = C_B * L_{WL} * B_{WL} * T \tag{3.12}
$$

#### Longitudinal center of buoyancy

Longitudinal center of buoyancy is normally found in shipping fleet ships behind half of the ships length. This is because of main engine place and weight compared to rest of the ship.

$$
lcb = -0.75 * (L_{WL}/2.0)/100.0
$$
\n(3.13)

#### Transverse bulb area,  $A_{BT}$

Transverse bulb area is found using the ratio between itself and the midship area. Moreover suggested 8% of midship area was found in Charcharlis (2013).

$$
A_{BT} = 0.08 * A_M \tag{3.14}
$$

#### Center of bulb area above keel line,  $h_B$

As there was found no literature on this subject center of bulb area above keel line for this method are expressed as a ratio between itself and ships draught. This ratio was found by using values from the original example of Holtrop & Mennen (1982).

$$
h_B = 0.4 \times D \tag{3.15}
$$

#### Waterplane area coefficient,  $C_{WP}$

Waterplane area coefficient are using the dependency of the block coefficient at maximum draught, found in Kristensen & Lützen (2012).

$$
C_{WP} = 0.55 + 0.45 \times C_B \tag{3.16}
$$

Other approximations found, but not used:

$$
C_{WP} = \frac{A_{WL}}{L_{WL} * B_{WL}}\tag{3.17}
$$

Schhneekluth's equation: 
$$
C_{WP} = (1 + 2 * C_B)/3
$$
 (3.18)

#### Transom area,  $A_T$

Transom area was described as a ratio between itself and midship area. It was found no literature for a ratio, hence ratio from example given in Holtrop & Mennen (1982) was chosen. This was found to be 0.051.

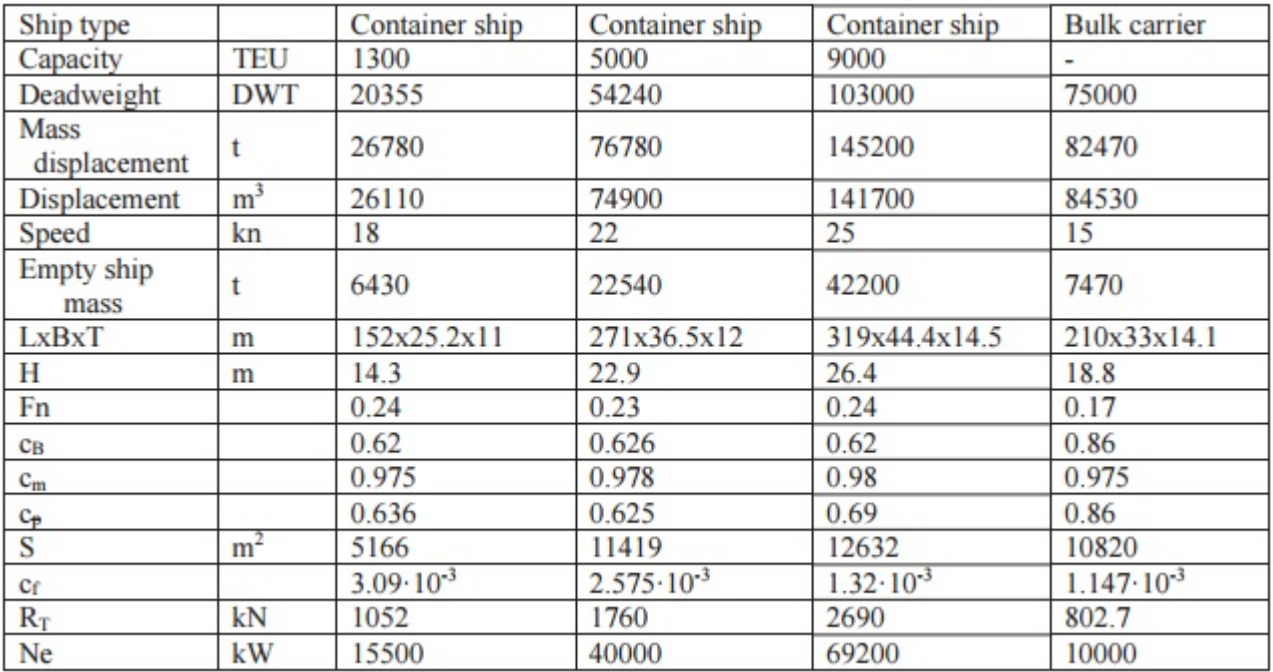

 $A_T = 0.051 * A_M = 0.051 * C_M * Breadth * Drawght$  (3.19)

Figure 3.4: Values for propulsion coefficients Values for propulsion coefficients (Charcharlis, 2013)

#### Appendage area

Appendages area was chosen to the same value as example given in Holtrop & Mennen (1982). This value is  $50m^2$ .

#### Appendages form factor

Appendages form factor was of simplicity set to 1.5, same as example used by Holtrop  $\&$ Mennen (1982). The values for each appendage can be found in figure 3.5
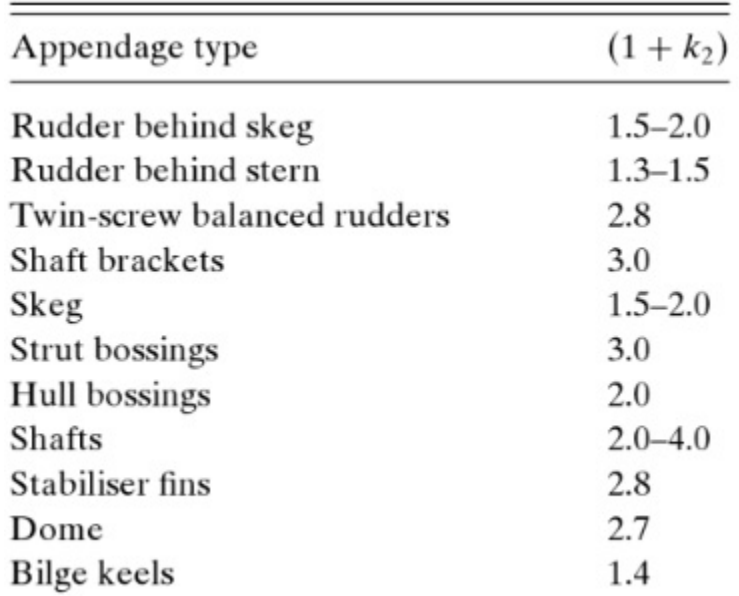

Figure 3.5: Appendages form factor Appendages form factor (Molland, 2011)

#### Stern shape parameter,  $C_{STERN}$

Stern shape parameter was set to 10 described as a U shaped section with Hogner stern, same as example given in Holtrop & Mennen (1982).

- -25 for pram with gondola
- -10 for Vshaped section
- 0 for normal section ship
- 10 for U shaped section with Hogner stern

#### Propeller diameter, D

Propeller diameter can be found from the ration between draught and diameter. It was found in literature that a expected value of less than 0.65 for Bulk Carrier and Tanker, and a value of less than 0.74 for container ships (MAN Diesel & Turbo, 2011). ECAIS method sets these values to ships within the classification given by Smestad (2015). Other ships not covered by this classification was given the ratio of 0.7.

#### Number of propeller blades , Z

Number of blades are as described in chapter 2. Normally it is between 4 and 6 on merchant ships, even if fewer blades gives higher efficiency. This is due to strength of the propeller blades(MAN Diesel & Turbo, 2011). Number of blades are set to 4 for all ships calculated by the ECAIS method.

#### Propeller clearance with keel line

Minimum clearance for construction of new single screw hull was found in DNV GL (2016). This was used as a standard for all ships in this method.

$$
Clearance propeller with keel line = (0.48 - 0.02 * Z) * Radius
$$
\n(3.20)

**Screw** number is set to single screw for all ships, which gives the value 0.2 in Holtrop  $\&$ Mennen (1982)

## 3.2 Fuel consumption

Effective power are found in Holtrop-Mennen using ship speeds. Brake power from engine is required to calculate fuel consumption. It is shown in chapter 2 how propulsive efficiencies can be used to calculate the required power from engine engines to achieve appropriate effective power.

$$
\text{Brake power, } P_B = \frac{R_T * V}{\eta_T * 0.85} \tag{3.21}
$$

where:

 $R_T$  is the total resistance V=Ship speed  $\eta_T = \eta_H * \eta_O * \eta_R * \eta_S$  $0.85 =$ Sea margin<sup>1</sup>

<sup>1</sup>Factor taking into account extra power required because of rough conditions at sea.

Open water propeller efficiency accounts for a substantial part of total efficiency. In literature there are several ways to calculate propeller efficiencies. For ECAIS method numbers from Wageningen series are applied as a fixed number for different ship groups. Found in figure 3.6 median for cargo ships is approximately equal to 0.65, and approximately 0.58 for tanker ships. This is applied to ships categorized into these groups by heuristics found in Smestad (2015). LNG ships, Bulk Carriers and Container ships are here defined as cargo ships. Furthermore other efficiencies are of less substantial since efficiencies at close to 1.0. Size of  $\eta_s$  depends of propeller shaft length, gearbox and number of bearings.

For shaft systems including a gearbox, numbers found in literature varies between 0.93 to 0.97. For a system directly mounted to propeller a range from 0.98 to 0.99 is found. Applied in ECAIS method,  $\eta_s$  is set to 0.98. Range of values for  $\eta_R$  varies between 0.95 to 1.07. This depends on the shape of hull and number of propellers. For single propeller ships it ranges from 1.00 up to 1.07. For simplicity  $\eta_R$  is assumed to be 1.0 for all ship types in this heuristic. Hull efficiency is found from calculations:

$$
\eta_H = \tfrac{1-t}{1-w}
$$

where: t and w are found from Holtrop-Mennen approximationsHoltrop & Mennen (1982).

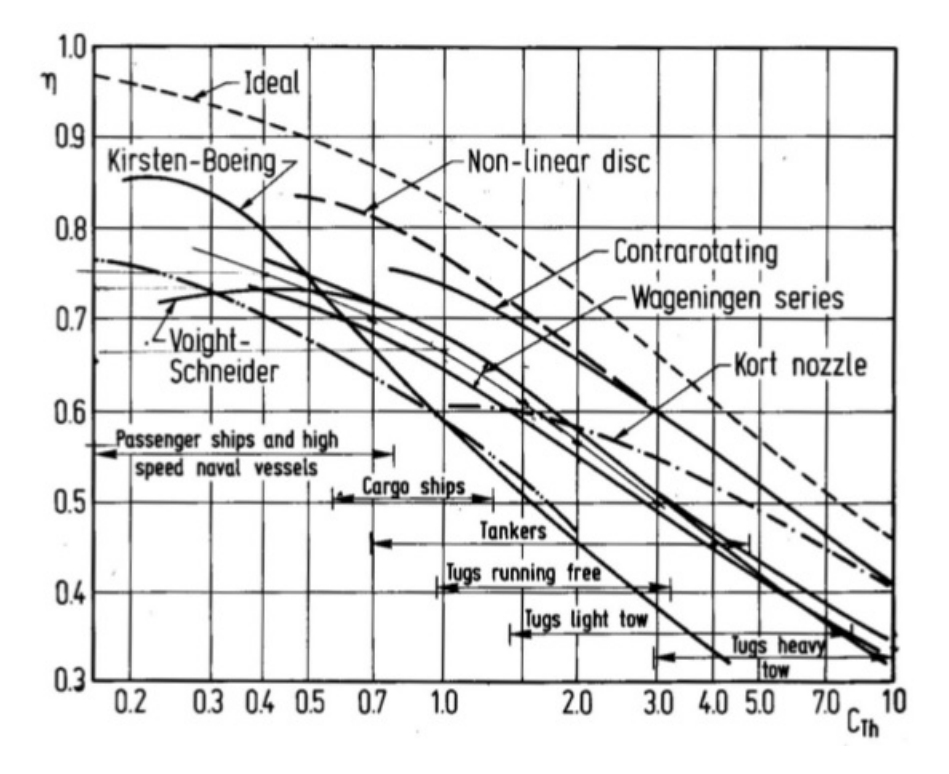

Figure 3.6: Open water efficiency (Kristensen & Lützen, 2012).

For each ship group a specific fuel consumption is given:

- LNG  $= 215.0$  g/kwH
- Container Ships  $= 208 \text{ g/kwH}$
- Bulk Carrier  $= 197$  g/kwH
- Tanker  $= 210 \text{ g}/\text{kwH}$

This is the median from numbers in 2.6 which was found in MAN Diesel & Turbo (2011)

#### Fuel consumption:

$$
FC = SFC \times T \times P_B \tag{3.22}
$$

where:

 $T =$  time span between AIS messages given by a ship.

Fuel consumption is given in tons.

# 3.3 Emissions

Emissions is derived from fuel consumption, which is explained in Third IMO GHG study (Smith et al., 2014).

$$
EF_{baseline}(g\,pollutant/g\,fuel) = \frac{EF_{baseline}(g\,pollutant/kWh)}{SFOC_{baseline}(g\,fuel/kWh)}\tag{3.23}
$$

#### Conversion factor,  $C_F$

Specific baseline emissions factors are used depending on type and fuel type. It is also important to notice that there is various factors for different GHG species. Conversion factor for the list below is found from Smith et al. (2014) using HFO fuel. HFO fuel is by far the most used fuel type in marine sector (6:1 compared to MDO (Smith et al., 2014)), and factors for MDO often near. As of this reason, factors from HFO are used for the whole fleet.

- Carbon dioxide  $(CO2) = 3.114$
- Nitrogen oxides  $(NOx) = 0.0903$
- Sulphur oxides  $(SOx) = 0.025$
- Particulate matter  $(PM) = 0.00728$
- carbon monoxide  $(CO) = 0.00277$
- Methane  $(CH4) = 0.00006$
- Nitrous oxide  $(N2O) = 0.00015$

• Non-methane volatile organic compounds  $(NMVOC) = 0.00308$ 

Note that different emissions factors can be derived from various studies, i.e. Methodology for Calculating Emissions from Ships, written by Swedish Methodology for Environmental Data's (Smestad, 2015).

#### Fuel correction factor

Fuel correction factors is used by Smith et al. (2014) to allow for the different fuel types, hence the FCF should be taken into consideration when evaluation emissions numbers. As for now, FCF is not included in the emissions calculation.

Adjusting with FCF,

$$
EF_{actual}(g\,pollutant/g\,fuel = EF_{baseline}(g\,pollutant/g\,fuel) \times FCF
$$
\n
$$
(3.24)
$$

## 3.4 Ship boundary constraints

Ship type constraints used in this heuristic as proposed in Smestad (2015) :

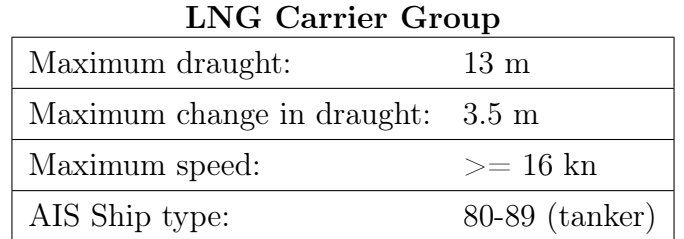

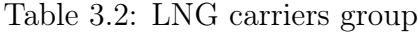

| $\mathbf{u}$ value $\mathbf{v}$ |               |              |  |  |
|---------------------------------|---------------|--------------|--|--|
| Ship size                       | Breadth $(m)$ | Length $(m)$ |  |  |
| General group                   | 40-42         | 270-300      |  |  |
| $Q$ -Flex                       | $48 - 50$     | 314-316      |  |  |
| $Q$ -Max                        | 46-54         | 344-345      |  |  |

LNG Carrier types

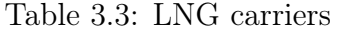

### Container Ship Group

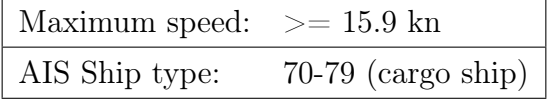

Table 3.4: Container ship group

Container ship Panamax types

| Size category    |           |       | Length (m)   Breadth (m)   Draught (m)   Maximum change of draught (m) |
|------------------|-----------|-------|------------------------------------------------------------------------|
| Panamax vessel 1 | 210-269.9 | 31-33 |                                                                        |
| Panamax vessel 2 | 270-300   | 31-33 | 5.5                                                                    |

Table 3.5: Panamax Container

### Container ship types

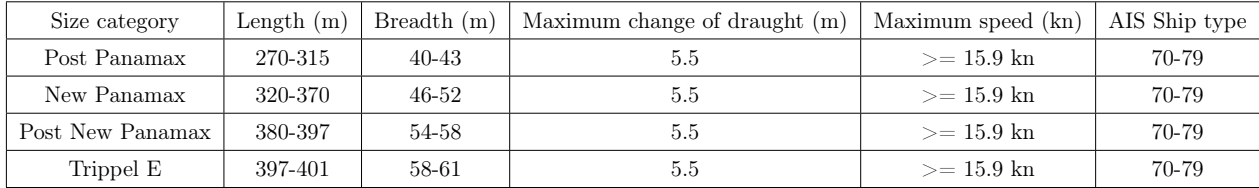

Table 3.6: Post Panamax, New Panamax, Post New Panamax and Trippel E

### CHAPTER 3. HEURISTIC FOR SHIP EMISSIONS CALCULATION BASED ON AIS

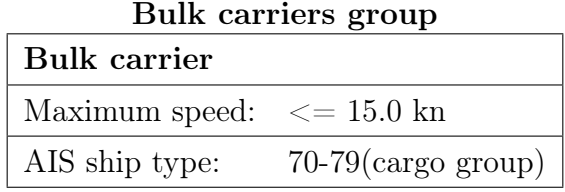

Table 3.7: Bulk carrier ship group

### Bulk carrier Panamax type

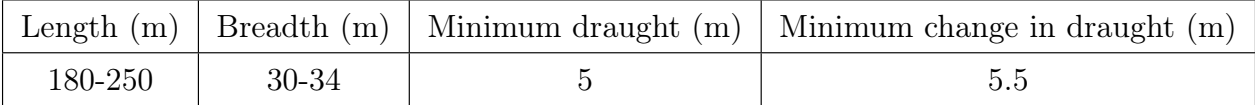

Table 3.8: Panamax Bulk Carrier

#### Bulk carrier types

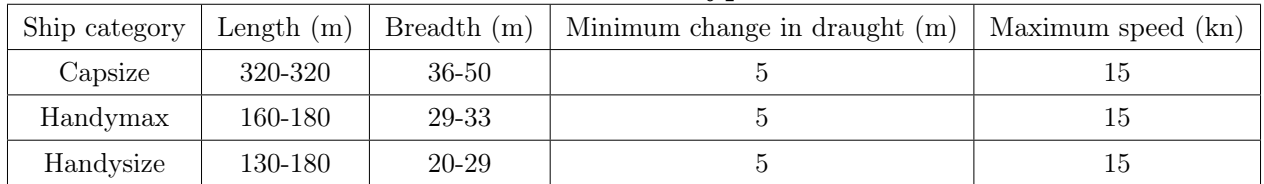

Table 3.9: Capsize, Handymax and Handysize

### Tanker ship group

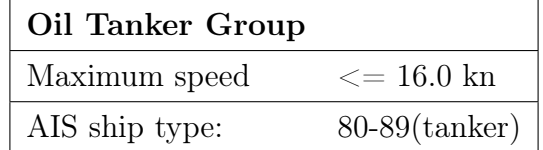

Table 3.10: Oil Tanker ship group

#### CHAPTER 3. HEURISTIC FOR SHIP EMISSIONS CALCULATION BASED ON AIS

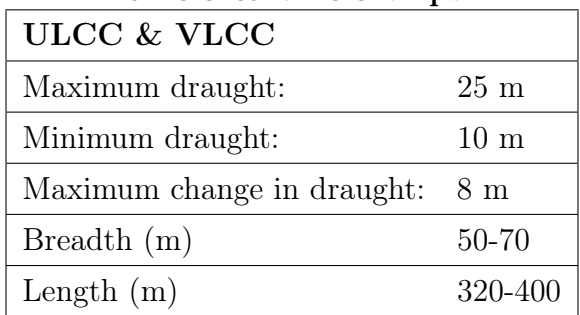

#### ULCC & VLCC ships

Table 3.11: ULCC & VLCC

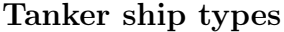

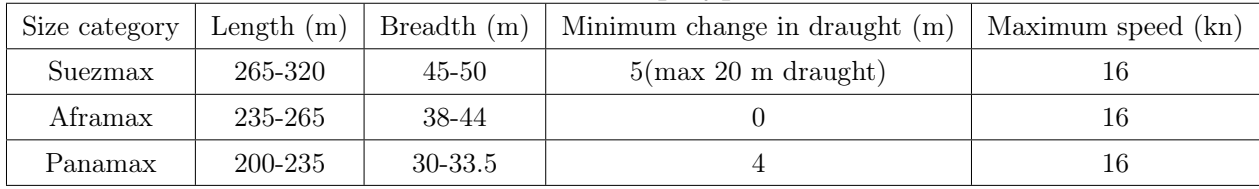

Table 3.12: Suezmax, Aframax and Panamax

## 3.5 Computer program build up

Raw Satelite AIS from Norwegian Coastal Service spanning from May 1, 2014 to September 15, 2014 is decoded and put into a SQLite <sup>2</sup> database. Python <sup>3</sup> was used to do decode this raw data.

For the problem in hand it was developed a program with two classes, a Holtrop class and a Ship class, and it was also written in Python programming language

<sup>2</sup>SQL, Structured Query Language is a programming language specifically made to retrieve data from databases. Its development is controlled by the International Electrotechnical Commission and the International Organization for Standardization, ISO. SQLite is a free software library that powers databases that use SQL  $(http://www.sglite.org)$ .

<sup>&</sup>lt;sup>3</sup>Python is a programming language that can be found at https://www.python.org/.

#### CHAPTER 3. HEURISTIC FOR SHIP EMISSIONS CALCULATION BASED ON AIS

It contains four files. First file is a main method, which includes the main query and the total emission calculations. Moreover this query has constrains where used to remove false/disrupted AIS data. This includes length constraint which was used for comparing results if adjusted. Message type 5 file includes a MessageType5 class. For different AIS messages, variables are fetched and passed on to ship class. Ship characteristics are found in static messages from Messages Type 5 in AIS. Speed, which include average speed and max speed, are fetched from dynamic messages, which is found in Message Type 1,  $2 \& 3$ .

When ship objects has received required values, they are used by Holtrop class for calculation of resistance and power requirement for different speeds. Power prediction is sent back to Ship class, which uses preset SFOC from ship group to calculate each distinct fuel consumption. Furthermore fuel consumption is used together with distinct emission factors for ship emission for different emission types. Fuel consumption and emission for all ship classes are fetch in main method and summed up in total consumption and emission for fleet in query.

# 4 | Results

In this chapter results from calculations for fuel consumption and emissions are presented. Furthermore these results are used in comparison to other data found.

# 4.1 Calculations for original ship heuristics

Total consumption was calculated by utilizing the presented ECAIS method. AIS messages from May 1. 2014 to September 15. 2014 was obtained from Kystverket<sup>1</sup>. This data was decoded and processed for uses in emissions calculation. Results are presented in table 4.1.

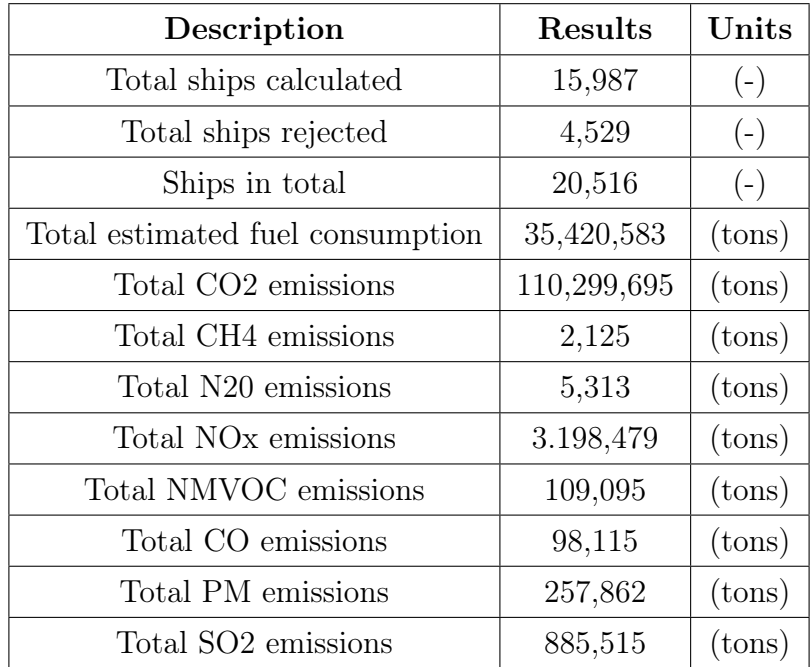

Table 4.1: Ship emissions calculation with original constraints

<sup>1</sup>Norwegian Coastal Administration

### 4.1.1 Adapted constraints

A second calculation was done using new constraints. Max speed for Bulk carriers was set to 16.0 (kn) and max speed for Tankers was set to 18.0 (kn). All other constraints are kept as previous. Results can be found in table 4.2

| Description                      | Results     | Units           |
|----------------------------------|-------------|-----------------|
| Total ships calculated           | 19013       | $(-)$           |
| Total ships rejected             | 1503        | $(-)$           |
| Ships in total                   | 20516       | $(-)$           |
| Total estimated fuel consumption | 39,091,541  | $(\text{tons})$ |
| Total CO <sub>2</sub> emissions  | 121,731,060 | $(\text{tons})$ |
| Total CH4 emissions              | 2,345       | $(\text{tons})$ |
| Total N20 emissions              | 5,864       | $(\text{tons})$ |
| Total NO <sub>x</sub> emissions  | 3,529,966   | $(\text{tons})$ |
| Total NMVOC emissions            | 120,402     | $(\text{tons})$ |
| Total CO emissions               | 108,283     | $(\text{tons})$ |
| Total PM emissions               | 284,586     | $(\text{tons})$ |
| Total SO <sub>2</sub> emissions  | 977,288     | $(\text{tons})$ |

Table 4.2: Ship emissions calculation with adapted constraints

# 4.2 Distributions

This consumption was reviewed closer for consumption distribution by ship types. Results is presented in table 4.3.

| Ship group                | Ship type           | Ship count     | Total consumption (tons) | Avg. consumption (tons)  | Avg. displacement (tons) |
|---------------------------|---------------------|----------------|--------------------------|--------------------------|--------------------------|
| <b>Bulk</b> carrier       |                     | 6,001          | 4,536,946                | 756                      | 55,448                   |
|                           | Handysize           | 10             | 2.766                    | 277                      | 22.419                   |
|                           | Handymax            | 11             | 6,605                    | 600                      | 38,397                   |
|                           | Panamax             | 1,069          | 1,196,415                | 828                      | 49,777                   |
|                           | Capsize             | 371            | 433,302                  | 1,167                    | 126,106                  |
|                           | None of above       | 4,163          | 2,897,859                | 696                      | 54,008                   |
| <b>Container Ships</b>    |                     | 8290           | 26,348,514               | 3,178                    | 49,876                   |
|                           | Panamax Container 1 | 748            | 2,730,521                | 3,650                    | 45,443                   |
|                           | Panamax Container 2 | 279            | 1,510,843                | 5,415                    | 61,101                   |
|                           | Post Panamax        | 416            | 2,893,069                | 6.954                    | 81,505                   |
|                           | New Panamax         | 285            | 3,022,325                | 10,604                   | 134,544                  |
|                           | Post New Panamax    | $\overline{4}$ | 74.071                   | 18,518                   | 187,888                  |
|                           | Trippel ${\cal E}$  | 10             | 174,283                  | 17,428                   | 195,842                  |
|                           | None of above       | 4.163          | 2,897,859                | 2.434                    | 43.902                   |
| <b>LNG</b> Carrier        |                     | 1069           | 3,434,086                | 3,212                    | 56,915                   |
|                           | General Group       | 31             | 141,786                  | 4,573                    | 86,911                   |
|                           | $Q-Flex$            | 26             | 226,384                  | 8.707                    | 119,335                  |
|                           | $Q-Max$             | 10             | 116,187                  | 11,619                   | 139,319                  |
|                           | None of above       | 1002           | 2,949,730                | 2,944                    | 53,545                   |
| <b>Oil Tankers</b>        |                     | 3.654          | 4,743,751                | 1,299                    | 88,886                   |
|                           | Panamax             | 208            | 267,922                  | 1,288                    | 61,814                   |
|                           | Aframax             | 552            | 720,382)                 | 1,305                    | 93,079                   |
|                           | Suezmax             | 311            | 489,741                  | 1,575                    | 130,577                  |
|                           | ULCC $\&$ VLCC      | 327            | 987,417                  | 3.020                    | 256,229                  |
|                           | None of above       | 2256           | 2,949,730                | 1,011                    | 60,353                   |
| Ships outside ship groups |                     | 1,485          |                          | $\blacksquare$           | ä,                       |
| None                      |                     | 16             | $\overline{\phantom{a}}$ | $\overline{\phantom{a}}$ | $\overline{\phantom{a}}$ |

Table 4.3: Distribution of AIS

# 4.3 Case study

This section compare results from ECAIS method with real consumption from selected ships in our S-AIS collection. As these consumptions numbers are difficult to apprehend, it counts only for a small number of ships. A comparison is made between their actual consumption and consumption calculated in ECAIS method. A total of 10 ships are compared. This is presented in table 4.4.

| Ship number       | Deviation    |
|-------------------|--------------|
| Ship 1            | $+13.91\%$   |
| Ship 2            | $-0.70\%$    |
| $\mathrm{Ship}~3$ | $-4.62\%$    |
| Ship 4            | $+5.45\%$    |
| Ship 5            | $+11.22\%$   |
| Ship 6            | $-1.78\%$    |
| Ship 7            | $-7.02\%$    |
| Ship 8            | $-20.10\%$   |
| Ship 9            | $+3.35\%$    |
| Ship 10           | $+15.33\ \%$ |
| $\rm Total$       | -5.19 $\%$   |

Table 4.4: Fuel consumption vs actual consumption in percent

# 5 | Discussion

In this chapter results from fuel consumption and emissions calculation are discussed.

## 5.1 Case studies

This section addresses the different cases that were showed in Chapter 4. A discussion the different cases is presented with its own subsection.

### 5.1.1 Third IMO GHG study comparison

Total number of ships in database in hand was 47089 ships. This was reduced to 20516 by adding constraints to program query. This is approximately 2/5 of world cargo fleet, found from table 2.2. All ships below 130 meter was not considered, since heuristics presented by Smestad (2015) was limited to ships above this length. Also, ships above 460 meters was not taken into account since larger ship has never been built. Furthermore, it was noticed that AIS messages contained erroneous MMSI and IMO numbers. Messages did not consist of correct number of digits. These messages could not be considered, although these messages may concern ships within ship heuristics. From the ships evaluated by the constructed computer program, 4529 ships was rejected. This makes out 22.1% of total ships evaluated by ship heuristics. This is a fairly high number of ships rejected, and would account for a significant uncertainty for total fuel consumption.

Overall consumption was calculated to 35,420,583 tons of HFO fuel ??. Fuel oil statistics from IEA shows that in 2011 it was sold 178.9 million tons of marine fuel in shipping, having a relatively steady sale over several years (Smith et al., 2014). Total estimated fuel consumption compared to one year of sales are about 19.8%. This is as mentioned earlier, in a time period of 5 and a half month during summer. A further review on sailing days will be done in next subsection. Emissions from this consumption was found directly from emissions factors and are also presented in table ??.

### 5.1.2 Adapted constraints

During test runs with different length constraints, it came visible that amount of rejects were a sizable share of evaluated ships??. Tankers were found to be overrepresented in rejected ships. Although samples picked out matched the heuristic for AIS ship type, it failed at max speed test. Some had speeds above 100 knots, that is clearly not correct. Others had a slightly higher max speed than 16 knots, mostly up to around 18.0 knots and in some occasions 18.5 knots. It is claimed here that a ship with a calculated consumption is better than no consumption numbers, if purpose is to calculate emissions derived from consumptions. While a ship of course can give a presumptive wrong value of fuel consumption, it is far more likely that no consumption will make a more sizable impact on the total consumption number. Hence the ship constraints should try to include as many ships as possible. This must be if a group of ship is not within the constraints. The heuristic should instead mitigate its restrictions, although ships might wrongly be misplaced in another ship group. For this instance it may be that LNG Carriers is wrongfully identified as Tanker, although the overall performance for calculating fuel consumption improves.

Same test are performed for Ore Carriers and Bulk Carriers, with same results. Most values are within the given constraints, while a few are outside. This makes the program reject the ships that should clearly add to the total fuel consumption. A new proposal for max speed for Bulk Carrier is introduced, setting boundary as up to 16.0 (kn) from up to 15.0 (kn). Max speed for Tankers is set from below 16.0 (kn), to below 18.0(kn)

Max speeds of more than 100 knots are still excluded, although rejected ships might well be a real ship. This is most likely messages that has been wrongfully set in some way. Calculation of ships with max speed more than 100 knots will be most likely be much higher than it should, and instead should be added afterwards.

From the ships evaluated by the constructed computer program only 1503 ships was rejected. This makes out 7.3% of total ships evaluated by ship heuristics. A sizable difference

from the original heuristics. Of the rejected ships 1485 of those ships did not match any ship groups in the heuristics. 2 ships was rejected with breadth equals 0, 13 ships was rejected for having registered no speeds, and 3 was rejected for having breadth more than half of ships length. Overall consumption was calculated to 39,063,298 tons of HFO fuel. This is 21.8% all fuel consumption compared to sales registered by IEA (Smith et al., 2014).

Findings from calculations was compared with numbers found in G from Third IMO GHG study. Numbers are from 2012. Since only average deadweight is given in these figures, a connection between displacement and deadweight was found from Kristensen (2013). As displacement is the sum of lightweight and deadweight combined, using lightweight factors with regards to deadweight, it was possible to compare the two results. Factor ranges between 0.07 to 0.17, while for this selection of ships the range is smaller. Most ships dealt with in this thesis will be in the area 0.08-0.10. As numbers for LNG was not found, factors for Bulk carriers was used instead. As container ships was measured as TEU in Smith et al. (2014), there was not done any calculation for this group.

The comparison of ECAIS and Smith et al. (2014) shows limited coinciding numbers. If it can be assumed that consumption rate is equal over a whole year, ECAIS calculates only between 20% to 45% of IMO calculations for Bulk Carriers. For Oil Tankers results show results between 43% to 76% of compared numbers. For the last group, LNG, calculated results where from 214% to 298% of IMO calculations. There were a difference between average deadweights in Smith et al. (2014) and compared result from ECAIS. However, this difference is not similar to contrast between fuel consumption.

Although numbers from Smith et al. (2014) are from year 2012, a relatively steady consumption rates from past years makes comparison for fuel consumption of different years feasible.

As size categories are somewhat organized slightly different it was difficult to compare av-

erage deadweight and number of ships in each category directly. Fleet size from ECAIS was also compared with table 2.3. Adjusted comparable fleet number for Mantell, Benson, Stopfrod, Crowe & Gordon (2014) was calculated as 19570 ships. Fleet calculated by ECAIS method came to 19015 ships. Compared in groups, Tankers and Bulk carriers give smaller numbers in ECAIS, while Container ships and LNG are greater. Although ship groups did not correlate, total fleet size for ECAIS and Mantell, Benson, Stopfrod, Crowe & Gordon (2014) was comparable.

### 5.1.3 Real fuel consumption comparison

These ships does not represent a wide range of of ship types, hence the comparison may be constricted to a specific ship type. Results show a overall good match with real fuel consumption, although results varies for distinct ships from  $+20\%$  to  $-15\%$ . As number of ships is only 10, it was impossible to conclude on this result.

## 5.2 Discussion of method in general

### 5.2.1 AIS Data

For this thesis it has only been conducted research for one data set. This AIS data set was for the period May 1. 2014 to September 15. 2014 and contained 47089 distinct ships. For a proper evaluation of ECAIS method, a research of more than one data set should be conducted, and contain a continuous period for more than 365 days. As these data only covers 5 and a half month of messages, comparison will be affected by the different in summer and winter season. Furthermore, quality of AIS as a data source could not be properly tested with regards erroneous messages without being compared to other data sets.

However, quality of this S-AIS data was tested during calculations. A check for false IMO(7 digits) and MMSI(9 digits) numbers was carried out. This showed that there was 9150 distinct ships which contained erroneous IMO or MMSI numbers. During calculations more erroneous messages was discovered. ? number of ships did not contain average or max speed, hence they did not have any reports of speed. If a report from static messages is picked up so should speeds from dynamic messages be. Moreover it was found that some messages contained speed values of more that 100 knots, which can not be the case for any larger ship constructed. A few ships were also registered with a length of more than 460 m, which is the size of the biggest ship ever built.

### 5.2.2 Applying Holtrop-Mennen with

From table 2.5 calculated values using Holtrop-Mennen returns a mean value of -1.0 % greater than model tests, with a standard deviation of 12.8 %. This is the closest mean value to model tests, and the reason for applying this empirical method instead of other mentioned. As Holtrop-Mennen uses ship characteristics not available in AIS data, approximations had to be conducted to be able to carry out the research. This suggests that deviation from actual consumption will be greater than initially mentioned. Holtrop-Mennen was perceived as applicable for this type of computational research, although sources of error were found in the process.

### 5.2.3 Ship characteristics

As a part of Holtrop-Mennen, ship characteristics are applied as input for performing power calculations. AIS messages only reports of length, breadth, draught and speed as inputs used in Holtrop-Mennen. Remaining characteristics are either attempted to derived from this, or from a literature survey. Some characteristics had plenty of research adequate for what was trying to find. Other characteristics where more difficult. Some characteristics was in the end done by a calculated guess. More research would have to be done to find better approximations for characteristics needed. A characteristic that pinched out as an important number for other calculations, was Block Coefficient. Implementing this for coefficient for each ship type could be suggestions for further work, as this was only chosen as a median for a range for each ship group.

### 5.2.4 Propulsion efficiencies

Propulsion efficiencies represents a sizable share of brake power. Especially a variation in open water propeller efficiency will have decisive impact on results. These numbers are approximated numbers for ship groups taken from literature studies and should be developed further to adopted the ship types described.

### 5.2.5 Fuel and efficiency

Fuel type consumed in marine traffic showed a over-representation of HFO. This was considered when choosing to apply features from HFO to all ship classes. Further development of this method would include fuel correction, as implemented in Third IMO GHG study. Specific fuel consumption was available available in different research. A mean value for each group was selected, and used in calculation for fuel consumption. These values were a approximation for all ships represented in ship group. A further development of this would include dividing ships by their engine type and fuel, and to include ship age.

### 5.2.6 Emissions factors

Emissions factor were directly obtained from Third IMO GHG Study (Smith et al., 2014), and considered as correct if applied with correct engine type and fuel.

### 5.2.7 Sea margin

As sea margin is a sizable addition to resistance, it was included in power estimation. A sea margin of 15% was chosen for all ships, obtained from literature studies. Initially it was thought of using position for calculation sea margin, while only having limited time for this research, geographical position was not accounted for in calculations. For different areas of ship routes ships experience various weather conditions, there is considerable differences between upstream and downstream, and headwind and tailwind will represent a difference in ship resistance. Further work should include this work for more reliable sea margins.

### 5.2.8 Suggestions for further work

Improvements for more accurate fuel consumptions, hence emissions calculations can be done. Development of inputs applied, for each ship type could enhance results. This will also allow further research for distinct ship types.Furthermore, development of ship heuristics should include reducing rejected ships as this accounts for more tha 10 % of ship fleet used in calculations. Mentioned above is sea margin, which represents a sizable uncertainty for fewer number of ships. Ship characteristics, including installed power, SFC, age and fuel type could also be included.

This method could be applied for use in smaller, more specific areas. with selective targeting of flag type, positioning, ship types, dates and time would provide new research opportunities. In this method all other activities than service was disregarded. A further development should include port and maneuvering consumption. This could be applied with engine usage factors found in Third IMO GHG study. This includes axillary engines.

Lastly, to improvement this method, studies should be performed on different data sets: This can be used to compare results, with probable

# 6 | Conclusion

Results show a sizable difference from Third IMO GHG study. As this study has only been made for a limited number of data, calculations contains substantial uncertainties which should be investigated further. Further improvements for ECAIS method has been emphasized, which is believed to improve results.

# References

- ABS (2013). Ship Energy Efficiency Measures, Status and Guidance. Downloaded 24.6.2016 from: https://www.eagle.org/eagleExternalPortalWEB/ShowProperty/BEA%20Repos itory/References/Capability%20Brochures/ShipEnergyEfficiency.
- Barrass, B. (2004). Ship design and performance for masters and mates. UK: Butterworth-Heinemann.
- Charchalis, A. (2013). Designing constraints in evaluation of ship propulsion power. Poland: Gdynia Maritime University.
- DNV GL (2016). AIS Meant for navigational safety, used for business intelligence. Downloaded 6.6. 2016 from: https://www.dnvgl.com/maritime/energy-efficiency/automaticidentification-system-data-insights.html
- European Commission (2011). Commision Directive of 23 February 2011 amending Directive 2002/59/EC of the European Parliament and of the Council establishing a Community vessel traffic monitoring and information system. Downloaded 24.6.2016 from: http://eur-lex.europa.eu/legal-content/EN/TXT/?uri=celex%3A32011L0015
- Eyring, V. Köhler, H.W., van Aardenne, J. & Lauer, A. (2005). Emissions from international shipping: 1. The last 50 years. Jounal of Geophysical Research,  $110(17)$ .
- Faber, J., Nelissen, D. & Smit, M. (2013). Monitoring of bunker fuel consumption Delft. The Nederlands: CE Delft.
- GL (2013). Rules for Classification and Construction Additional Rules and Guidelines. Downloaded 3.5.2016 from: http://www.gl−group.com/infoServices/rules/pdfs/gl<sub>vi</sub>-13−  $1_e.pdf$
- Guldhammer, H.E. & Harvald, S.A. (1974). Ship resistance, effect of form and principal dimensions. Kopenhagen: Akademisk forlag.
- Holtrop, J. & Mennen, G.G.J. (1982). An approximate power prediction method. International Shipbuilding Progress, 29 (335).
- ICS (2014). Shipping, World Trade and the Reduction of CO2 Emissions , United Nations Framework Convention on Climate Change (UNFCCC). Downloaded 24.6.2016 from:

http://www.ics-shipping.org/docs/default-source/resources/policy-tools/shippingworld-trade-and-the-reduction-of-co2-emissionsEE36BCFD2279.pdf?sfvrsn=20

- IMO (2002). Guidelines for the installation of a shipborne automatic identification system (AIS). Downloaded 14.6.2016 from: http://www.navcen.uscg.gov/pdf/AIS/
- IMO (2003). Guidelines for the installation of a shipborne automatic identification system (AIS). Downloaded 15.5.2016 from: http://www.imo.org/en/OurWork/Safety/Navigation/Documents/227.pdf
- IMO (2011). Marine Environment Protection Committee (MEPC)  $62nd$  session: 11 to 15 July 2011. Downloaded 15.5.2016 from: http://www.imo.org/en/MediaCentre/MeetingSummaries/MEPC/Pages/MEPC-62nd-session.aspx
- IMO (2016). Prevention of Air Pollution from Ships. Downloaded 24.6.2016 from: http://www.imo.org/en/OurWork/Environment/PollutionPrevention/AirPollution/Pa ges/Air-Pollution.aspx
- ITU (2014). Technical characteristics for an automatic identification system using time division multiple access in the VHF maritime mobile frequency band. Geneva: ITU.
- Jalkanen, J.P., Brink, A., Kalli, J., Pettersson, H., Kukkonen, J., & Stipa, T. (2009). A modelling system for the exhaust emissions of marine traffic and its application in the Baltic Sea area. Atmospheric Chemistry and Physics, 9 (23), 9209-9223.
- Keller, W.H.Auf 'm (1973). Extended Diagrams for Determining the Resistance and Required Power for Single Screw Ships. *International Shipbuilding Progress*, 20225.
- Kristensen, H.O., & Lützen, M. (2012). Prediction of Resistance and Propulsion Power of Ships. *Clean Shipping Currents*,  $1(6)$ .
- Kristensen, H.M. (2013). Statistical Analysis and Determination of Regression Formulas for Main Dimensions of Container Ships based on IHS Fairplay Data. Statistical Analysis and Determination of Regression Formulas for Main Dimensions of Container Ships based on IHS Fairplay Data. Denmark: University of Southern Denmark
- Lap, A.J.W. (1954). Diagrams for Deter- mining the Resistance of Single Screw Ships. *Inter*national Shipbuilding Progress, 14.
- MAN Diesel & Turbo (2011). Basic Principles of Ship Propulsion. Denmark: MAN Diesel & Turbo
- MAN Diesel & Turbo (2013). *SFOC Optimisation Methods For MAN B&W Two-stroke IMO* Tier II Engines. Denmark: MAN Diesel & Turbo
- MAN Diesel & Turbo (2013). Propulsion Trends in Tankers. Denmark: MAN Diesel & Turbo
- Mantell, C., Benson, R., Stopford, M., Crowe, T., & Gordon, S. (2014). *Shipping intelligence* weekly. UK: Technical report, Clarkson Research Services Limited.
- Maragkogianni, A., Papaefthimiou, S. & Zopounidis, C. (2016). *Mitigating Shipping Emis*sions in European Ports: Social and Environmental Benefits. Switzerland: Springer.
- Marine Study (2015). *Definitions and Ship's Dimensions*. Downloaded 24.6.2016 from: http://marinestudy.net/coc-oral-exam-preparation-part-10-ship-construction/.
- Matson, P.A., Dietz, T., Abdalati, W., Busalacchi, A.J., Caldeira, K., Corell, R.W., Defries, R.S., Fung, I.Y., Gaines, S., Hornberger, G.M. & Lemos, M.C. (2010). Advancing the science of climate change. Washington: The National Academy of Sciences.
- Maritime & Coastguard Agency (2016). Automatic Identification System (AIS). Downloaded 24.6.2016 from: https://mcanet.mcga.gov.uk/public/c4/solasv/annexes/annex17.htm
- Molland A.F., Turnock, S.R. & Hudson, D.A. (2011). Ship Resistance and Propulsion: Practical Estimation of Propulsive Power. Cambridge: Cambridge University Press.
- Navcen (2016). How AIS works. Downloaded 1.6.2016 from: http://www.navcen.uscg.gov/?pageName=AISworks
- Navcen (2016a). Types of AIS (Per ITU-R M.1371 and TEC Standards). Downloaded 2.6.2016 from: http://www.navcen.uscg.gov/?pageName=typesAIS
- Pachauri, R.K., Allen, M.R., Barros, V.R., Broome, J., Cramer, W., Christ, R., Church, J.A., Clarke, L., Dahe, Q., Dasgupta, P. and Dubash, N.K. (2014). Climate change 2014: synthesis Report. Contribution of working groups I, II and III to the fifth assessment report of the intergovernmental panel on climate change. IPCC.
- Sharma, H (2015). Naval Architecture Terminology and Coefficients of Forms. Downloaded 24.6.2016 from: http://marinersgalaxy.com/2015/04/ship-dimensions-terminologyand.html
- Smestad, B.B. (2015). A Study of Satellite AIS Data and the Global Ship Traffic Through the Singapore Strait (Masteroppgave, NTNU). Trondheim: NTNU.
- Smith, T.W.P., Jalkanen, J.P., Anderson, B.A., Corbett, J.J., Faber, J., Hanayama, S., ... & Raucci, C. (2014). Third IMO GHG study 2014. London: International Maritime Organization (IMO).
- Steen, S. (Unknown). Making speed-power predictions from model tests (Lecture Notes NTNU). Downloaded 20.6.2016 from: http://www.ivt.ntnu.no/imt/courses/tmr7/lecture/Speed-power\_pred.pdf
- Steen, S. (2011). Marin 3- kompendie, TMR427. Trondheim: NTNU.
- Takahashi, H., Goto, A. & Abe, M. (2006). Study on standards for main dimensions of the Design Ship. Downloaded 24.6.2016 from: http://www.nilim.go.jp/lab/bcg/siryou/tnn/tnn0309pdf/ks0309011.pdf.
- Whall, C., Cooper, D., Archer, K., Twigger, L., Thurston, N., Ockwell, D., McIntyre, A. & Ritchie, A. (2002). Quantification of emissions from ships associated with ship movements between ports in the European Community (Report for the European Commission). Great Britain: Entec UK Limited.

# A | AIS Data Content

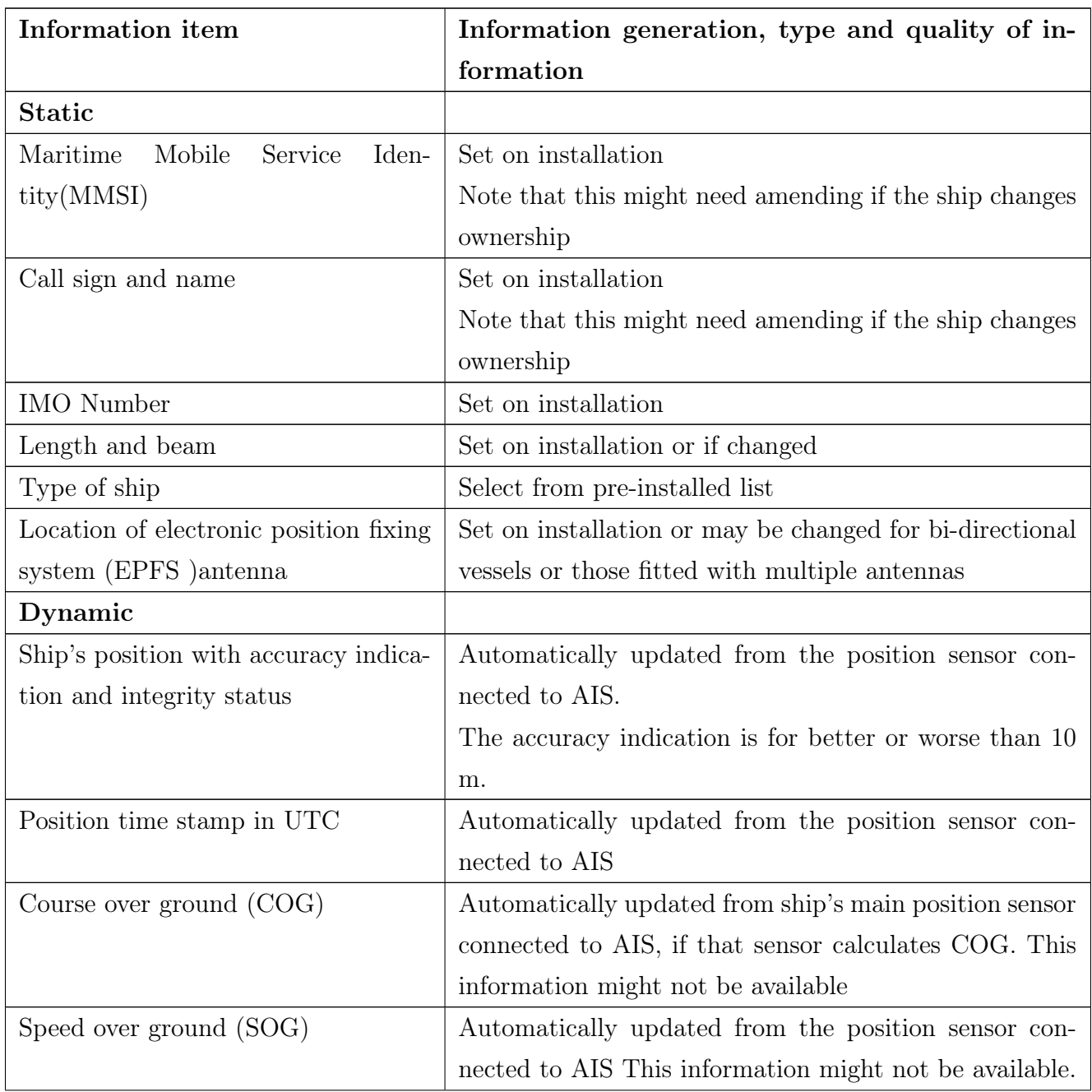

# APPENDIX A. AIS DATA CONTENT

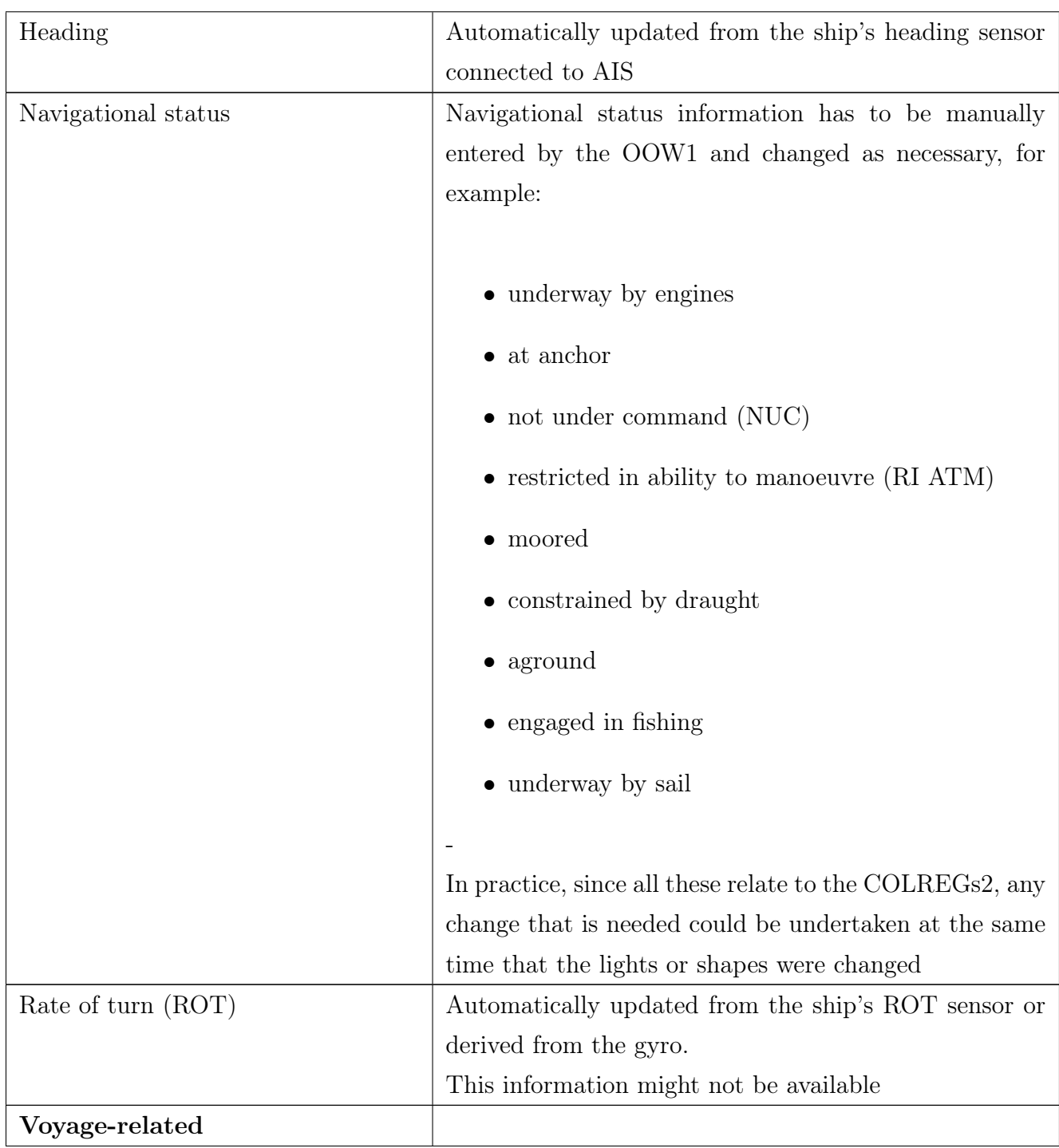

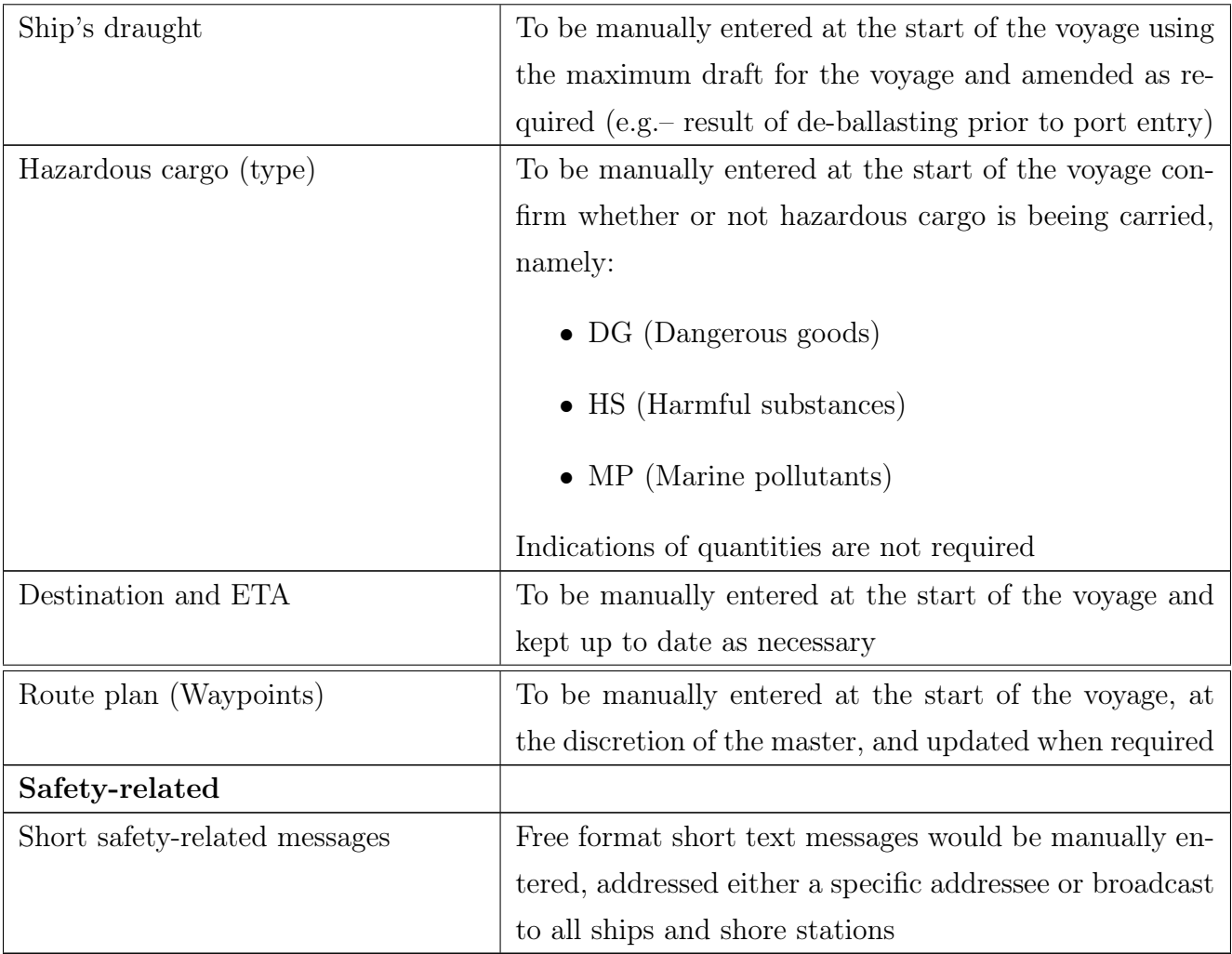

Table A.1: Data sent by ship (IMO, 2002).

# B | AISdecode.py

1 /usr/bin/python 2 3 port aisparser 4 port sqlite3 as lite 5 port sys 6 port os 7 8 9 f extractMessages(filepath): 10 global messageType1<br>11 global messageType2 11 global messageType2<br>12 global messageType3 12 global messageType3<br>13 global messageType4 global messageType4 14 global messageType5 15 global timeStamps1 16 global timeStamps2<br>17 global timeStamps3 global timeStamps3 18 global timeStamps4<br>19 global timeStamps5 global timeStamps5  $20$  messageType1 =  $1$ 21 messageType2 = [] 22 messageType3 = []  $23$  messageType4 = []<br> $24$  messageType5 = []  $24$  messageType5 = []<br> $25$  timeStamps1 = []  $timeStamps1 = []$ 26 timeStamps2 = [] 27 timeStamps3 = []  $28$  timeStamps4 = []<br> $29$  timeStamps5 = [] 29 timeStamps5 =  $[]$ <br>30 s =  $[]$ 30  $s = []$ <br>31  $i = 0$  $i = 0$ 32 f = open(filepath,  $'r$ ) 33 for line in f:<br>34 s.append( $\frac{3}{2}$ )  $s.append('c;'+line.split('c;')[1].split(\texttt{3}))[0]+'!BSVDM' + line.split('!BSVDM')[1])$ 35 ais\_state = aisparser.ais\_state() 36 for p in s: 37 #print p 38 result = aisparser.assemble\_vdm( ais\_state, p ) 39 if( result == 0): 40 timestamp = p.split $('c:)$ [1].split $('*)$ [0].split $('!)$ [0] 41 ais\_state.msgid = aisparser.get\_6bit( ais\_state.six\_state, 6 ) 42  $i = i+1$ 43 if ais\_state.msgid == 1: 44 msg = aisparser.aismsg\_1() 45 aisparser.parse\_ais\_1( ais\_state, msg )<br>46 timeStamps1.append(timestamp) 46 timeStamps1.append(timestamp) 47 messageType1.append(msg) 48 elif ais\_state.msgid == 2: 49 msg = aisparser.aismsg\_2() 50 aisparser.parse\_ais\_2( ais\_state, msg )<br>51 timeStamps2.append(timestamp) timeStamps2.append(timestamp) 52 messageType2.append(msg)<br>53 elif ais\_state.msgid == 3: elif  $ais\_state.msgid == 3$ : 54 msg = aisparser.aismsg\_3() 55 aisparser.parse\_ais\_3( ais\_state, msg ) 56 timeStamps3.append(timestamp)<br>57 messageTvpe3.append(msg) 57 messageType3.append(msg)<br>58 elif ais\_state.msgid == 4: elif  $ais\_state.msgid == 4$ : 59 msg = aisparser.aismsg\_4() 60 aisparser.parse\_ais\_4( ais\_state, msg ) 61 (status,lat\_dd,long\_ddd) = aisparser.pos2ddd(msg.latitude, msg.longitude)

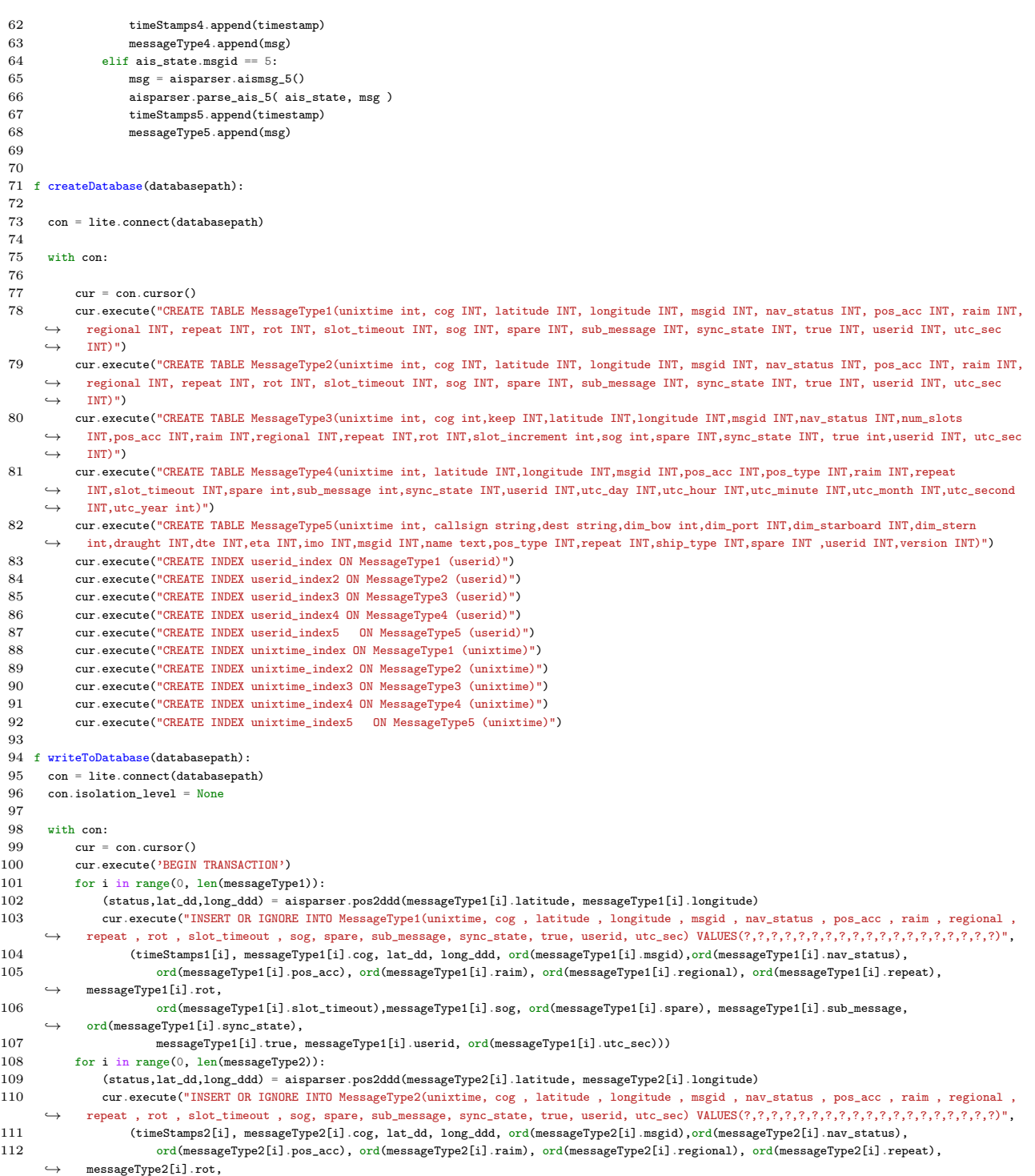

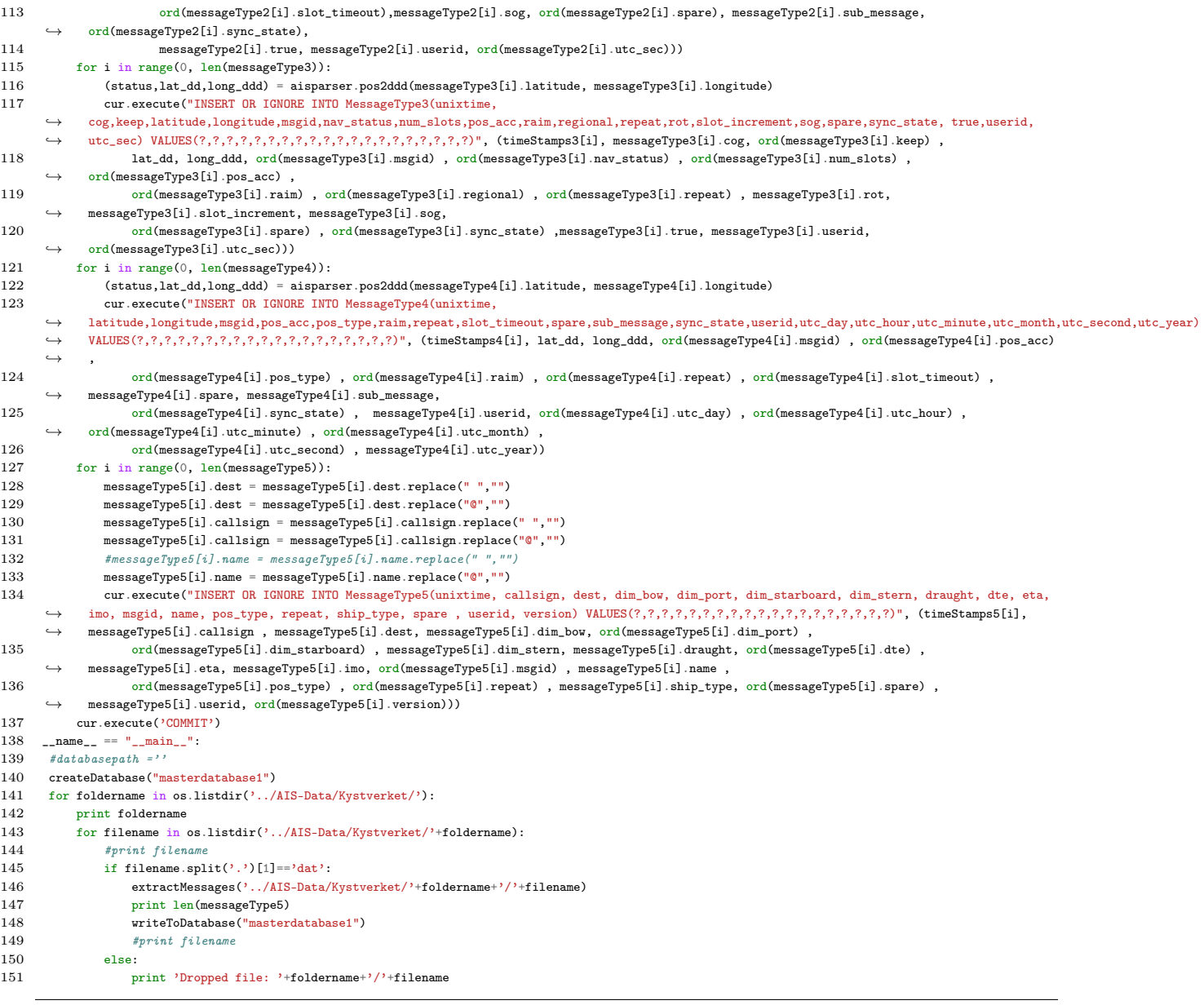

APPENDIX B. AISDECODE.PY
# C | Ship.py

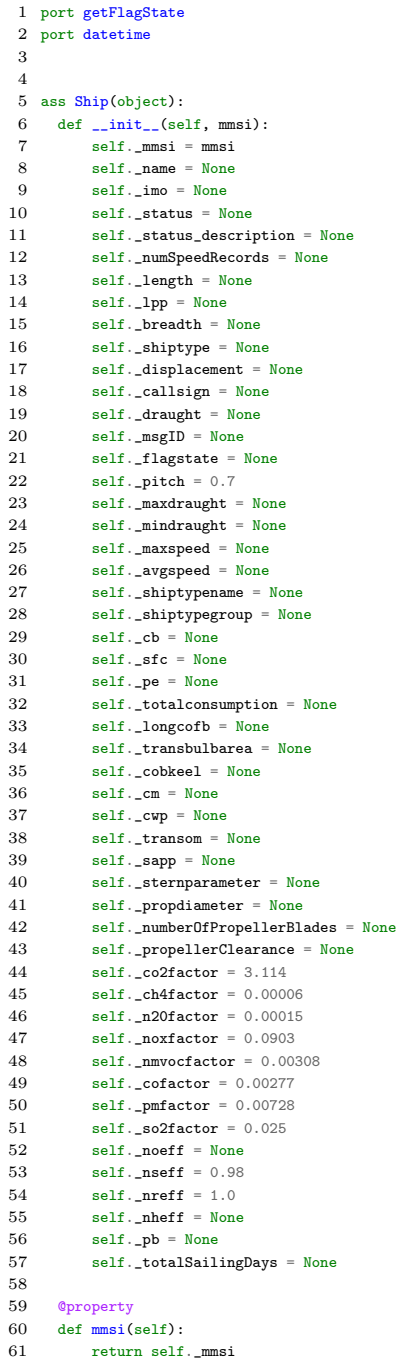

```
62
 63 @mmsi.setter<br>64 def mmsi(sel
 64 def mmsi(self, mmsi):<br>65 self._mmsi = mmsi
            65 self._mmsi = mmsi
 \frac{66}{67}Cproperty
 68 def name(self):<br>69 return self
           return self._name
 70
 71 @name.setter
 72 def name(self, name):<br>73 self name = name
           self._name = name74
 75 @property
 76 def imo(self):
 77 return self._imo
 78
 79 @imo.setter
 80 def imo(self, imo):<br>81 self._imo = imo
           self._{\_}imo = imo\begin{array}{c} 82 \\ 83 \end{array}@property
 84 def status(self):<br>85 return self
           return self._status
 \begin{array}{c} 86 \\ 87 \end{array}@status.setter
 88 def status(self, status):
 89 self._status = status
 90
 91 @property
 92 def statusDescription(self):<br>93 return self._status_descr
           93 return self._status_description
 94
 95 @statusDescription.setter
 96 def statusDescription(self, statusDescription):
 97 self._status_description = statusDescription
 \frac{98}{99}@property
100 def numSpeedRecords(self):
101 return self._numSpeedRecords
102
103 @numSpeedRecords.setter
104 def numSpeedRecords(self, numSpeedRecords):<br>105 self._numSpeedRecords = numSpeedRecords
            105 self._numSpeedRecords = numSpeedRecords
106
107 @property
108 def shiptype(self):
109 return self._shiptype
110
111 @shiptype.setter<br>112 def shiptype(sel:
      def shiptype(self, type):
113 self._shiptype = type
114
115 # @property<br>116 @property
116 @property<br>117 def cb(se
        def cb(self):118 return self._cb
119
120 @cb.setter
121 def cb(self, cb):<br>122 self._cb = cb
            self._c b = cb123
124 @property
125 def deltadraught(self):
```

```
126 maxdraught = self.maxdraught
```

```
127 mindraught = self.mindraught
\begin{array}{c} 128 \\ 129 \end{array}129 if maxdraught == None or mindraught == None:<br>130 return None
130 return None<br>131 deltadraught = r
131 deltadraught = maxdraught - mindraught<br>132 return deltadraught
             return deltadraught
\begin{array}{c} 133 \\ 134 \end{array}@property
135 def flagstate(self):<br>136 return self._flag
             return self._flagstate
137
138 @flagstate.setter
139 def flagstate(self, flagstate):<br>140 self._flagstate = flagstate
             self.flagstate = flagstate141
142 @property
143 def callsign(self):
144 return self._callsign
\begin{array}{c} 145 \\ 146 \end{array}146 @callsign.setter
147 def callsign(self, callsign):
148 self._callsign = callsign
149
150 @property
151 def msgid(self):<br>152 return self.
            return self._msgID
153
154 @msgid.setter<br>155 def msgid(sel:
      def msgid(self, msgid):
156 self._msgID = msgid
\begin{array}{c} 157 \\ 158 \end{array}158 @property<br>159 def maxspo
       def maxspeed(self):
160 return self._maxspeed
161
162 @maxspeed.setter<br>163 def maxspeed(sel:
        def maxspeed(self, maxspeed):
164 self._maxspeed = maxspeed
165
166 @property
167 def avgspeed(self):
168 return self._avgspeed
\frac{169}{170}170 @avgspeed.setter
171 def avgspeed(self, avgspeed):
172 self._avgspeed = avgspeed
173
174 # Length
175 @property<br>176 def lengtl
        def length(self):
177 return self._length
178
179 @length.setter<br>180 def length(sel:
180 def length(self, length):<br>181 self._length = length
            self._{\_}length = length182
183 @property
184 def lengthwl(self):
185 length = self._length
186 if length == None:<br>187 return None
187 return None<br>188 1wl = length *
188 \text{lw1} = \text{length} * 0.97<br>189 \text{return lwl}189 return lwl
190
191 # Length between perpendiculars
```

```
192 @property
193 def lpp(self):<br>194 if self.le:
194 if self.lengthwl == None:<br>195 return None
195 return None<br>196 1pp = self.lengt
196 lpp = self.lengthwl * 0.97<br>197 return lpp
              return lpp
\begin{array}{c} 198 \\ 199 \end{array}199 @lpp.setter
200 def lpp(self, lpp):<br>201 self. lpp = lppself.-1pp = 1pp202
203 # Regadth
\begin{tabular}{c} 204 \end{tabular} \begin{tabular}{c} \bf \end{tabular} \begin{tabular}{c} \bf \end{tabular} \begin{tabular}{c} \bf \end{tabular} \begin{tabular}{c} \bf \end{tabular} \begin{tabular}{c} \bf \end{tabular} \end{tabular}def breadth(self):
206 return self._breadth
207
208 @breadth.setter<br>209 def breadth(sel)
       def breadth(self, breadth):
210 self._breadth = breadth
211
212 # Draught<br>213 @property
         @property
214 def draught(self):
215 return self._draught
\frac{216}{217}@draught.setter
218 def draught(self, draught):
219 self._draught = draught
220
221 @property
222 def maxdraught(self):<br>223 return self._maxd:
             223 return self._maxdraught
224
225 @maxdraught.setter<br>226 # draughtforen=10
        # draughtforep=10.0 #AIS
227 # draughtaftp=10.0 #AIS<br>228 def maxdraught(self. maxd
228 def maxdraught(self, maxdraught):<br>229 self._maxdraught = maxdraught
              self.\_\text{maxdraught} = \text{maxdraught}230
231 @property
232 def mindraught(self):
233 return self._mindraught
\begin{array}{c} 234 \\ 235 \end{array}235 @mindraught.setter<br>236 # draughtforep=10.
        # draughtforep=10.0 #AIS
237 # draughtaftp=10.0 #AIS
238 def mindraught(self, mindraught):
239 self._mindraught = mindraught
240
241 # Discplacement volume moulded<br>242 @property
         @property
243 def displacement(self):
244 density = 1.025<br>245 if self.cb == N_0245 if self.cb == None or self.lpp == None or self.breadth == None or self.draught == None:<br>246 return None
246 return None<br>
247 displacement = s
               displacement = self. cb * self.1pp * self. breadth * self. drawn248 return displacement
249
250 @displacement.setter
251 def displacement(self, displacement):<br>252 self._displacement = displacement
               self._displacement = displacement
\begin{array}{c} 253 \\ 254 \end{array}254 # Longitudinal center of buoyancy
255 @property
```
256 def longcofb(self):

```
257 if self.lengthwl == None:
258 return None<br>259 longcofb = -0.79
259 longcofb = -0.75 * (self.lengthwl / 2.0) / 100.0<br>260 return longcofb
           return longcofb
\frac{261}{262}262 @longcofb.setter
263 def longcofb(self, longcofb):<br>264 self._longcofb = longcofb
           self. longcofb = longcofb
\frac{265}{266}266 @property<br>267 def noeff
267 def noeff(self):<br>268 return self
           268 return self._noeff
269
270 @noeff.setter
271 def noeff(self, no):
272 self._noeff = no
273
274 @property
275 def nreff(self):<br>276 return self.
          return self._nreff
277
278 @nreff.setter
279 def nreff(self, nr):
280 self._nreff = nr
\begin{array}{c} 281 \\ 282 \end{array}@property
283 def nseff(self):
284 return self._nseff
285
286 @nseff.setter
287 def nseff(self, ns):<br>288 self._nseff = ns
           self._nseff = ns289
290 @property
291 def nheff(self):
292 return self._nheff
293
294 @nheff.setter
295 def nheff(self, nh):
296 self._nheff = nh
297
298 # Midship section Coefficient<br>299 Coroperty
299 @property<br>300 def cm(se)
       \det cm(self):
301 # Ax/(BWL*Draught) BWL = beam waterline
302 if self.cb == None:
303 return None
304 cm = 0.977 + 0.085 * (self._cb - 0.60)<br>305 return cm
            return cm
\frac{306}{307}0cm.setter
308 def cm(self, cm):
309 self._cm = cm
310
311 # Center of bulb area above the keel line<br>312 @property@property
313 def cobkeel(self):
314 if self.draught == None:
315 return None
316 \qquad \qquad \text{cobkeel = self.draught * 0.4} 317 \qquad \qquad \text{return cobkeel}return cobkeel
\frac{318}{319}@cobkeel.setter
320 def cobkeel(self, cobkeel):
```

```
321 self._cobkeel = cobkeel
```
#### APPENDIX C. SHIP.PY

```
322
323 # Waterplane area coefficient<br>324 @property
324 @property<br>325 def cwp(s
325 def cup(self):<br>326 # Midship
326 # Midship section area/WLBeam *Body draught<br>327 if self. cb == None:
           if self._c b == None:328 return None
329
330 cwp = 0.55 + 0.45 * self._cb # Results of statistical analysis of IHS Fairplay data
331
332 return cwp<br>333 # return 0
           # return 0.75
\begin{array}{c} 334 \\ 335 \end{array}335 @cwp.setter
336 def cwp(self, cwp):
337 self._cwp = cwp
338
339 # Transveres Bulb area
340 @property
       def transbulbarea(self):
342 # file: // / C: / Users / DagIvar / Downloads / CHARCHALIS % 20(1).pdf
343 if self.cm == None or self.breadth == None or self.draught == None:
344 return None
345 transbulbarea = 0.08 * self.cm * self.breadth * self.draught346 return transbulbarea
347
348 @transbulbarea.setter
349 def transbulbarea(self, transbulbarea):<br>350 self, transbulbarea = transbulbarea
           self. transbulbarea = transbulbarea
351
352 # Transom Area<br>353 @property
      @property
354 def transom(self):
355 if self.cm == None or self.breadth == None or self.draught == None:
356 return None
357 transom = 0.051 * \text{self.cm} * \text{self.breadth} * \text{self.draught}<br>358 if transom == None:
           if transom == None:
359 return None
           360 return transom
361
362 @transom.setter
363 def transom(self, transom):<br>364 self. transom = transom
           self._transom = transom
365
366 # Wetted appendages Areas, Sapp
367 @property
368 def sapp(self):
369 #?<br>370 retu
           return 50.0
371
372 @sapp.setter
373 def sapp(self, sapp):
374 self._sapp = sapp
375
376 # stern shape parameter<br>377 @property
       @property
378 def sternparameter(self):
379 return 10.0
380
381 @sternparameter.setter
382 def sternparameter(self, sternparameter):<br>383 self._sternparameter = sternparameter
           383 self._sternparameter = sternparameter
384
385 @property
```
def shiptypename(self):

```
387 return self._shiptypename
\begin{array}{c} 388 \\ 389 \end{array}389 @shiptypename.setter<br>390 def shiptypename(seli
390 def shiptypename(self, name):<br>391 self, shiptypename = name
           self._shiptypename = name
392
393 @property<br>394 def shipt
       def shiptypegroup(self):
395 return self._shiptypegroup
396
397 @shiptypegroup.setter
398 def shiptypegroup(self, name):
399 self._shiptypegroup = name
400
401 # Propeller diameter
402 @property
403 def propdiameter(self):
404 # Propeller diameter from ship type and size d/D
405 if self.draught == None:<br>406 return None
               return None
407 if self._shiptypename == "Conteiner ship":
408 return 0.74 * self.draught
409 elif self._shiptypename == "Bulk carrier":
410 return 0.65 * self.draught
411 elif self._shiptypename == "Oil tanker":<br>412 return 0.65 * self.draught
              return 0.65 * self.draught
413 return self.draught * 0.7
414
415 @propdiameter.setter
416 def propdiameter(self, propdiameter):<br>417 self propdiameter = propdiameter
            self._propdiameter = propdiameter418
419 # Number of Propeller blades
420 @property
421 def numberOfPropellerBlades(self):
422 # Number of propeller from ship type and size<br>A23 return A \capreturn 4.0
424
425 @numberOfPropellerBlades.setter
426 def numberOfPropellerBlades(self, numberofblades):
427 self._numberOfPropellerBlades = numberofblades
428
429 # Clearance propeller with keel line<br>430 @property
       @property
431 def propellerClearance(self):
432 # Clearance propeller from keel line from ship type and size
433 if self.numberOfPropellerBlades == None or self.propdiameter == None:
434 return None<br>435 clear = (0.48 -435 clear = (0.48 - 0.02 * self.numberOfPropellerBlades) * self.popdiameter / 2<br>436 return clear
           return clear
437
438 @propellerClearance.setter
439 def propellerClearance(self, clearance):<br>440 self, propellerClearance = clearance
            self._propellerClearance = clearance
441
442 # Prismatic Coefficient
443 @property
444 def cp(self):
445 if self.displacement == None or self.cm == None or \setminus446 self. breadth == None or self. drawing <math>at = None</math> or self.length == None: return None447 return None<br>448 if self.cm == 0
448 if self.cm == 0 or self.breadth == 0 or self.draught == 0 or self.length == 0:<br>449 return None
               return None
450 \qquad \qquad \texttt{cp = self.displacement} \ / \ \ \texttt{(self.cm * self. breadth * self.draught * self.length)}451 return cp
```

```
452
453 @property<br>454 def sfc(s
454 def sfc(self):<br>455 return sel:
            return self._sfc
\frac{456}{457}457 @sfc.setter
458 def sfc(self, sfc):<br>459 self._sfc = sfc
             self._sfc = sfc\begin{array}{c} 460 \\ 461 \end{array}# Pitch462 @property<br>463 def nitch
        def pitch(self):
464 return self.pitch
465
466 @pitch.setter<br>467 def pitch(sel:
       def pitch(self, pitch):
468 self._pitch = pitch
469 return
\begin{array}{c} 470 \\ 471 \end{array}# Coefficient Screw
472 def calck(self):
473 k = 0.2474 return k
475
476 @property<br>477 def pe(se)
       def pe(self):478 return self.pe
479
480 @pe.setter
481 def pe(self, pe):<br>\frac{482}{9815} pe = pe
             self._pe = pe
483
484 @property
485 def totalSailingDays(self):
486 return self._totalSailingDays
487
488 @totalSailingDays.setter
489 def totalSailingDays(self, days):<br>490 self._totalSailingDays = days
            self.-totalSailingDays = days491
492 @property
493 def totalconsumption(self):<br>494 if self, totalconsumption
494 if self._totalconsumption > 80000.0:<br>495 return None
                  495 return None
496
497 return self._totalconsumption
498
499 @totalconsumption.setter<br>500 def totalconsumption(sel:
500 def totalconsumption(self, totalconsumption):<br>501 self._totalconsumption = totalconsumption
            self._totalconsumption = totalconsumption
502
503 # Emission
504 @property<br>505 def co2em
505 def co2emission(self):<br>506 if self.totalconsum
506 if self.totalconsumption == None:<br>507 return None
                 return None
508 return self.totalconsumption * self._co2factor
509
510 @property
511 def ch4emission(self):<br>512 if self.totalconsum
512 if self.totalconsumption == None:<br>513 return None
513 return None<br>514 return self._tot
             514 return self._totalconsumption * self._ch4factor
515
```
516 @property

```
518 if self.totalconsumption == None:
519 return None<br>520 return self. to
            520 return self._totalconsumption * self._n20factor
521
522 @property
523 def noxemission(self):<br>524 if self.totalconsum
            if self.total consumption == None:525 return None<br>526 return self, to
            return self. totalconsumption * self. noxfactor
527
528 @property
529 def nmvocemission(self):
530 if self.totalconsumption == None:
531 return None
532 return self. totalconsumption * self. nmvocfactor
533
534 @property
535 def coemission(self):
536 if self.totalconsumption == None:
537 return None
538 return self. totalconsumption * self. cofactor
539
540 @property
541 def pmemission(self):
542 if self.totalconsumption == None:
543 return None
544 return self. totalconsumption * self. pmfactor
545
546 @property<br>547 def solem
       def so2emission(self):
548 if self.totalconsumption == None:
549 return None
550 return self._totalconsumption * self._so2factor
551
552 def \text{str}_{\text{m}}(\text{self}):<br>553 shinstring = '
            shipstring = ''
554 shipstring += 'Ships MMSI number: ' + str(self._mmsi) + '\n'
555 shipstring += 'Ships IMO number: ' + str(self._imo) + '\n'
556 shipstring += 'Ship name: ' + str(self._name) + '\n'
557 shipstring += 'Ships call sign: ' + str(self._callsign) + '\n'
558 shipstring += 'This ship is of Ship Type (defined by AIS message): ' + str(self._shiptype) + '\n'<br>559 shipstring += 'This ship is from : ' + str(self. flagstate) + '\n'
559 shipstring += 'This ship is from : ' + str(self._flagstate) + '\n'<br>560  # shipstring+='This message was sent: ', self.Uniztime()
             560 # shipstring+='This message was sent: ',self.Unixtime()
561 # shipstring+='Destiantion of ship for this message: ',self.Dest()
562 shipstring += 'Length of ship LOA is:' + str(self._length) + 'm \n'
563 shipstring += 'Length of ship LWL is:' + str(self.lengthwl) + 'm \n'
564 shipstring += 'Length between perpendiculars of ship Lpp is:' + str(self.lpp) + 'm \n'<br>565 shipstring += 'Breadth of ship. B : ' + str(self.breadth) + 'm \n'
565 shipstring += 'Breadth of ship, B : ' + str(self.breadth) + 'm \n'
             shipstring += 'Draught of ship, T: ' + str(self._draught) + 'm \n'
567 shipstring += 'Displacement of ship is:' + str(self.displacement) + 'm3 \n'
568 shipstring += 'Longitudinal C of B from AP: ' + str(self.longcofb) + 'm \n'
569 shipstring += 'Transveres bulb area: ' + str(self.transbulbarea) + 'm \n'<br>570 shipstring += 'Center of bulb area above keel line: ' + str(self.cobkeel)
570 shipstring += 'Center of bulb area above keel line: ' + str(self.cobkeel) + 'm \n' 571 shipstring += 'Midship section Coefficient: ' + str(self.cm) + ' - \n'
571 shipstring += 'Midship section Coefficient: ' + str(self.cm) + ' - \n'<br>572 shipstring += 'Waterplane area coefficient: ' + str(self.cwp) + ' - \n
             shipstring += 'Waterplane area coefficient: ' + str(self.cwp) + ' - \ln'573 shipstring += 'Transom Area: ' + str(self.transom) + 'm2 \n'
574 shipstring += 'Wetted area appendages: ' + str(self.sapp) + 'm2 \n'
575 shipstring += 'Stern shape parameter: ' + str(self.sternparameter) + ' - \n\overline{\phantom{a}}576 shipstring += 'Propeller diameter: ' + str(self.propdiameter) + 'm \n'<br>577 shipstring += 'Number of propeller blades: ' + str(self.numberOfPropel)
577 shipstring += 'Number of propeller blades: ' + str(self.numberOfPropellerBlades) + ' - \n'<br>578 shipstring += 'Clearance propeller with keel line: ' + str(self.propellerClearance) + 'm \
578 shipstring += 'Clearance propeller with keel line: ' + str(self.propellerClearance) + 'm \n'<br>579 shipstring += 'CP : ' + str(self.cp) + ' - \n'
             shipstring += 'CP : ' + str(self.cp) + ' - \n\overline{\ }580 shipstring += 'CB : ' + str(self.cb) + ' - \n'
581 shipstring += 'Delta draught : ' + str(self.deltadraught) + ' m \n'
```
517 def n20emission(self):

```
582 shipstring += 'Max draught : ' + str(self.maxdraught) + ' m \n'
583 shipstring += 'Min draught : ' + str(self.mindraught) + ' m \n'<br>584 shipstring += 'Shiptypename : ' + str(self.shiptypename) + ' \n
584 shipstring += 'Shiptypename : ' + str(self.shiptypename) + ' \n'<br>585 shipstring += 'Shiptypegroup : ' + str(self.shiptypegroup) + ' \
585 shipstring += 'Shiptypegroup : ' + str(self.shiptypegroup) + ' \n'<br>586 shipstring += 'Total consumption for this ship : ' + str(self.tota
586 shipstring += 'Total consumption for this ship : ' + str(self.totalconsumption) + ' tonn \n' 587 shipstring += 'Flagstate : ' + str(self.flagstate) + ' \n'
             shipstring += 'Flagstate : ' + str(self.flagstate) + ' \n\overline{\phantom{a}} '
588 shipstring += 'Max speed : ' + str(self.maxspeed) + ' \n'<br>589 shipstring += 'Average speed messagetype 1 : ' + str(self
              shipstring += 'Average speed messagetype 1 : ' + str(self.avgspeed) + ' \n'
590 # shipstring+='CP1 : '+str(self.cp1) +' - \mid n' \mid591
592
593 return shipstring
594
595 def getCSV(self):
596 shipstring = '''
597 shipstring + str(self.mmsi) + ','
598 shipstring + str(self.imo) + ','
599 shipstring + str(self.name) + ','
600 shipstring += str(self.status) +,'
601 shipstring + str(self.statusDescription) + ','
602 shipstring += str(self.callsign) + ','<br>603 shipstring += str(self.shiptype) + ','
             shipstring += str(self.shiptype) + ',604 shipstring += str(self.shiptypename) +,
605 shipstring + str(self.shiptypegroup) +,'
606 shipstring += str(self.totalSailingDays) + ','
607 shipstring + str(self.totalconsumption) +,'
608 shipstring += str(self.co2emission) +,'
609 shipstring += str(self.ch4emission) + ','<br>610 shipstring += str(self n?0emission) + ''
             shipstring + str(self.n20emission) +,'
611 shipstring += str(self.noxemission) + ','<br>612 shipstring += str(self.nmvocemission) + '
             shipstring += str(self.nmvocemission) + ',613 shipstring += str(self.coemission) +,'
614 shipstring + str(self.pmemission) + ','
615 shipstring + str(self.so2emission) + ','
616
617 shipstring += str(self.flagstate) + ','<br>618 shipstring += str(self maysneed) + ' ;
             shipstring += str(self.maxspeed) + ','
619 shipstring + str(self.avgspeed) + ','
620 shipstring + str(self.numSpeedRecords) + ','
621 shipstring + str(self.length) + ','
622 shipstring + str(self.lengthwl) +,'
623 shipstring + = str(self.lpp) + ', '<br>624 shipstring + = str(self.breadth) +624 shipstring += str(self.breadth) + ',<br>625 shipstring += str(self. drawath) + ',625 shipstring += str(self.draught) + ', '<br>626 shipstring += str(self.delta drawath).
             shipstring += str(self.delt^j) + ','
627 shipstring + str(self.maxdraught) + ','
628 shipstring + str(self.mindraught) +,
629 shipstring += str(self.displacement) + ', '<br>630 shipstring += str(self.donecofb) + ', '630 shipstring += str(self.longcofb) + ','<br>631 shipstring += str(self.transbulbarea) +
631 shipstring + = str(self.transpose) + ','<br>632 shipstring + = str(self.close) + ','
             shipstring += str(self.close1) + ',633 shipstring + str(self.cm) + ','
634 shipstring + str(self.cwp) + ','<br>635 shipstring + str(self.transom) +635 shipstring += str(self.transom) + ','<br>636 shipstring += str(self.sapp) + ','
636 shipstring += str(self.sapp) + ','<br>637 shipstring += str(self.sternparamet
              shipstring += str(self.stern parameter) + ','
638 shipstring + str(self.propdiameter) + ','
639 shipstring + str(self.numberOfPropellerBlades) + ','
640 shipstring += str(self.propellerClearance) +,'
641 shipstring + str(self.cp) + ','<br>642 shipstring + str(self.cb) + ','
              shipstring += str(self.cb) +','
643<br>644return shipstring
645
```

```
646 def getCsvHeader(self):
```
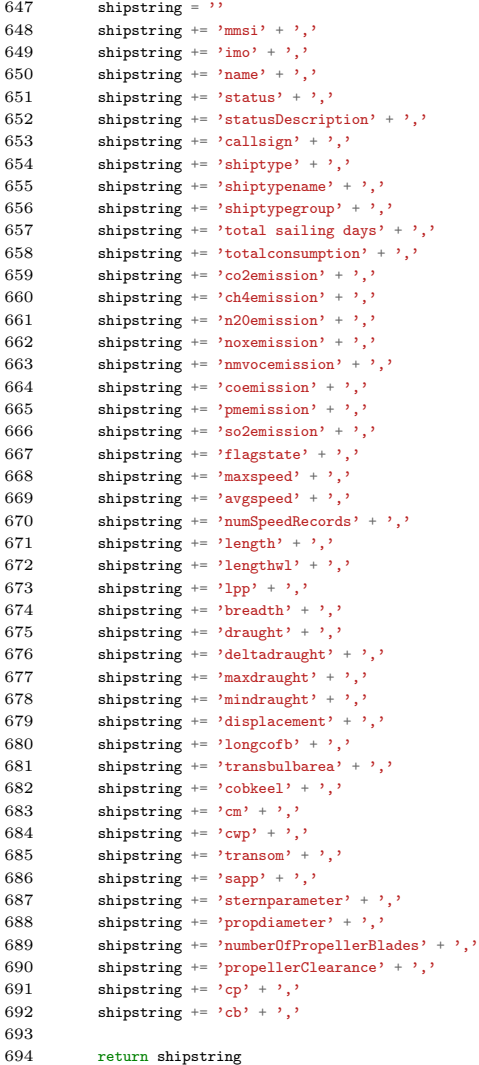

### D | Holtrop.py

```
1 Holtrop.py
 2 master thesis
 3 Author: Stian Rakke
 4 Spring 2016
 5 port math
 6 port sqlite3 as lite
 7 port sys
 8 om Ship import Ship
 9 port numpy as np
10
11
12 ass Holtrop(object):
13 def __init_(self, ship, speeds):
14 self._ship = ship
15
16 self._speeds = speeds<br>17 self.shipspeed = None
          self.shipspeed = None # AIS18 self.gravity = 9.802 # Greenwich<br>19 self.rho = 1025.0
          self.rho = 1025.0
20 self.kinviscosity = 0.00000118831
21
22 def getBrakePowers(self):
23 brakepower = \{\}<br>24 for speed in sel
24 for speed in self._speeds:<br>25 self.shipspeed = speed
             self.shipspeed = speed[0] / 10.026 brakepower[speed[0] / 10.0] = self.brakePower()
27
28 return brakepower
29
30 ######### Functions Holtrop #########
31
32 def calcc1(self):
33 breadth = self._ship.breadth<br>34 draughtforep = self._ship.dra
          draughtforep = self._ship.draught35 ie = self.calcie()
36 c1 = 2223105.0 * self.calcc7() ** (3.78613) * (draughtforep / breadth) ** (1.07961) * (90.0 - ie) ** (-1.37566)
37 return (c1)
38
39 def calcc2(self):<br>40 c2 = math.exp(
         c2 = \text{math}.\exp(-1.89 * \text{math}.\sqrt{\text{sqrt}(\text{self}.\text{calcc3})})41 return (c2)
42
43 def calcc3(self):
44 transbulb = self._ship.transbulbarea
45 breadth = self._ship.breadth<br>46 draughtforep = self._ship.dra
          draughtforep = self._\_ship.draught47 centerofbulb = self._ship.cobkeel
48
49 c3 = 0.56 * transbulb ** 1.5 / \
50 (breadth * draughtforep * (0.31 \times \text{math}, \text{sqrt}(\text{transbulb}) + \text{draughtforep - centerofbulb}))<br>51 return (c3)
          return (c3)
52
53 def calcc4(self):
54 lengthwl = self._ship.lengthwl
55 draughtforep = self._ship.draught
56 if draughtforep / lengthwl \leq 0.04:<br>57 c4 = draughtforep / lengthwl
57 c4 = \text{draughtforep} / \text{lengthwl}<br>58 \text{else:}else:
59 c4 = 0.0460 return c4
```
#### APPENDIX D. HOLTROP.PY

```
62 def calcc5(self):
 63 transom = self._ship.transom<br>64 breadth = self._ship.breadth
 64 breadth = self._ship.breadth<br>65 midshipC = self. ship.cm
          midshipC = self._<sub>s</sub>hip.cm66 draughtforep = self._ship.draught
 67 c5 = 1.0 - 0.8 * transom / (breadth * draughtforep * midshipC)
 68 return c5
 69
 70 def calcc6(self):
 71 if self.calcfnt() < 5.0:
 72 c6 = 0.2 * (1.0 - 0.2 * self.calcfnt())73 else:
 74 c6 = 0.075 return c6
 76
 77 def calcc7(self):
 78 breadth = self._ship.breadth
 79 lengthwl = self._ship.lengthwl
 80
 81 \hspace{20pt} \text{if (breadth / lengthwl)} < 0.11 \hspace{1pt} :82 c7 = 0.229577 * (breadth / lengthwl) ** 0.33333
 83 elif (breadth / lengthwl) > 0.11 and (breadth / lengthwl) < 0.25:
 84 c7 = (breadth / lengthwl)
 85 else:
 86 c7 = 0.5 - 0.625 * (breadth / lengthwl)
 87 return c7
 88
 89 def calcc8(self):<br>90 breadth = sel:
           breakh = self._ship.breadth91 lengthwl = self._ship.lengthwl<br>92 draughtaftn = self._ship.draugh
 92 draughtaftp = self._ship.draught<br>93 propdiameter = self._ship.propdia
           93 propdiameter = self._ship.propdiameter
 94 if breadth / draughtaftp < 5.0:
 95 c8 = breadth * self.calcs() / (lengthwl * propdiameter * draughtaftp)
 96 else:
 97 c8 = self.calcs() * (7.0 \times \text{breadth } / \text{ draw} \cdot \text{true}) - 25.0) / (<br>98 lengthyl * propdiameter * (breadth / draughtaftp - 3.0))
               lengthwl * propdiameter * (breadth / draughtaftp - 3.0))
 99 return c8
100
101 def calcc9(self):
102 if self.calcc8() < 28.0:
103 c9 = \text{self}.\text{calcc8}()<br>104 \text{else}:104 else:<br>105 cg
               c9 = 32.0 - 16.0 / (self.calcc8() - 24.0)106 return c9
107
108 def calcc10(self):
109 breadth = self._ship.breadth<br>110 lengthwl = self._ship.lengthw
110 lengthwl = self._ship.lengthwl<br>111 if lengthwl / breadth > 5.0:
           if lengthwl / breadth > 5.0:
112 c10 = breadth / lengthwl
113 else:
114 c10 = 0.25 - 0.003328402 / (breadth / lengthwl - 0.134615385)<br>115 return c10
           return c10
116
117 def calcc11(self):
118 breadth = self._ship.breadth
119 draughtaftp = self._ship.draught
120 propdiameter = self._ship.propdiameter
121 if draughtaftp / propdiameter < 2.0:<br>122 c11 = draughtaftp / propdiameter
122 c11 = draughtaftp / propdiameter<br>123 else:
\begin{tabular}{ll} 123 & \hspace{1.5mm} \texttt{else:} \\ 124 & \hspace{1.5mm} \texttt{cl} \end{tabular}c11 = 0.0833333 * (draughtaffp / propdiameter) ** 3.0 + 1.33333125 return c11
126
```

```
127 def calcc12(self):
128 breadth = self._ship.breadth<br>129 1engthwl = self._ship.length
129 lengthwl = self._ship.lengthwl<br>130 draughtforep = self._ship.drau
          draughtforep = self._ship.draught131 propdiameter = self._ship.propdiameter
132 if draughtforep / lengthwl > 0.05:
133 c12 = (draughtforep / lengthwl) ** 0.2228446<br>134 elif draughtforep / lengthwl > 0.02 and draughtfore
           elif draughtforep / lengthwl > 0.02 and draughtforep / lengthwl < 0.05:
135 c12 = 48.2 * (draughtforep / lengthw1 - 0.02) ** 2.078 + 0.479948<br>136 e1se:
          else:
137 c12 = 0.479948
138 return c12
139
140 def calcc13(self):
141 c13 = 1.0 + 0.003 * self.calcsternc()
142 return c13
143
144 def calcc15(self):
145 disp = self._ship.displacement
146 lengthwl = self._ship.lengthwl
147 if lengthwl ** 3 / disp < 512:
148 c15 = -1.69385149 elif lengthwl ** 3 / disp > 1727.0:
150 c15 = 0
151 else:<br>152 c1
              c15 = -1.69385 + (lengthw1 / disp ** (1.0 / 3.0) - 8.0 / 2.36)153 return c15
154
155 def calcc16(self):
156 cp = self._{-}ship.cp<br>157 if cp < 0.8:
157 if cp < 0.8:<br>158 c16 = 8.0
              c16 = 8.07981 * cp - 13.8673 * cp ** 2.0 + 6.984388 * cp ** 3159 else:
160 c16 = 1.73014 - 0.7067 * cp
161 return c16
162
163 def calcp0minpv(self):
164 p0minpv = 99047.0
165 return p0minpv
166
167 def calcrgh(self):
168 rgh = self.rho * self.gravity * self._ship.cobkeel<br>169 return rgh
           return rgh
170
171 def calcshipspeed(self):
172 speed = self.shipspeed * 0.5144
173 return speed
174
175 def calcs(self):<br>176 lengthwl = \frac{176}{36}lengthwl = self._ship.lengthwl
177 draughtforep = self._ship.draught
178 breadth = self._ship.breadth
179 midshipC = self._=ship.cm<br>180 cb = self._=ship cb180 cb = self._\_shipcb<br>181 cwp = self._\_ship.cw181 cwp = self._\_ship.cwp<br>182 transbulb = self._\_shtransbulb = self._ship.transbulbarea183 s = lengthw1 * (2 * draghtforep + breadth) * math.sqrt(midshipC) * (184 0.453 + 0.4425 * cb - 0.2862 * midshipC - 0.003467 * (
185 breadth / draughtforep) + 0.3696 * cwp) + 2.38 * transbulb / cb
186 return s
187
188 def calcsapp(self):<br>189 sapp = self._sh
          \sup = self._ship.sapp
190 return sapp
```

```
192 def calcsternc(self):
193 sternCo = self._ship.sternparameter<br>194 return sternCo
           return sternCo
195
196 def calcdisp(self):
197 disp = self._ship.displacement
198 return disp
199
200 def calccp(self):<br>201 cp = self, sh
          cp = self._subp.cp202 return cp
203
204 def calccp1(self):<br>
205 cp1 = 1.45 * s
         cpl = 1.45 * self.calccp() - 0.315 - 0.0225 * self.calclc()206 return cp1
207
208 def calcm1(self):
209 lengthwl = self._ship.lengthwl
210 breadth = self._ship.breadth
211 draughtforep = self._ship.draught
212 disp = self._ship.displacement
213 m1 = 0.0140407 * lengthwl / draughtforep - 1.75254 * disp ** (
214 1.0 / 3.0) / lengthwl - 4.79323 * breadth / lengthwl - self.calcc16()
215 return m1
216
217 def calcm2(self):
218 cp = self._ship.cp
219 m^2 = \text{self.calcc15() } * \text{ cp } ** 2.0 * \text{ math.exp(-0.1 } * \text{ self.calcfn() } ** -2.0)220 return m2
221
222 def calcreyn(self):<br>223 lengthwl = self
          lengthwl = self._ship.lengthwl
224 reyn = self.calcshipspeed() * lengthwl / self.kinviscosity
225 return reyn
226
227 def calclambda(self):<br>228 lengthyl = self
          lengthw1 = self._ship.lengthw1229 breadth = self._ship.breadth
230 cp = self._=ship.cp
231 if lengthwl / breadth < 12.0:
232 1ambda1 = 1.446 * cp - 0.03 * lengthwl / breadth233 else:<br>234 la
234 lambda1 = 1.446 * cp - 0.36<br>235 return lambda1
           return lambda1
236
237 def calcfn(self):
238 lengthwl = self._ship.lengthwl
239 fn = self.calcshipspeed() / math.sqrt(self.gravity * lengthwl) <br> 240 return fn
           return fn
241
242 def calcfni(self):
243 draughtforep = self._ship.draught
244 centerofbulb = self, ship, cobkeep<br>245 transbulb = self, ship, transbulbal
           transbulb = self._\_ship.transpose246
247 fni = self.calcshipspeed() / (math.sqrt(self.gravity * (
248 draughtforep - centerofbulb - 0.25 * math.sqrt(transbulb)) + 0.15 * self.calcshipspeed() ** 2))
249 return fni
250
251 \qquad \hbox{def} \ \text{calfnt}(\text{self}) : \\ 252 \qquad \qquad \hbox{transomarea} = 0.252 transomarea = self._ship.transom<br>253 breadth = self._ship.breadth
253 breadth = self._ship.breadth<br>254 cwp = self._ship.cwp
           cwp = self._subip.cwp255 fnt = self.calcshipspeed() / math.sqrt(2 * self.gravity * transomarea / (breadth + breadth * cwp))
256 return fnt
```

```
258 def calcca(self):<br>259 lengthwl = se
259 lengthwl = self._ship.lengthwl<br>260 cb = self._ship.cb
           cb = self. ship.cb
261 ca = 0.006 * (lengthwl + 100.0) ** -0.16 - 0.00205 + 0.003 * math.sqrt(
262 lengthwl /7.5) * cb ** 4 * self.calcc1() * (0.04 - self.calcc4())
263 return ca
264
265 def calccf(self):<br>266 cf = 0.075 /cf = 0.075 / (math.log10(self.calcreyn()) - 2.0) ** 2.0267 return cf
268
269 def calcct(self):<br>
270 ct = 0
         ct = 0271 return ct
272
273 def calccb(self):
274 cb = self._ship.cb
275 return cb
276
277 def calccv(self):
278 cv = self.calcformfactor() * self.calccf() + self.calcca()
279 return cv
280
281 \qquad \text{def} \text{ calcie}(\text{self}): \\ 282 \qquad \qquad \text{breadth} = \text{sel:} \\{\tt breadth = self._\_ship.breadth}283 lengthwl = self._ship.lengthwl
284 cwp = self._ship.cwp
285 cp = self._\_ship.cp286 lpp = self._ship.lpp<br>287 lch = -0.75 * (lpp /
           1cb = -0.75 * (1pp / 2.0) / 100.0288 lr = lengthwl * (1.0 - cp + ((0.06 * cp * lcb) / (4.0 * cp - 1.0)))
289 displacement = self._ship.displacement
290 ie = 1.0 + 89.0 * math.exp(
291 -(lengthwl / breadth) ** 0.80856 * (1.0 - cwp) ** 0.30484 * (1.0 - cp - 0.0225 * lcb) ** 0.6367 * (
292 lr / breadth) ** 0.34574 * (100.0 * displacement / lengthw1 ** 3.0) ** 0.16302)<br>293 return ie
           return ie
294
295 def calclcb(self):
296 lpp = self._ship.lpp
297 lcb = -0.75 * (lpp / 2) / 100
298 return lcb
\frac{299}{300}def calclengthofrun(self):
301 lengthwl = self._ship.lengthwl
302 \qquad \qquad \mathsf{cp} \; = \; \mathtt{self} \, . \, \mathtt{ship} \, . \, \mathtt{cp}303 cb = self._{\_}shipcb304 lcb = self.calclcb()<br>305 lr = lengthwl * (1.0)
305 \text{lr} = \text{lengthw1} * (1.0 - \text{cp} + ((0.06 * \text{cp} * 1 \text{cb}) / (4.0 * \text{cp} - 1.0)))<br>306 \text{return} \text{lr}return lr
307
308 def calcpitch(self):
309 pitch = self._ship.pitch<br>310 return pitch
           return pitch
311
312 def calcd(self):
313 # from Holtrop approximation sheet
314 d = -0.9315 return d
316
317 def calcformfactor(self):<br>318 breadth = self. ship.
318 breadth = self._ship.breadth<br>319 cp = self._ship.cp
           cp = self._ship.cp320 \qquad \qquad {\tt formfactor\, =\, self\,.\,calcc13() \;\; * \;\; (321 0.93 + self.calcc12() * ((breadth / self.calclengthofrun()) ** 0.92497) * ((0.95 - cp) ** -0.521448) * (
```
257

```
322 (1.0 - cp + 0.0225 * self.calclcb()) ** 0.6906))
323 return formfactor
324
325 def calcformfactor2(self, sapprudderbehindskeg, sapprudderbehindstern, sapptwinscrewbalancerudder,
326 sappshaftbrackets, sappskeg, sappstrutbossings, sapphullbossings, sappshafts,
327 sappstabilazerfins, sappdome, sappbilgekeels):
328 return 1.50
329
330 def calct(self, a=''):<br>331 lengthwl = self, s
           lengthw1 = self._ship.lengthw1332 breadth = self._ship.breadth
333 cb = self._\_shipcb334 propdiameter = self._ship.propdiameter
335 draughtforep = self._ship.draught
336 cp1 = self.calccp1()
337 sternprop = self._ship.sternparameter
338 if a is 'twinscrew': # twinscrew
339 t = 0.325 * cb - 0.1885 * propdiameter / math.sqrt(breadth * draghtforep)340 elif a is 'singlescrewopenstern': # singlescrew, open sternon slender fast sailing ships:
341 t = 0.1342 elif a is 'singlescrewconventionalstern': # single screw, conventional stern
343 t = 0.001979 * lengthwl / (
344 breadth - breadth * cp1) + 1.0585 * self.calcc10() - 0.00524 - 0.1418 * propdiameter ** 2.0 / (
345 breadth * draughtforep) + 0.0015 * sternprop
346 else:
347 t = 0.001979 * lengthwl / (
348 breadth - breadth * cp1) + 1.0585 * self.calcc10() - 0.00524 - 0.1418 * propdiameter ** 2.0 / (
349 breadth * draughtforep) + 0.0015 * sternprop
350 return t
351
352 def calcw(self, a='):
353 cb = self._ship.cb
354 propdiameter = self._ship.propdiameter
355 breadth = self._ship.breadth
356 \qquad \qquad \mathtt{drauptforep} \ = \ \mathtt{self} \ . \ \mathtt{\_ship} \ . \mathtt{draupt}357 lengthwl = self._ship.lengthwl<br>358 cn1 = self._calfcn1()cpl = self.calccp1()359 cp = self._ship.cp
360 \qquad \qquad \mathtt{sternc} \ = \ \mathtt{self} \ . \ \mathtt{ship} \ . \ \mathtt{sternparameter}361 if a is 'twinscrew': # twinscrew :#twinscrew
362 w = 0.3095 * cb + 10.0 * self.calccv() * cb - 0.23 * propdiameter / math.sqrt(breadth * draughtforep)
363 elif a is 'singlescrewopenstern': # singlescrew, open sternon slender fast sailing ships:<br>364 y = 0.3 * ch + 10.0 * salt calcy() * ch - 0.1
364 w = 0.3 * cb + 10.0 * self.calccv() * cb - 0.1<br>365 elif a is 'singlescrew conventionalstern': # single
            elif a is 'singlescrewconventionalstern': # single screw, conventional stern
\texttt{366} \qquad \qquad \texttt{w = self.calcC9() * self.calccv() * lengthwl \textit{ /} draughtforep * (\textit{ /} c) \textit{ /} draughtforep * (\textit{ /} c) \textit{ /} draughtforep * (\textit{ /} c) \textit{ /} draughtforep * (\textit{ /} c) \textit{ /} draughtforep * (\textit{ /} c) \textit{ /} draughtforep * (\textit{ /} c) \textit{ /} draughtforep * (\textit{ /} c) \textit{ /} draughtforep * (\textit{ /} c) \textit{ /} draughtforep * (\textit{ /} c) \textit{ /367 0.0661875 + 1.21756 * self.calcc11() * self.calccv() / (1.0 - cp1)) + 0.24558 * math.sqrt(
368 breadth / (lengthwl * (1.0 - cp1))) - 0.09726 / (0.95 - cp) + 0.11434 / (
369 0.95 - cb) + 0.75 * sternc * self.calccv() + 0.002 * sternc 370 else:
            else:
371 w = self.calcc9() * self.calccv() * lengthwl / draughtforep * (
372 0.0661875 + 1.21756 * self.calcc11() * self.calccv() / (1.0 - cp1)) + 0.24558 * math.sqrt(
373 breadth / (lengthwl * (1.0 - cp1))) - 0.09726 / (0.95 - cp) + 0.11434 / (
374 0.95 - cb) + 0.75 * sternc * self.calccv() + 0.002 * sternc 375
           375 return w
376
377 def calclrdll(self):
378 cp = self._ship.cp
379 cb = self._ship.cb
380 lrdll = 1.0 - cp + 0.06 * cp * cb / (4.0 * cp - 1.0)
381 return lrdll
382
383 def calcdeltacd(self):<br>384 delcd = (2.0 + 4.0)delcd = (2.0 + 4.0 * self.calctdlc075()) * (385 0.003605 - (1.89 + 1.62 * math.log10(self.calcc075() / self.calckp())) ** -2.5)
386 return delcd
```

```
387
388 def calctdlc075(self):<br>389 nopropblades = sel:
389 nopropblades = self._ship.numberOfPropellerBlades<br>390 propdiameter = self._ship.propdiameter
390 propdiameter = self.\underline{ship.}propdiameter<br>391 tdlc075 = (0.0185 - 0.00125 * nonrob18)\text{tdlc075} = (0.0185 - 0.00125 * nopropblades) * propdiameter / self.calcc075()
392 return tdlc075
\begin{array}{c} 393 \\ 394 \end{array}def calcc075(self):
395 propdiameter = self._ship.propdiameter<br>396 nopropblades = self._ship.numberOfPrope
              nopropblades = self._ship.numberOfPropellerBlades
397 c075 = 2.073 * (self.calcaedlao()) * propdiameter / nopropblades
398 return c075
\begin{array}{c} 399 \\ 400 \end{array}def calcaedlao(self):
401 nopropblades = self._ship.numberOfPropellerBlades<br>402 propdiameter = self. ship.propdiameter
              \frac{1}{1} \text{proediameter} = \text{self.} ship.propdiameter
403 \quad k = \text{self.calck}()404 aedlao1 = k + (1.3 + 0.3 * nopropblades) * (self.calcthrust() * 1000) / (
\begin{tabular}{ll} 405 & \text{propdiameter} ** 2.0 * (self.calcp0minpv() + self.calcrgh()) \\ 406 & \text{return aedlao1} \end{tabular}return aedlao1
407
408 def calcz(self):
409 z = self._ship.numberOfPropellerBlades
410 return z
\begin{array}{c} 411 \\ 412 \end{array}def <math>calck</math>(self):413 # k=0.1414 k = self._{-}ship.calck()415 return k
416
417 \quad \begin{array}{l} \texttt{def} \texttt{ } \texttt{calckp}(\texttt{self}) \texttt{:} \\ 418 \quad \quad \texttt{\#} \textit{ } \texttt{\#} \textit{standard} \end{array}#standard
419 kp = 0.00003
420 return kp
421
422 def calckts(self):
423 #
\begin{array}{lll} 424 & \quad \quad \text{ kts = 0} \\ 425 & \quad \quad \text{ return 1} \end{array}return kts
426
427 def calckqs(self):
428 #<br>429 kg
429 kqs = 0<br>430 return k
             return kqs
431
432 def calcnr(self):
433 # From B-series polynomials
434 nr = self._ship.nreff<br>435 return nr
              435 return nr
\frac{436}{437}def calcn0(self):
438 # From B-series polynomials
439 n0 = self.\n_ship.noeff<br>440 return n0return n0
441
442 def calcns(self):
443 #
444 ns = self._ship.noeff
445 return ns
446
447 def calcnh(self):<br>448 hh = (1.0 - s6)448 nh = (1.0 - self.calct()) / (1.0 - self.calcv())<br>449 return nhreturn nh
450
451 def calcnd(self):
```

```
452 nd = self.calcnh() * self.calcn0() * self.calcnr()453 return nd
454
455 def calcrf(self):
456 \mathbf{rf} = 0.5 * \text{ self} \cdot \mathbf{rho} * \text{ self} \cdot \text{calc} \cdot \text{shinsneed} () * 2.0 * self.calcs() * self.calccf()
457 rf = rf / 1000.0
458 return rf
459
460 def calcrapp(self):<br>461 rapp = 0.5 * serapp = 0.5 * \text{self.rho} * \text{self.caleshipspeed}() ** 2.0 * \text{self.calesapp}() * (462 self.calcformfactor2(1, 1, 1, 1, 1, 1, 1, 1, 1, 1, 1)) * self.calccf()
463 rapp = rapp / 1000.0
464 return rapp
465
466 def calcrw(self):<br>467 rw = self.calrw = self.calc1() * self.calcc2() * self.calc5() * self.calcc5() * self.calcdisp() * self.rho * self.gravity * math.exp() * self.calcc5() * self.calcc5() * self.calcdisp() * self.rho * self.gravity * math.exp() * self.calcc5() * self.calcc5() * self.calcc5() * self.calcc5() * self.calcdisp() * self.rho * self.gravity * math.exp() * self.calcc5() * self.calcc5() * self.calcc5() * self.calcc5() * self.calcc5() * self.calcc5() * self.calcc5() * self.calcc5() * self.calcc5() * self.calcc5() * self.calcc5() * self.calcc5() * self.calcc5() * self.c468 self.calcm1() * self.calcfn() ** (self.calcd()) + self.calcm2() * math.cos(
469 self.calclambda() * self.calcfn() ** (-2.0)))
470 r = r \cdot 1000.0471 return rw
472
473 def calcrb(self):
474 transbulb = self._ship.transbulbarea
475 \text{rb} = 0.11 * \text{ math}.\exp(-3.0 * \text{ self}.\text{calcph}() ** (-2.0)) * \text{ self}.\text{calcfini}() ** 3.0 * \text{transbulb} ** (476 1.5) * self.rho * self.gravity / (1.0 + \text{self.calcfni}() ** 2.0)
477 rb = rb / 1000.0478 return rb
479
480 def calcrtr(self):
481 transomearea = self._ship.transbulbarea<br>\angle482 transitional self the * self calcshipshes
482 rtr = 0.5 * \text{self.rho} * \text{self.calcshipspeed()} ** 2.0 * \text{transomega} * \text{self.calc6()}<br>483 rtr = rtr / 1000.0
            rtr = rtr / 1000.0484 return rtr
485
486 def calcra(self):
487 ra = 0.5 * self.rho * self.calcshipspeed() ** 2 * self.calcs() * self.calcca()<br>488 ra = ra / 1000.0ra = ra / 1000.0489 return ra
490
491 def calcrt(self):
492 rt = (493 self.calcrf() * self.calcformfactor()) + self.calcrapp() + self.calcrw() + self.calcrb() + self.calcrtr() + self.calcra() 494494 return rt
495
496 def calcpe(self):
497 pe = self.calcrt() * self.calcshipspeed()
498 return pe
499
500 def calcpb(self):<br>501 transbulb = se
           501 transbulb = self._ship.transbulbarea
502 draughtforep = self._ship.draught
503 centerofbulb = self._ship.cobkeel
504 pb = 0.56 * math.sqrt(transbulb) / (draughtforep - 1.5 * centerofbulb)<br>505 return pb
             return pb
506
507 def calcthrust(self):
508 thrust = self.calcpe() / self.calcshipspeed() * 1.0 / (1.0 - self.calct())
509 return thrust
510
511 def calcps(self):<br>512 ps = self.cale
512 ps = self.calcpe() / (<br>513 self.calcnr() * self.ca
513 self.calcnr() * self.calcn0() * self.calcns() * (1.0 - self.calct()) / (1.0 - self.calcw()))<br>514 return ps
             return ps
515
516 def calcpt(self):
```

```
517 \qquad \qquad \mathtt{pt} \; = \; \mathtt{self} \, . \, \mathtt{calcpe}() \; \; / \; \; \mathtt{self} \, . \, \mathtt{calcnh}()518 return pt
519
520 def calcpd(self):<br>521 # Arquments
               # Arguments
522
523 pd = self.calcpe() / self.calcnd()<br>524 return pd
               return pd
\begin{array}{c} 525 \\ 526 \end{array}526 def addseamargin(self):<br>527 # Arouments
527 # Arguments<br>528 seamargin =
               seamargin = 0.85529 sm = self.calcpd() / seamargin<br>530 return sm
              return sm
\begin{array}{c} 531 \\ 532 \end{array}532 def add85MCRoperation(self):<br>533 # Arguments
533 # 4 Arguments<br>534 mcr85 = 0.85
               mcr85 = 0.85535 mcr = self.addseamargin() / mcr85<br>536 return mcr
               536 return mcr
537
 538 # Find ship brakepower
 539 def brakePower(self):
540 ns = self._\_ship.nseff541 brakePower = self.addseamargin() * ns<br>
542 return brakePower
              return brakePower
```
## E | MessageType5.py

MessageType 5

```
2
 3 port sqlite3 as lite
 4 port sys
 5 om Ship import Ship
 6 om holtrop3 import Holtrop
 7 om collections import Counter
 8 port time
 9 port datetime
10
11
12 f getShipMessage5(databasepath, MMSI, length):
13 con = lite.connect(databasepath)
14 messagetype = ("MessageType1", "MessageType2", "MessageType3", "MessageType4", "MessageType5",)
15
16 # for x in messagetype[:1]:<br>17 mmsi = MMSI
      mmsi = MMSI18 table = messagetype[4]
19
20 # print table
21 with con:
22 curstring = 'select t1.* from MessageType5 t1 where t1.userid={userid} and (t1.dim_bow+t1.dim_stern)={length}'
23
24 cur = con.execute(curstring.format(userid=mmsi, length=length))<br>25 row = cur.fetchone()
          row = cur.fetchone()26 x = row27 \text{ship} = \text{ Ship}(x[17])\frac{28}{29}29 # Unitime = 30 unitime =unixtime = x[0]31
32 # Callsign
33 ship.callsign = x[1]<br>34 callsign = x[1]callsign = \bar{x}[1]35
36 # Destination
37 destination = x[2]
38
\begin{array}{lll} 39 & \quad\quad \# \ Length = \\ 40 & \quad \quad \text{length} = \end{array}length = x[3] + x[6]41 ship.length = length
42
43 # Breadth
44 breadth = x[4] + x[5]45 ship.breadth = breadth 46 if (ship.breadth + 0.0if (ship.breadth + 0.01) / (ship.length + 0.01) > 0.5:
47 ship.status = "rejected"
48 ship.statusDescription = "Ship breadth more than 0.5x length"
49 return ship
50 \frac{dr \cdot 50}{dr \cdot 50} \frac{dr \cdot 50}{dr \cdot 50}51
\begin{array}{c} 52 \\ 53 \end{array}curstring = 'SELECT AVG (draught) FROM ' + table + ' where draught>0 and userid = {userid}'
54 cur = con.execute(curstring.format(userid=mmsi))
55 row = cur.fetchone()
56
57 draught = row[0]<br>58 if row[0] == 0 or
          if row[0] == 0 or row[0] == None:
59 ship.status = "rejected"
60 ship.statusDescription = "Ship has no draught"
61 return ship
```

```
62 ship.draught = draught / 10.063 \overline{64}64 curstring = 'SELECT MAX (draught) FROM ' + table + ' where draught>0 and userid = {userid}' 65 cur = con.execute(curstring.format(userid=mmsi))
 65 cur = con.execute(curstring.format(userid=mmsi))<br>66 row = cur.fetchone()
           row = cur.fetchone()67 maxdraught = row[0]
 68 if maxdraught == 0 or maxdraught == None:<br>69 ship.status = "rejected"
                ship. status = "rejected"70 ship.statusDescription = "Ship has no draught"
 71 return ship
 72 ship.maxdraught = maxdraught / 10.0
 73
 74 curstring = 'SELECT MIN (draught) FROM ' + table + ' where draught>0 and userid = {userid}'
 75 cur = con.execute(curstring.format(userid=mmsi))
 76 row = cur.fetchone()
 77 mindraught = row[0]
 78
 79 if mindraught == 0 or mindraught == None:
 80 ship.status = "rejected"<br>81 ship.statusDescription =
                ship.statusDescription = "Ship has no draught"
 82 return ship<br>83 ship.mindraught
           \sinh mindraught = mindraught / 10.0
 84
 85 # Dte
 86 dte = x[8]
 87
 88 # eta
 89 eta = x[9]
 90
 91 # IMO<br>92 shin i
 92 ship.imo = x[10]<br>93 imo = x[10]\text{imo} = \text{x}[10]94
 95
 96 # msqid
 97 ship.msgid = x[11]<br>98 msgid = x[11]msgid = x[11]\begin{array}{c} 99 \\ 100 \end{array}# Name
101 ship.name = x[12]102 name = x[12]
103
104 # Pos\_Type<br>105 \qquad ship.postyp
105 ship.postype = x[13]<br>106 postype = x[13]postype = x[13]107
108 # Repeat
109 repeat = x[14]
110
111 # Ship type
112 ship.shiptype = x[15]
113 shiptype = x[15]
114
115 # Space<br>116 $pare =space = x[16]117
118 # Userid / MMSI
119 userid = x[17]120
121 \qquad \qquad \# \; {\it Version} \; = \; 122 \qquad \qquad \textbf{version} \; = \;version = x[18]123
124
125
126 curstring = 'SELECT max(sog) FROM MessageType1 where userid = {userid}'
```

```
127 # print curstring
128 cur = con.execute(curstring.format(userid=mmsi))<br>129 row = cur.fetchone()
129 row = cur.fetchone()<br>130 # print row
          # print row
131 maxspeed = row[0]
132
133 curstring = 'SELECT max(sog) FROM MessageType2 where userid = {userid}' \qquad # print curstring
           134 # print curstring
135 cur = con.execute(curstring.format(userid=mmsi))<br>136 row = cur.fetchone()
          row = cur.fetchone()137 if row[0] > maxspeed:
138 maxspeed = row[0]139 curstring = 'SELECT max(sog) FROM MessageType3 where userid = {userid}'
140 cur = con.execute(curstring.format(userid=mmsi))
141 row = cur.fetchone()
142 if row[0] > maxspeed:
143 maxspeed = row[0]144
145 if maxspeed == None:
146 ship.status = "rejected"
147 ship.statusDescription = "Ship has no speed records"
148 return ship
149 maxspeed = maxspeed / 10.0150 ship.maxspeed = maxspeed
151
152 curstring = 'SELECT sum(sog),count(*) FROM MessageType1 where userid = {userid}'
153 cur = con.execute(curstring.format(userid=mmsi))
154 m1 = cur.fetchone()
155 curstring = 'SELECT sum(sog),count(*) FROM MessageType2 where userid = {userid}'
156 cur = con.execute(curstring.format(userid=mmsi))<br>157 m2 = cur.fetchone()
          m2 = cur.fetchone()158 curstring = 'SELECT sum(sog), count(*) FROM MessageType3 where userid = {userid}'
159 cur = con.execute(curstring.format(userid=mmsi))
160 m3 = cur.fetchone()
161 # print m1
162 # print m2<br>163 # print m3
          163 # print m3
164 if (m1[0] == None and m2[0] == None and m3[0] == None):
165 ship.status = "rejected"
166 ship.statusDescription = "Ship has no speed records"
167 return ship
168 else:<br>169 m
169 numRecords = 0<br>170 sumSpeed = 0
              sumSpeed = 0171 if (m1[0] \leq None):172 sumSpeed += m1[0]
173 numRecords += m1[1]
174 if (m2[0] \leq None):<br>175 sumSpeed += m2175 sumSpeed += m2[0]<br>176 numRecords += m2[
                  numRecards += m2[1]177 if (m3[0] \leq None):
178 sumSpeed += m3[0]
179 numRecords += m3[1]<br>180 avgspeed = sumSpeed / n
180 avgspeed = sumSpeed / numRecords<br>181 avgspeed = avgspeed / 10.0
181 avgspeed = avgspeed / 10.0<br>182 ship.avgspeed = avgspeed
              ship.avgspeed = avgspeed
183
184 # LNG Ships
185 if ship.maxdraught <= 13.0 and ship.deltadraught <= 3.5 and ship.maxspeed >= 16.0 and shiptype >= 80 and \
186 shiptype \leq 89 and ship.breadth >0 : 187 ship.cb = 0.72
187 ship.cb = 0.72<br>188 ship.sfc = 215188 \frac{188}{189} ship.sfc = 215.0<br>189 \frac{189}{189} ship.noeff = 0.6
              ship.noeff = 0.65190 ship.shiptypegroup = "LNG carrier"
191 # General group
```

```
192 if ship.breadth >= 40 and ship.breadth <= 52 and ship.length >= 270 and ship.length <= 300:
193 ship.shiptypename = "General group"
194 # q-Flex<br>195 elif shi
              elif ship.breadth >= 48 and ship.breadth <= 50 and ship.length >= 314 and ship.length <= 316:
196 ship.shiptypename = "Q-Flex"
197 \# \theta-Max
198 elif ship.breadth >= 46 and ship.breadth <= 54 and ship.length >= 344 and ship.length <= 345:<br>199 ship.shiptypename = "Q-Max"
                 ship.shiptypename = "Q-Max"200 # No match<br>201 else:
              else:
202 ship.shiptypename = "None of the above LNG ship size"
203
204 # Container ships
205 elif ship.maxspeed >= 15.9 and shiptype >= 70 and shiptype <= 79 and ship.breadth > 0:
206 ship.cb = 0.60
207 ship.sfc = 208.0
208 ship.noeff = 0.65
209 ship.shiptypegroup = "Container ship"
210
211 # Panamax Container Vessels 1
212 if ship.breadth >= 31 and ship.breadth <= 33.0 and ship.length >= 210.0 and ship.length <= 269.9 and \
213 ship.maxdraught <= 10.0 and ship.maxdraught <= 13.0 and ship.deltadraught <= 5.5:
214 ship.shiptypename = "Panamax Container Vessels 1"
215 # Panamax Container Vessels 2
216 elif ship.breadth >= 31 and ship.breadth <= 33.0 and ship.length >= 270.0 and ship.length <= 300.0 and \
217 ship.maxdraught >= 11.0 and ship.maxdraught <= 14.0 and ship.deltadraught <= 5.5:
218 ship.shiptypename = "Panamax Container Vessels 2"
219 # Post Panamax Container Vessels
220 elif ship.breadth >= 40 and ship.breadth \leq 43 and ship.length >= 270 and ship.length \leq 315 and \
221 ship.deltadraught \leq 5.5:<br>222 ship shiptypename = "Post Panamay Cont
                 ship.shiptypename = "Post Panamax Container Vessels"
223 # New Panamax Container Vessels
224 elif ship.breadth >= 46 and ship.breadth <= 52 and ship.length >= 320 and ship.length <= 370 and \
225 ship.deltadraught \leq 5.5:
226 ship.shiptypename = "New Panamax Container Vessels"
227 # Post New Panamax Container Vessels<br>228 alif ship breadth >= 54 and ship bre
              elif ship.breadth >= 54 and ship.breadth <= 58 and ship.length >= 380 and ship.length <= 397 and \setminus229 ship.deltadraught \leq 5.5:
230 ship.shiptypename = "Post New Panamax Container Vessels"
231 # Trippel E Container Vessels
232 elif ship.breadth >= 58 and ship.breadth <= 61 and ship.length >= 397 and ship.length <= 401 and \
233 \frac{1}{234} ship.deltadraught \leq 5.5:<br>234 chip.shiptypename = "Trippel E Contain
234 ship.shiptypename = "Trippel E Container Vessels"
              else:
236 ship.shiptypename = "None of the above container ship size"
237
238 # Bulk carrier
239 elif ship.maxspeed \le 16.0 and shiptype \ge 70 and shiptype \le 79 and ship.breadth > 0:<br>240 ship.cb = 0.825
240 \frac{\text{ship.cb} = 0.825}{\text{ship.sfc} = 197.1}\texttt{ship.sfc} = 197.0242 ship.noeff = 0.65
243 ship.shiptypegroup = "Bulk carrier"
244
245 if ship.breadth >= 30 and ship.breadth \leq 34 and ship.length >= 180 and ship.length \leq 250 and \sqrt{246}246 ship.mindraught > = 5.0 and ship.deltadraught > = 5.5:<br>247 ship.shiptypename = "Panamax Bulk Carrier"
                 ship.shiptypename = "Panamax Bulk Carrier
248 elif ship.breadth >= 36 and ship.breadth <= 50 and ship.length >= 230 and ship.length <= 320 and \
249 ship.deltadraught >= 5.0 and ship.maxspeed \leq 15.0:
250 ship.shiptypename = "Capsize"
251 elif ship.breadth >= 29 and ship.breadth \le 33 and ship.length >= 160 and ship.length \le 180 and \ 252
252 ship.deltadraught > 5.0 and ship.maxspeed \le 15.0:<br>253 ship.shiptypename = "Handymax"
253 ship.shiptypename = "Handymax"<br>254 elif ship.breadth >= 20 and ship.b
              elif ship.breadth >= 20 and ship.breadth <= 29 and ship.length >= 130 and ship.length <= 180 and \
255 ship.deltadraught >= 5.0 and ship.maxspeed <= 15.0:
256 ship.shiptypename = "Handysize"
```

```
257 else:
258 ship.shiptypename = "None of the above bulk carrier size"
259
260 # Oil tanker
261 elif ship.maxspeed \leq 18.0 and shiptype \geq 80 and shiptype \leq 89:
262 \sin p \cdot cb = 0.825263 \text{ship.sfc} = 210.0<br>264 \text{ship.noeff} = 0.5ship.noeff = 0.58265 ship.shiptypegroup = "Oil Tanker"
266
267 # ULCC & VLCC
268 if ship.breadth >= 50 and ship.breadth \le 70 and ship.length >= 320 and ship.length \le 400 and \
269 ship.maxdraught \leq 25.0 and ship.mindraught \geq 10.0 and ship.deltadraught \geq 8.0:<br>270 ship.shiptypename = "ULCC & VLCC"
                 ship.shiptypename = "ULCC & VLCC"
271 # Suezmax
272 elif ship.breadth >= 45 and ship.breadth \le 50 and ship.length >= 265 and ship.length \le 320 and \setminus273 ship.deltadraught > = 5 and ship.draught \leq 20.0:
274 ship.shiptypename = "Suezmax"
275 # Aframax
276 elif ship.breadth >= 38 and ship.breadth <= 44 and ship.length >= 235 and ship.length <= 265 and \
277 ship.deltadraught >0.0:
278 ship.shiptypename = "Aframax"
279 # Panamax Oil Tanker
280 elif ship.breadth >= 30 and ship.breadth <= 33.5 and ship.length >= 200 and ship.length <= 235 and \
281 ship.deltadraught > = 4.0:
282 ship.shiptypename = "Panamax Oil Tanker"
283 else:
284 ship.shiptypename = "None of the above Oil tankers size"
285 else:
286 ship.shiptypegroup = "Type: Ship outside ship groups. Not matching ship contraints"<br>287 if ship length \leq 100.
              {\tt if~ship.length~<~100:}288 ship.status = "rejected"
289 ship.statusDescription = "Ship length < 100m"
290 return ship
291 else:
292 ship.status = "rejected"<br>293 ship status Description =
                 ship.statusDescription = "Ship outside ship groups. Not matching ship contraints. Ship reports length above 100 m"
294 return ship
295
296
297 # Test to reject vessels with faulty AIS information
298 if ship.length == None:<br>200 ship status = "raie
299 ship.status = "rejected"<br>300 ship.statusDescription =
              \sin p.statusDescription = "ship.length == None"
301 return ship
302
303 if ship.lpp == None:
304 ship.status = "rejected"
305 ship.statusDescription = "ship.lpp == None''<br>306 return ship
             return ship
307 \qquad \qquad \text{if ship. breadth} \textup{ == None or ship. breadth} \textup{ == 0:} \\308 ship.status = "rejected"
309 ship.statusDescription = "ship.breadth == " + str(ship.breadth)<br>310 return ship.
310 return ship<br>311 if ship.shiptype
311 if ship.shiptype == None:<br>312 ship.status = "reject
              ship.status = "rejected"
313 ship.statusDescription = "ship.shiptype == None"
314 return ship
315 if ship.displacement == None:
316 ship.status = "rejected"<br>317 ship.statusDescription =
317 ship.statusDescription = "ship.displacement == None"<br>318 return ship
318 return ship<br>319 if ship.draught
          if ship.draught == None:
320 ship.status = "rejected"
321 ship.statusDescription = "ship.draught == None"
```
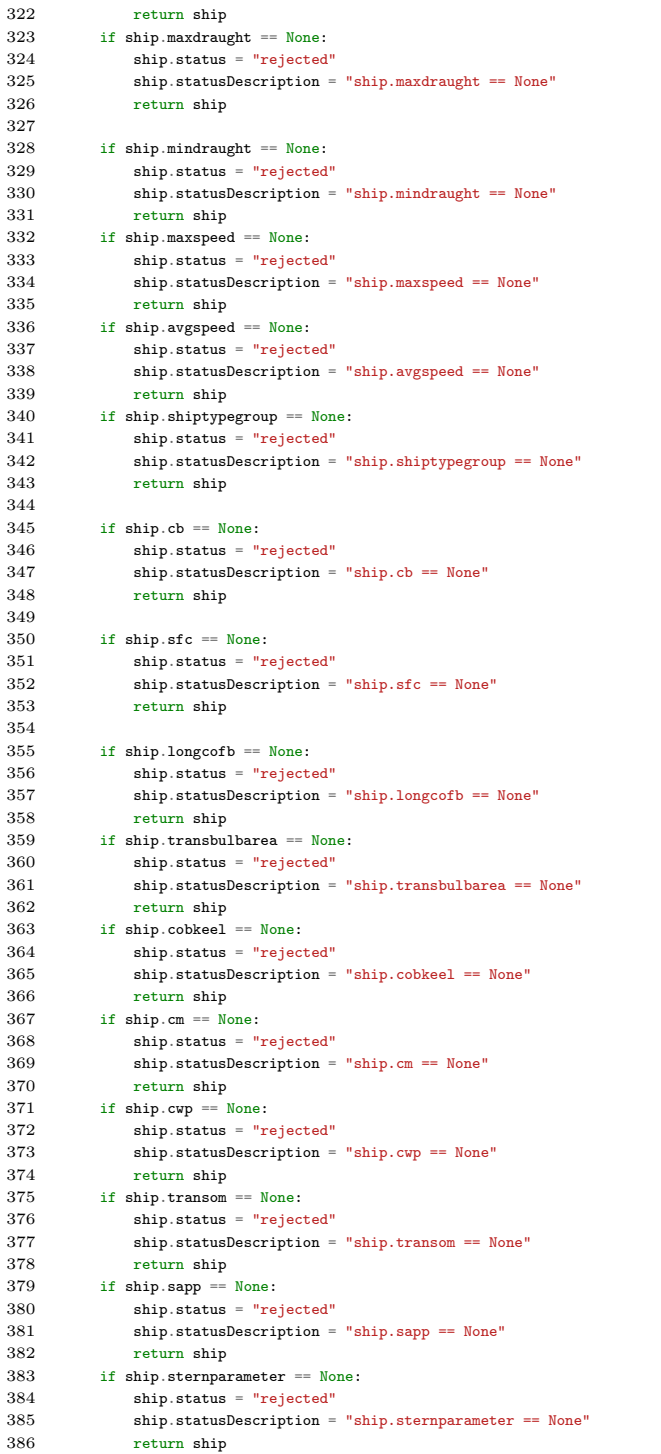

```
387 if ship.propdiameter == None:
388 ship.status = "rejected"<br>389 ship.statusDescription =
389 ship.statusDescription = "ship.propdiameter == None"<br>390 return ship
              return ship
391 if ship.numberOfPropellerBlades == None:
392 ship.status = "rejected"
393 ship.statusDescription = "ship.numberOfPropellerBlades == None"<br>394 return ship
              return ship
395 if ship.propellerClearance == None:<br>396 ship.status = "rejected"
              ship.status = "rejected"
397 ship.statusDescription = "ship.propellerClearance == None"
398 return ship
399
400 if ship.totalconsumption > 90000:
401 ship.status = "rejected"
402 ship.statusDescription = "Total consumption way to high, something's wrong!"
403 return ship
404
405 curstring = 'SELECT distinct sog FROM MessageType1 where userid = {userid} and sog > 0 ORDER BY sog'
406 cur = con.execute(curstring.format(userid=mmsi))
407 rows = cur.fetchall()
408 curstring = 'SELECT distinct sog FROM MessageType2 where userid = {userid} and sog > 0 ORDER BY sog'
409 cur = con.execute(curstring.format(userid=mmsi))
410 rows += cur.fetchall()
411 curstring = 'SELECT distinct sog FROM MessageType3 where userid = {userid} and sog > 0 ORDER BY sog'
412 cur = con.execute(curstring.format(userid=mmsi))
413 rows += cur.fetchall()
414
415 speeds = set(rows)416
417 hm = Holtrop(ship, speeds)
418 pb = hm.getBrakePowers()
419 ship.pb = pb
420
421 curstring = 'SELECT unixtime,sog FROM MessageType1 where userid = {userid} ORDER BY unixtime'
422 cur = con.execute(curstring.format(userid=mmsi))<br>423 rows = cur fetchall()
          rows = cur.fetchall()424
425 curstring = 'SELECT unixtime,sog FROM MessageType2 where userid = {userid} ORDER BY unixtime'
426 cur2 = con.execute(curstring.format(userid=mmsi))
427 rows += cur2.fetchall()
428
429 curstring = 'SELECT unixtime, sog FROM MessageType3 where userid = {userid} ORDER BY unixtime'<br>430 cur3 = con.execute(curstring.format(userid=mmsi))
          cur3 = con.execute(curstring.format(userid=mmsi))
431 rows += \text{cur3.fetchall()}432 rows.sort()
433
434 speed = None<br>435 time = None
435 time = None<br>436 totalconsum
          total consumption = 0.0437 total_days = 0
438 ship.numSpeedRecords = len(rows)
439 for row in rows:<br>440 if speed = 1
440 if speed != None and speed > 0:<br>441 timespan = row[0] - time
441 timespan = row[0] - time<br>442 target = speed / 10.0
                  target = speed / 10.0443 if target > 5: # Record sea days
444 total_days += timespan
445
446 power = pb[target]
447
448 if timespan == 0:<br>449 totalconsumpt:
                      total consumption = total consumption450 elif target < 30:451 stepconsumption = (ship.sfc / 1000000) * (timespan / 3600) * power
```
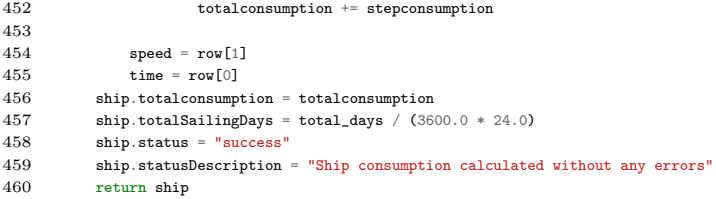

### F | Main.py

```
1 ain
 2 port MessageType5
 3 port sqlite3 as lite
 4 port time
 5 om tqdm import tqdm
 6 port datetime
 7
 8 om timeit import default_timer as timer
 9
10 om Ship import Ship
11
12 obal allconsumption
13 lconsumption=0
14 2emission = 015 4emission = 016 0emission = 0
17 xemission = 0
18 vocemission = 0
19 emission = 020 emission = 021 2emission = 0
22
23 obal mmsi
24
25 obal databasepath
26 tabasepath="data/masterdatabase1.db"
27\quad at\,abase path=" data/master database\_reduced.\,db\,''\frac{28}{29}29 __name__ == '__main__':<br>30 ships=[]
30 ships=[]<br>31 con = lit
     con = lite.connect(databasepath)
32 rejected_ships = 0
33 count \texttt{=}034
35 with con:
         curstring = 'select distinct t.userid, (t.dim_bow + t.dim_s^{-}strom) from ' \
37 '(select t1.* from MessageType5 t1 inner join ' \
38 '(select userid, min(dim_stern+dim_bow) minlength from MessageType5 group by userid) t2 ' \
39 \cdot on (t1.userid=t2.userid and (t1.dim_bow+t1.dim_stern)=t2.minlength) ' \, 40 \cdot 'where (t1.dim_bow+t1.dim_stern)>=130 and ' \,
                     'where (t1.dim_bow+ti.dim_stern)>=130 and ' \
41 '(t1.dim_bow+tl.dim_stern) < 460 and ' \
42 't1.\text{ship\_type} < 100 \text{ and } ' \setminus43 'LENGTH(t1.imo)=7 and ' \
44 'LENGTH(t1.userid)=9) t'
\begin{array}{c} 45 \\ 46 \end{array}cur = con.execute(curstring)
47
48 rows = cur.fetchall()
49 bar = tqdm(total = len(rows))50
51 for row in rows:
\begin{array}{c} 52 \\ 53 \end{array}{\tt ship=\!MessageType5.getShipMessage5(databasepath,row[0],row[1])}54 if ship.status == "rejected":
55 ships.append(ship)
56 rejected_ships += 1<br>57 else:
57 else:
                 ships.append(ship)
59 allconsumption += ship.totalconsumption
60 co2emission += ship.co2emission
61 ch4emission += ship.ch4emission
```

```
62 n20emission += ship.n20emission
63 noxemission += ship.noxemission<br>64 nmvocemission += ship.nmvocemis
64 nmvocemission += ship.nmvocemission<br>65 coemission += ship.coemission
65 coemission += ship.coemission
66 pmemission += ship.pmemission
                    p_{\text{mem}} = 1<br>so2emission += ship.so2emission
68 count =count+1<br>69 bar.update(1)
                bar.\update(1)70
71
72 bar.write("[" + str(count) + "/" + str(rejected_ships) + "]")
73 print "Total rejects",rejected_ships
74 print "Total ships calculated " ,count
75 print "Consumption for all ships within limits: ", allconsumption
76 print "Final consumption: ", allconsumption
77 print "Total CO2 emission", co2emission<br>78 print "Total CH4 emission", ch4emission
      print "Total CH4 emission ", ch4emission
79 print "Total N20 emission ", n20emission
80 print "Total NOx emission ", noxemission
81 print "Total NMVOC emission ", nmvocemission
82 print "Total CO emission ", coemission
 83 print "Total PM emission ", pmemission
 84 print "Total SO2 emission ", so2emission
      \texttt{dateString = datetime.datetime.starttime}(\texttt{datetime.datetime}.\texttt{andtime}.\texttt{now(),\texttt{''\%T-\%m-\%d\%H:\%N:\%S'}})85 dateString = datetime.datetime.strftime(datetime.dateString+'].csv', 'w') 86 f = open('output/output['+dateString+'].csv', 'w')
87 \qquad \hbox{$\text{f.write}(\text{ships}[0].getCsvHeader()$+"\n\cdot\n\cdot\n\cdot\n\cdot\n)}88 for ship in ships:
89 f.write(ship.getCSV()+"\n")
90 f.close()
```
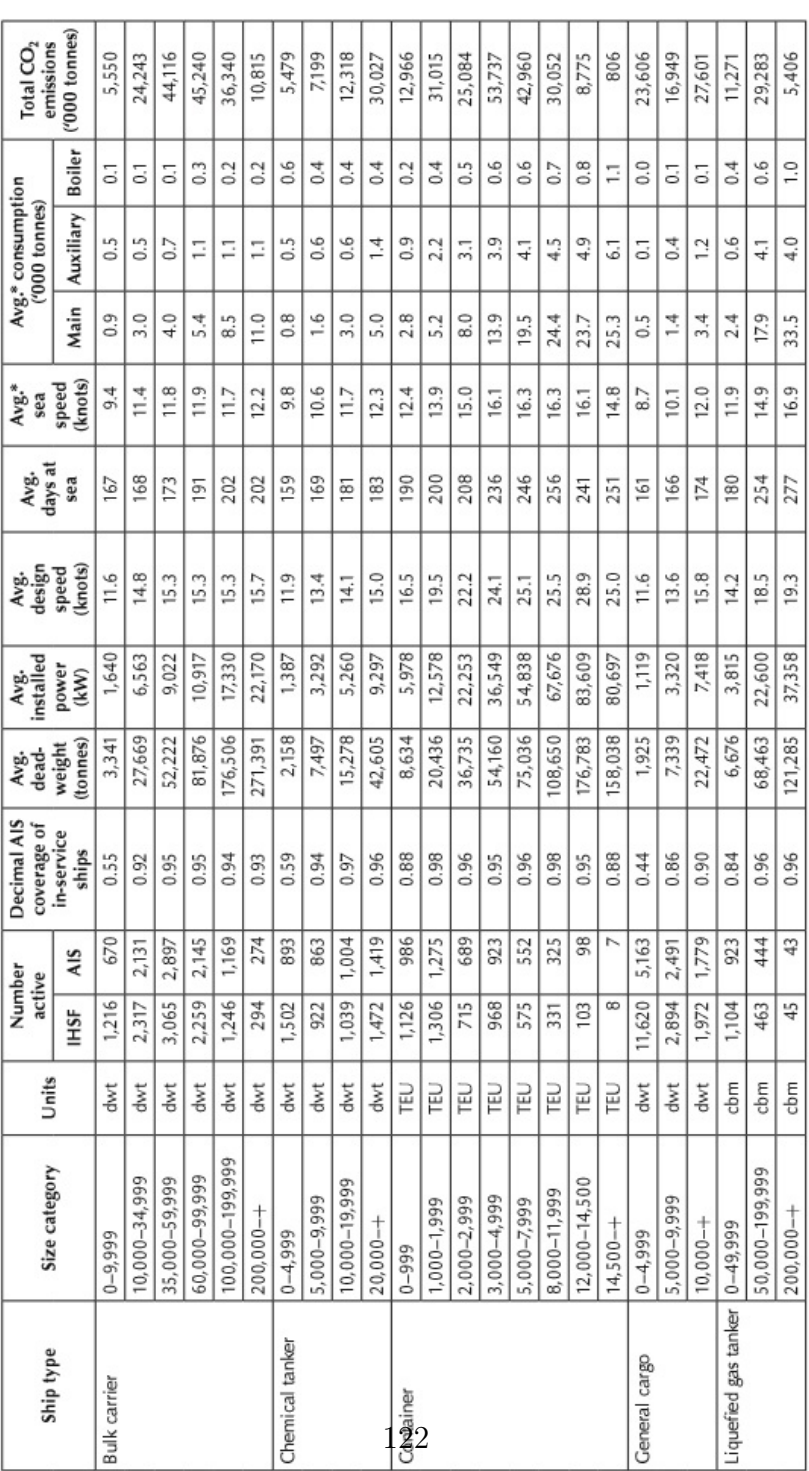

APPENDIX G. IMO GHG STUDY INVENTORY G | IMO GHG study inventory

Figure G.1: Fleet description (Smith et al., 2014).

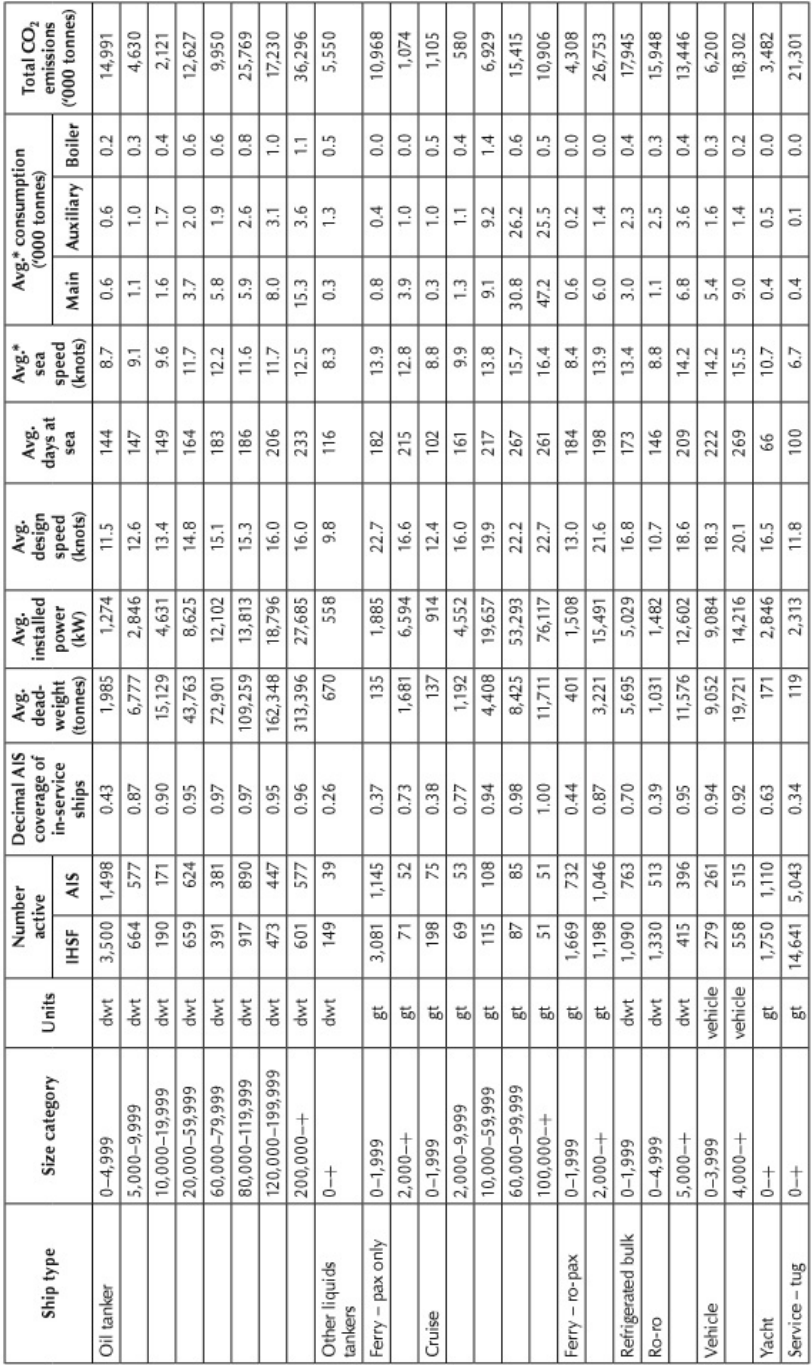

### APPENDIX G. IMO GHG STUDY INVENTORY

Figure G.2: Fleet description part 2 (Smith et al., 2014).
## H | IMO GHG study inventory

| <b>ECAIS</b>      |                                    |        |                           | <b>Calculations</b> |        |                         |                               | <b>IMO GHG</b>           | <b>ECAIS</b>         | <b>IMO GHG</b>  | <b>ECAIS</b>    | <b>ECAIS VS IMO</b> |
|-------------------|------------------------------------|--------|---------------------------|---------------------|--------|-------------------------|-------------------------------|--------------------------|----------------------|-----------------|-----------------|---------------------|
| <b>Group</b>      | Shiptyoe                           | 55448  | Displacement 1+factor dwt |                     |        |                         | <b>Kristensen</b>             | <b>Avg consumption</b>   | Avg cons (5.5 month) | AVG days at sea | AVG days at sea | Weighted            |
| <b>Bulk</b>       |                                    |        |                           |                     | Factor | bulker                  | <b>Size</b>                   | <b>ME(tons)</b>          | tons                 |                 |                 |                     |
|                   | Handysize                          | 22419  | 1.13                      | 19840               |        | 0,13 handysize          | (10000 - 25000 DWT)           | 3000                     | 467                  | 168             | 80              | 32.69%              |
|                   | Handymax                           | 38397  | 1,1                       | 34906               |        | 0,1 handymax            | (25000 - 55000 DWT)           | 3000                     | 600                  | 168             | 87              | 38,65 %             |
|                   | Panamax                            | 54008  | 1,08                      | 50007               | 0,08   | panamax                 | (55000 - 80000 DWT)           | 4000                     | 828                  | 173             | 90              | 39,79%              |
|                   | Capsize                            | 126106 |                           | 1,075 117308        | 0,075  | capsize                 | (85000 - 200000 DWT)          | 8500                     | 1168                 | 202             | 103             | 26,95 %             |
|                   | None                               | 49777  |                           | 1,1 45252           |        | $0,1$ handymax          | (25000 - 55000 DWT)           | 4000                     | 696                  |                 |                 |                     |
| <b>Container</b>  |                                    | 49876  |                           |                     | Factor |                         | Size                          | <b>ME(tons)</b>          | tons                 |                 |                 |                     |
|                   | Panamax Container Vessels 1        | 45443  |                           | 1 45443             |        |                         |                               |                          |                      |                 |                 |                     |
|                   | Panamax Container Vessels 2        | 61101  |                           | 1 61101             |        |                         |                               |                          |                      |                 |                 |                     |
|                   | Post Panamax Container Vessels     | 81505  |                           | 1 81505             |        |                         |                               |                          |                      |                 |                 |                     |
|                   | New Panamax Container Vessels      | 134544 |                           | 1 134544            |        |                         |                               |                          |                      |                 |                 |                     |
|                   | Post New Panamax Container Vessels | 187888 |                           | 1 187888            |        |                         |                               |                          |                      |                 |                 |                     |
|                   | <b>Trippel E Container Vessels</b> | 195842 |                           | 1 195842            |        |                         |                               |                          |                      |                 |                 |                     |
|                   | None                               | 43903  |                           | 1 43903             |        |                         |                               |                          |                      |                 |                 |                     |
| <b>ING</b>        |                                    | 56915  |                           |                     |        | <b>Factor From bulk</b> | <b>Size</b>                   | <b>ME(tons) from LNG</b> | tons                 |                 |                 |                     |
|                   | General group                      | 86912  |                           | 1,08 80474          | 0,08   | panamax                 | (55000 - 80000 DWT)           | 17900                    | 5739                 | 254             | 112             | 72,71%              |
|                   | Q-flex                             | 119335 |                           | 1,075 111009        | 0.075  | capsize                 | (85000 - 200000 DWT)          | 33500                    | 8707                 | 277             | 111             | 64,86%              |
|                   | $Q$ -max                           | 139319 |                           | 1,075 129599        | 0.075  | capsize                 | (85000 - 200000 DWT)          | 33500                    | 11619                | 277             | 122             | 78.75 %             |
|                   | None                               | 53545  |                           | 1,1 48677           |        | $0,1$ handymax          | (25000 - 55000 DWT)           | 2400                     | 1989                 |                 | 95              |                     |
| <b>Oil tanker</b> |                                    | 88886  |                           |                     | Factor | <b>Tanker</b>           | Size                          | <b>ME</b> (tons)         | tons                 |                 |                 |                     |
|                   | Aframax                            | 61814  | 1.085                     | 56972               | 0.085  | panamax                 | 55000 - 80000 DWT             | 3700                     | 1288                 | 164             | 88              | 64.88%              |
|                   | Panamax Oil Tanker                 | 93079  | 1,08                      | 86184               | 0.08   | aframax                 | (80000 - 120000 DWT)          | 5900                     | 1305                 | 184             | 89              | 45,73%              |
|                   | Suezmax                            | 130577 |                           | 1,08 120904         | 0,08   |                         | suezmax (120000 - 170000 DWT) | 8000                     | 1575                 | 206             | 96              | 42,24 %             |
|                   | <b>ULCC &amp; VLCC</b>             | 256229 |                           | 1,08 237249         | 0.08   |                         | ULCC (170000 - 330000 DWT)    | 15300                    | 3020                 | 233             | 107             | 42,98%              |
|                   | None of the above Oil tankers size | 60353  | 1,08                      | 55882               | 0,085  | panamax                 | 55000 - 80000 DWT             | 3700                     | 1011                 |                 |                 |                     |

Figure H.1: Consumption comparison between AIS and third IMO GHG study